# **tangentsky Documentation**

*Release 0.6.13*

**Josh Bialkowski**

**Mar 25, 2021**

## **Contents**

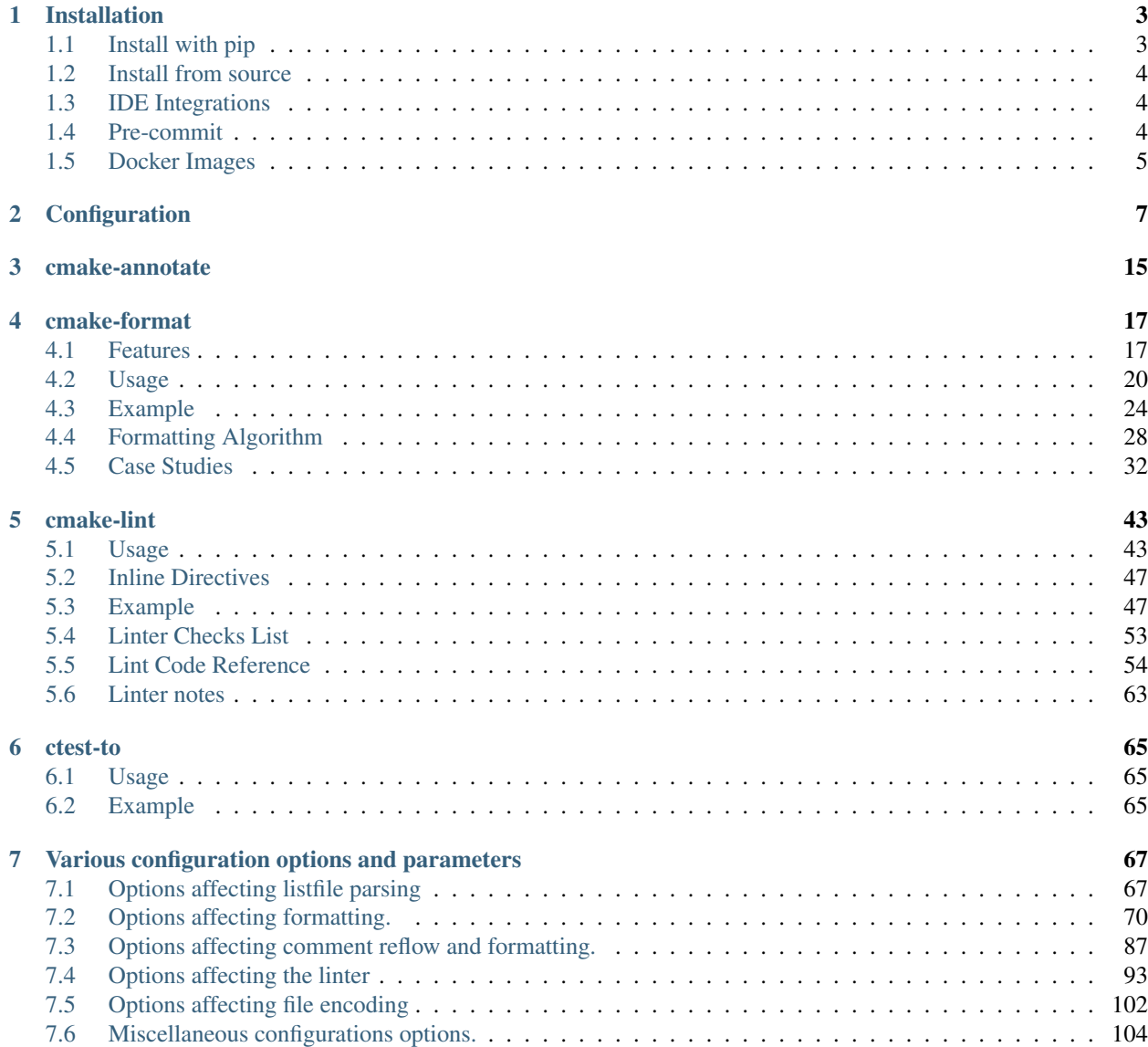

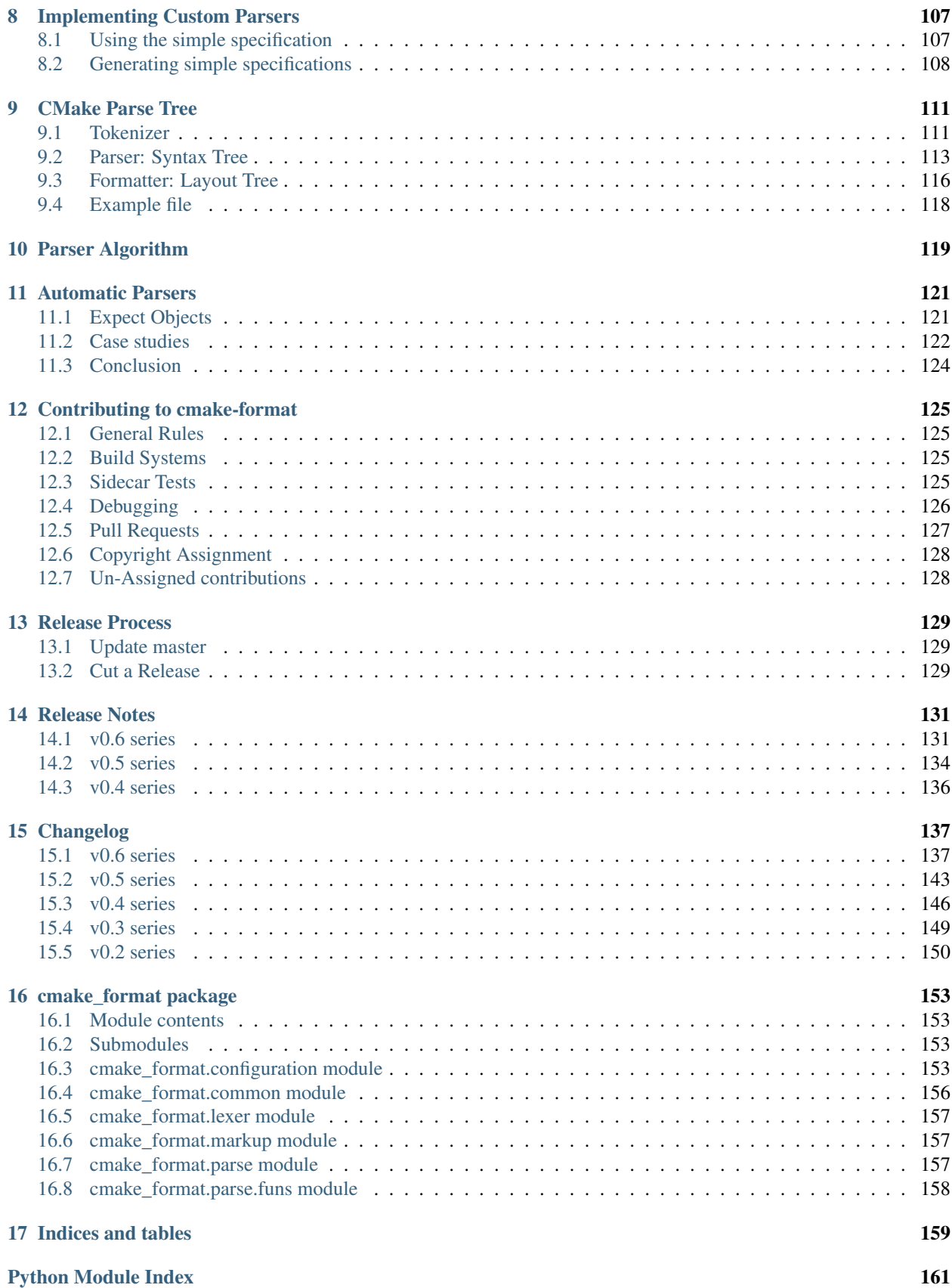

[Index](#page-168-0) **163** 

The cmakelang project provides Quality Assurance (QA) and other language tools for cmake:

- cmake-annotate can generate pretty HTML from your listfiles
- cmake-format can format your listfiles nicely so that they don't look like crap.
- cmake-lint can check your listfiles for problems
- ctest-to can parse a ctest output tree and translate it into a more structured format (either JSON or XML).

## CHAPTER 1

### Installation

<span id="page-8-0"></span>All of the tools are included as part of the cmakelang python distribution package.

Note: Until verion 0.6.13 the software was distributed under the cmake-format python package. As the project grew to include multiple tools beyond the formatter, the name was changed to something more appropriate. The cmake-format package will be maintained for the forseable future as an empty package depending on cmakelang to ease users transition.

## <span id="page-8-1"></span>**1.1 Install with pip**

The easiest way to install cmakelang is from [pypi.org](https://pypi.org/project/cmakelang/) using [pip.](https://pip.pypa.io/en/stable/) For example:

pip install cmakelang

If you're on a linux-type system (such as ubuntu) the above command might not work if it would install into a systemwide location. If that's what you really want you might need to use sudo, e.g.:

sudo pip install cmakelang

In general though I wouldn't really recommend doing that though since things can get pretty messy between your system python distributions and your pip managed directories. Alternatively you can install it for your user with:

pip install --user cmakelang

which I would probably recommend for most users.

Note: If you wish to use a configuration file in YAML format you'll want to install with the optional YAML feature, e.g.:

```
pip install cmakelang[YAML]
```
or manually install pyyaml. Likewise, if you'd like to use the HTML annotator you may install with the optional html-gen feature, e.g.:

```
pip install cmakelang[html-gen]
```
or you may install jinja2 manually.

#### <span id="page-9-0"></span>**1.2 Install from source**

You can also install from source with pip. You can download a release package from [github](https://github.com/cheshirekow/cmake_format/releases) or [pypi](https://pypi.org/project/cmake-format/#files) and then install it directly with pip. For example:

```
pip install v0.6.13.tar.gz
```
Note that the release packages on github are automatically generated from git tags which are the same commit used to generate the corresponding version package on pypi.org. So whether you install a particular version from github or pypi shouldn't matter.

Pip can also install directly from github. For example:

```
pip install git+https://github.com/cheshirekow/cmake_format.git
```
If you wish to test a pre-release or dev package from a branch called foobar you can install it with:

```
pip install "git+https://github.com/cheshirekow/cmake_format.git@foobar"
```
### <span id="page-9-1"></span>**1.3 IDE Integrations**

For the formatter specifically:

- There is an official [vscode extension](https://marketplace.visualstudio.com/items?itemName=cheshirekow.cmake-format)
- Someone also created a [sublime plugin](https://packagecontrol.io/packages/CMakeFormat)

Note that for both plugins cmake-format itself must be installed separately.

### <span id="page-9-2"></span>**1.4 Pre-commit**

If you are a user of the [pre-commit](https://pre-commit.com/) project you can easily add the formatter, cmake-format, to your hooks with the following addition to your .pre-commit-hooks.yaml file.

```
repos:
  - repo: https://github.com/cheshirekow/cmake-format-precommit
   rev: v0.6.13
   hooks:
    - id: cmake-format
```
## <span id="page-10-0"></span>**1.5 Docker Images**

There is an official docker image at [dockerhub.](https://hub.docker.com/repository/docker/cheshirekow/cmake-format) You can pull the latest with, e.g.:

docker pull cheshirekow/cmake-format

# CHAPTER 2

## **Configuration**

<span id="page-12-0"></span>The different tools utilize a common parsing core and so share a common configuration system and in fact can share the same configuration file(s).

The tools accept configuration files in yaml, json, or python format.

Note: In order to read your configuration files in YAML format, the tools require the pyyaml python package to be installed. This dependency is not enforced by default during installation since this is an optional feature. It can be enabled by installing with a command like pip install cmakelang[YAML]. Or you can install pyyaml manually.

You may specify a path to one or more configuration files with the  $--confiq-file (--confiq-files)$  command line option. Otherwise, the tools will search the ancestry of each source file looking for a configuration file to use. If no configuration file is found it will use sensible defaults.

Automatically detected configuration files may have any name that matches \.?cmake-format(.yaml|. json|.py).

If you'd like to create a new configuration file, cmake-format can help by dumping out the default configuration in your preferred format. You can run cmake-format --dump-config [python|json|yaml] to print the default configuration to stdout and use that as a starting point.

Warning: cmake-format will detect and load an automatic configuration file, even when executing --dump-config. This is so that you can debug the *active* configuration from a certain location in your tree. If you have a corrupt / un-parsable configuration file in an automatic location --dump-config may fail. You can always cd to a clean location (/ or /tmp) and execute  $-\text{dump}-\text{config}$  to get a default configuration.

Here is an example python-style configuration file with the default options and help-text. Some detailed explanation and examples can be found at *[Various configuration options and parameters](#page-72-0)*.

# ---------------------------------- # Options affecting listfile parsing

# ----------------------------------

(continued from previous page)

```
with section("parse"):
  # Specify structure for custom cmake functions
  additional_commands = { 'cc_binary': { 'flags': ['ADD_RUNTARGET'],
                   'kwargs': { 'DEPS': '*',
                                'PKGDEPS': '*',
                                'PROPERTIES': { 'kwargs': { 'EXPORT_NAME': 1,
                                                            'OUTPUT_NAME': 1}},
                                'SRCS': '*'},
                   'pargs': '1+'},
    'cc_library': { 'flags': ['STATIC', 'SHARED'],
                    'kwargs': { 'DEPS': { 'kwargs': { 'INTERFACE': '*',
                                                       'PRIVATE': '*',
                                                       'PUBLIC': '*'},
                                           'pargs': '*'},
                                 'INC': { 'kwargs': { 'INTERFACE': '*',
                                                      'PRIVATE': '*',
                                                      'PUBLIC': '*'},
                                          'pargs': 0},
                                 'LIBDIRS': { 'kwargs': { 'INTERFACE': '*',
                                                          'PRIVATE': '*',
                                                          'PUBLIC': '*'},
                                              'pargs': '*'},
                                 'PKGDEPS': '*',
                                 'PROPERTIES': { 'kwargs': { 'ARCHIVE_OUTPUT_NAME': 1,
                                                              'EXPORT_NAME': 1,
                                                              'INTERFACE_INCLUDE
˓→DIRECTORIES': 1,
                                                              'LIBRARY_OUTPUT_NAME': 1,
                                                              'OUTPUT_NAME': 1,
                                                              'SOVERSION': 1,
                                                              'SUFFIX': 1,
                                                              'VERSION': 1}},
                                'SRCS': '*'},
                    'pargs': '1+'},
    'cc_test': { 'kwargs': { 'ARGV': '*',
                              'DEPS': '*',
                              'LABELS': '*',
                              'PKGDEPS': '*',
                              'SRCS': '*',
                              'TEST_DEPS': '*',
                              'WORKING_DIRECTORY': '*'},
                 'pargs': 1},
    'check_call': { 'flags': [ 'OUTPUT_QUIET',
                                'ERROR_QUIET',
                                'OUTPUT_STRIP_TRAILING_WHITESPACE',
                                'ERROR_STRIP_TRAILING_WHITESPACE'],
                    'kwargs': { 'COMMAND': '*',
                                 'ENCODING': '1',
                                 'ERROR_FILE': '1',
                                 'ERROR_VARIABLE': '1',
                                 'INPUT_FILE': '1',
                                 'OUTPUT_FILE': '1',
                                 'OUTPUT_VARIABLE': '1',
                                 'RESULTS_VARIABLE': '1',
                                 'RESULT_VARIABLE': '1',
```

```
(continued from previous page)
```

```
'TIMEOUT': '1',
                                 'WORKING_DIRECTORY': '1'}},
    'check_pyoneline': { 'kwargs': {'ERROR_VARIABLE': 1, 'OUTPUT_VARIABLE': 1},
                          'pargs': '+'},
    'create_debian_binary_packages': { 'kwargs': {'DEPS': '*', 'OUTPUTS': '*'},
                                        'pargs': [3, '+']},
    'create_debian_packages': { 'kwargs': {'DEPS': '*', 'OUTPUTS': '*'},
                                 'pargs': [ { 'flags': ['FORCE_PBUILDER'],
                                               'nargs': '+'}]},
    'debhelp': {'pargs': ['1+'], 'spelling': 'DEBHELP'},
    'exportvars': { 'kwargs': {'VARS': '+'},
                     'pargs': '1+',
                    'spelling': 'EXPORTVARS'},
    'format_and_lint': { 'kwargs': { 'CC': '*',
                                      'CMAKE': '*',
                                       'JS'': '**'.'PY': '*',
                                       'SHELL': '*'}},
    'get_debs': {'pargs': [3, '*']},
    'gtk_doc_add_module': { 'kwargs': { 'FIXREFOPTS': '*',
                                          'IGNOREHEADERS': '*',
                                          'LIBRARIES': '*',
                                          'LIBRARY_DIRS': '*',
                                         'SOURCE': '*',
                                         'SUFFIXES': '*',
                                         'XML': 1},
                             'pargs': 1},
    'importvars': { 'kwargs': {'VARS': '+'},
                    'pargs': '1+',
                     'spelling': 'IMPORTVARS'},
    'join': {'kwargs': {'GLUE': 1}, 'pargs': [1, '+']},
    'pkg_find': {'kwargs': {'PKG': '*'}},
    'stage_files': { 'kwargs': { 'FILES': '*',
                                  'LIST': 1,
                                  'SOURCEDIR': 1,
                                  'STAGE': 1}},
    'tangent_addtest': { 'kwargs': { 'COMMAND': '+',
                                      'CONFIGURATIONS': '+',
                                      'NAME': 1,
                                      'WORKING_DIRECTORY': 1}},
    'travis decrypt': {'kwargs': {}, 'pargs': [3]}}
  # Override configurations per-command where available
  override_spec = {}
  # Specify variable tags.
  vartags = []
  # Specify property tags.
  proptags = []
            # -----------------------------
# Options affecting formatting.
# -----------------------------
with section("format"):
  # Disable formatting entirely, making cmake-format a no-op
```
disable = **False**

(continued from previous page)

```
# How wide to allow formatted cmake files
line_width = 80
# How many spaces to tab for indent
tab_size = 2# If true, lines are indented using tab characters (utf-8 0x09) instead of
# <tab_size> space characters (utf-8 0x20). In cases where the layout would
# require a fractional tab character, the behavior of the fractional
# indentation is governed by <fractional_tab_policy>
use_tabchars = False
# If <use tabchars> is True, then the value of this variable indicates how
# fractional indentions are handled during whitespace replacement. If set to
# 'use-space', fractional indentation is left as spaces (utf-8 0x20). If set
# to `round-up` fractional indentation is replaced with a single tab character
# (utf-8 0x09) effectively shifting the column to the next tabstop
fractional_tab_policy = 'use-space'
# If an argument group contains more than this many sub-groups (parg or kwarg
# groups) then force it to a vertical layout.
max_subgroups_hwrap = 2
# If a positional argument group contains more than this many arguments, then
# force it to a vertical layout.
max_pargs_hwrap = 6
# If a cmdline positional group consumes more than this many lines without
# nesting, then invalidate the layout (and nest)
max_rows_cmdline = 2
# If true, separate flow control names from their parentheses with a space
separate_ctrl_name_with_space = False
# If true, separate function names from parentheses with a space
separate_fn_name_with_space = False
# If a statement is wrapped to more than one line, than dangle the closing
# parenthesis on its own line.
dangle_parens = False
# If the trailing parenthesis must be 'dangled' on its on line, then align it
# to this reference: `prefix`: the start of the statement, `prefix-indent`:
# the start of the statement, plus one indentation level, `child`: align to
# the column of the arguments
dangle_align = 'prefix'
# If the statement spelling length (including space and parenthesis) is
# smaller than this amount, then force reject nested layouts.
min_prefix_chars = 4# If the statement spelling length (including space and parenthesis) is larger
# than the tab width by more than this amount, then force reject un-nested
# layouts.
max_prefix_chars = 10
```

```
(continued from previous page)
```

```
# If a candidate layout is wrapped horizontally but it exceeds this many
  # lines, then reject the layout.
 max_lines_hwrap = 2
  # What style line endings to use in the output.
 line_ending = 'unix'
  # Format command names consistently as 'lower' or 'upper' case
 command_case = 'canonical'
  # Format keywords consistently as 'lower' or 'upper' case
 keyword_case = 'unchanged'
  # A list of command names which should always be wrapped
 always_wrap = []
  # If true, the argument lists which are known to be sortable will be sorted
  # lexicographicall
 enable_sort = True
 # If true, the parsers may infer whether or not an argument list is sortable
 # (without annotation).
 autosort = False
 # By default, if cmake-format cannot successfully fit everything into the
 # desired linewidth it will apply the last, most agressive attempt that it
  # made. If this flag is True, however, cmake-format will print error, exit
  # with non-zero status code, and write-out nothing
 require_valid_layout = False
 # A dictionary mapping layout nodes to a list of wrap decisions. See the
  # documentation for more information.
 layout_passes = {}
# ------------------------------------------------
# Options affecting comment reflow and formatting.
# ------------------------------------------------
with section("markup"):
  # What character to use for bulleted lists
 bullet char = ' *'# What character to use as punctuation after numerals in an enumerated list
 enum_char = '.'
 # If comment markup is enabled, don't reflow the first comment block in each
  # listfile. Use this to preserve formatting of your copyright/license
  # statements.
 first_comment_is_literal = False
  # If comment markup is enabled, don't reflow any comment block which matches
  # this (regex) pattern. Default is `None` (disabled).
 literal_comment_pattern = None
  # Regular expression to match preformat fences in comments default=
  \# ``r'^\s*([`~]{3}[`~]*)(.*)$'``
```

```
fence_pattern = '^{\wedge}\ \s*([`~]{3}[`~]*)(.*)$'
  # Regular expression to match rulers in comments default=
  \# ``r'^\s*[^\w\s]{3}.*[^\w\s]{3}$'``
  ruler_pattern = '^\\s*[^\\w\\s]{3}.*[^\\w\\s]{3}$'
  # If a comment line matches starts with this pattern then it is explicitly a
  # trailing comment for the preceeding argument. Default is '#<'
  explicit_trailing_pattern = '#<'
  # If a comment line starts with at least this many consecutive hash
  # characters, then don't lstrip() them off. This allows for lazy hash rulers
  # where the first hash char is not separated by space
 hashruler_min_length = 10
  # If true, then insert a space between the first hash char and remaining hash
  # chars in a hash ruler, and normalize its length to fill the column
  canonicalize_hashrulers = True
  # enable comment markup parsing and reflow
 enable_markup = True
 . <u>------------</u>
# Options affecting the linter
# ----------------------------
with section("lint"):
  # a list of lint codes to disable
 disabled_codes = ['C0113']
  # regular expression pattern describing valid function names
  function_pattern = !(0-9a-z_{-}]+'# regular expression pattern describing valid macro names
 macro\_pattern = ' [0-9A-Z_-] + '# regular expression pattern describing valid names for variables with global
  # (cache) scope
  global_var_pattern = '[A-Z][0-9A-Z_]+'
  # regular expression pattern describing valid names for variables with global
  # scope (but internal semantic)
  interval\_var\_pattern = '[(A-Z][0-9A-Z]] + '# regular expression pattern describing valid names for variables with local
  # scope
  local\_var\_pattern = '[a-z][a-z0-9] +'# regular expression pattern describing valid names for privatedirectory
  # variables
 private\_var\_pattern = '[(0-9a-z_+]+']# regular expression pattern describing valid names for public directory
  # variables
 public_var_pattern = '[A-Z][0-9A-Z]]+'# regular expression pattern describing valid names for function/macro
```

```
(continued from previous page)
```

```
# arguments and loop variables.
 argument\_var\_pattern = '[a-z][a-z0-9_+] + '# regular expression pattern describing valid names for keywords used in
  # functions or macros
 keyword\_pattern = '[A-Z][0-9A-Z]' + '# In the heuristic for C0201, how many conditionals to match within a loop in
  # before considering the loop a parser.
 max_conditionals_custom_parser = 2
  # Require at least this many newlines between statements
 min_statement_spacing = 1
  # Require no more than this many newlines between statements
 max_statement_spacing = 2
 max_returns = 6
 max_branches = 12
 max_arguments = 5
 max_localvars = 15
 max_statements = 50
# -------------------------------
# Options affecting file encoding
# -------------------------------
with section("encode"):
 # If true, emit the unicode byte-order mark (BOM) at the start of the file
 emit_byteorder_mark = False
  # Specify the encoding of the input file. Defaults to utf-8
 input\_encoding = 'utf-8'# Specify the encoding of the output file. Defaults to utf-8. Note that cmake
  # only claims to support utf-8 so be careful when using anything else
 output_encoding = 'utf-8'
# -------------------------------------
# Miscellaneous configurations options.
# -------------------------------------
with section("misc"):
  # A dictionary containing any per-command configuration overrides. Currently
 # only `command_case` is supported.
 per\_command = \{\}
```
# CHAPTER 3

#### cmake-annotate

<span id="page-20-0"></span>The cmake-annotate frontend program which can create semantic HTML documents from parsed listfiles. This enables, in particular, semantic highlighting for your code documentation.

```
usage:
cmake-annotate [-h]
             [--format {page,stub}]
             [-o OUTFILE_PATH]
             [-c CONFIG_FILE]
             infilepath [infilepath ...]
Parse cmake listfiles and re-emit them with semantic annotations in HTML.
Some options regarding parsing are configurable by providing a configuration
file. The configuration file format is the same as that used by cmake-format,
and the same file can be used for both programs.
cmake-format can spit out the default configuration for you as starting point
for customization. Run with `--dump-config [yaml|json|python]`.
positional arguments:
 infilepaths
optional arguments:
 -h, --help show this help message and exit
  -v, --version show program's version number and exit
  -f {page,stub,iframe}, --format {page,stub,iframe}
                       whether to output a standalone `page` complete with
                       <html></html> tags, or just the annotated content
  -o OUTFILE_PATH, --outfile-path OUTFILE_PATH
                       Where to write the formatted file. Default is stdout.
  -c CONFIG_FILE, --config-file CONFIG_FILE
                       path to configuration file
```
--format stub will output just the marked-up listfile content. The markup is done as <span> elements with different css classes for each parse-tree node or lexer token. The content is not encapsulated in any root element (such as a <div>). --format page will embed that content into a full page with a root <html> and an embedded stylesheet.

The example listfile in the README, for example, can be rendered as:

## CHAPTER 4

#### cmake-format

<span id="page-22-0"></span>cmake-format can format your listfiles nicely so that they don't look like crap.

### <span id="page-22-1"></span>**4.1 Features**

#### **4.1.1 Markup**

cmake-format is for the exceptionally lazy. It will even format your comments for you. It will reflow your comment text to within the configured line width. It also understands a very limited markup format for a couple of common bits.

rulers: A ruler is a line which starts with and ends with three or more non-alphanum or space characters:

```
# ---- This is a Ruler ----
# cmake-format will know to keep the ruler separated from the
# paragraphs around it. So it wont try to reflow this text as
# a single paragraph.
# ---- This is also a Ruler ---
```
**list**: A list is started on the first encountered list item, which starts with a bullet character  $(*)$  followed by a space followed by some text. Subsequent lines will be included in the list item until the next list item is encountered (the bullet must be at the same indentation level). The list must be surrounded by a pair of empty lines. Nested lists will be formatted in nested text:

```
# here are some lists:
#
# * item 1# * item 2#
# \times \text{subitem} 1# * subitem 2
#
# * second list item 1
  * second list item 2
```
enumerations: An enumeration is similar to a list but the bullet character is some integers followed by a period. New enumeration items are detected as long as either the first digit or the punctuation lines up in the same column as the previous item. cmake-format will renumber your items and align their labels for you:

```
# This is an enumeration
#
# 1. item
# 2. item
   3. item
```
fences: If you have any text which you do not want to be formatted you can guard it with a pair of fences. Fences are three or more tilde characters:

```
\sim ~~
# This comment is fenced
  and will not be formatted
# \sim ~~
```
Note that comment fences guard reflow of *comment text*, and not cmake code. If you wish to prevent formatting of cmake, code, see below. In addition to fenced-literals, there are three other ways to preserve comment text from markup and/or reflow processing:

- The  $--first-comment-is-lateral configuration option will exactly preserve the first comment in the$ file. This is intended to preserve copyright or other formatted header comments.
- The --literal-comment-pattern configuration option allows for a more generic way to identify comments which should be preserved literally. This configuration takes a regular expression pattern.
- The  $-$ enable-markup configuration option globally enables comment markup processing. It defaults to true so set it to false if you wish to globally disable comment markup processing. Note that trailing whitespace is still chomped from comments.

#### **4.1.2 Disable Formatting Locally**

You can locally disable and enable code formatting by using the special comments  $\#$  cmake-format: off and # cmake-format: on.

#### **4.1.3 Sort Argument Lists**

Starting with version *0.5.0*, cmake-format can sort your argument lists for you. If the configuration includes autosort=True (the default), it will replace:

```
add_library(foobar STATIC EXCLUDE_FROM_ALL
           sourcefile_06.cc
           sourcefile_03.cc
            sourcefile_02.cc
            sourcefile_04.cc
            sourcefile_07.cc
            sourcefile_01.cc
            sourcefile_05.cc)
```
with:

```
add_library(foobar STATIC EXCLUDE_FROM_ALL
            sourcefile_01.cc
```

```
sourcefile_02.cc
sourcefile_03.cc
sourcefile_04.cc
sourcefile_05.cc
sourcefile_06.cc
sourcefile_07.cc)
```
This is implemented for any argument lists which the parser knows are inherently sortable. This includes the following cmake commands:

- add\_library
- add\_executable

For most other cmake commands, you can use an annotation comment to hint to cmake-format that the argument list is sortable. For instance:

```
set(SOURCES
    # cmake-format: sortable
   bar.cc
   baz.cc
    foo.cc)
```
Annotations can be given in a line-comment or a bracket comment. There is a long-form and a short-form for each. The acceptable formats are:

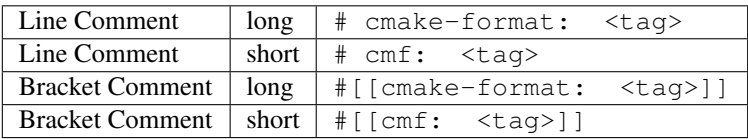

In order to annotate a positional argument list as sortable, the acceptable tags are: sortable or sort. For the commands listed above where the positinal argument lists are inherently sortable, you can locally disable sorting by annotating them with unsortable or unsort. For example:

```
add_library(foobar STATIC
            # cmake-format: unsort
            sourcefile_03.cc
            sourcefile_01.cc
            sourcefile_02.cc)
```
Note that this is only needed if your configuration has enabled autosort, and you can globally disable sorting by making setting this configuration to False.

#### **4.1.4 Custom Commands**

Due to the fact that cmake is a macro language, *cmake-format* is, by necessity, a *semantic* source code formatter. In general it tries to make smart formatting decisions based on the meaning of arguments in an otherwise unstructured list of arguments in a cmake statement. *cmake-format* can intelligently format your custom commands, but you will need to tell it how to interpret your arguments.

Currently, you can do this by adding your command specifications to the *additional\_commands* configuration variables, e.g.:

```
# Additional FLAGS and KWARGS for custom commands
additional_commands = {
  "foo": {
   "pargs": 2,
    "flags": ["BAR", "BAZ"],
    "kwargs": {
      "HEADERS": '*',
      "SOURCES": '*',
      "DEPENDS": '*',
    }
  }
}
```
The format is a nested dictionary mapping statement names (dictionary keys) to [argument specifications.](https://cmake-format.rtfd.io/en/latest/custom_parsers.html) For the example specification above, the custom command would look something like this:

```
foo(hello world
   HEADERS a.h b.h c.h d.h
   SOURCES a.cc b.cc c.cc d.cc
   DEPENDS flub buzz bizz
   BAR BAZ)
```
## <span id="page-25-0"></span>**4.2 Usage**

Basic usage for cmake-format is:

```
usage:
cmake-format [-h]
             [--{\text{dump}-}\text{config } {yaml,json,python} | -i | -o OUTFILE PATH]
             [-c CONFIG_FILE]
             infilepath [infilepath ...]
Parse cmake listfiles and format them nicely.
Formatting is configurable by providing a configuration file. The configuration
file can be in json, yaml, or python format. If no configuration file is
specified on the command line, cmake-format will attempt to find a suitable
configuration for each ``inputpath`` by checking recursively checking it's
parent directory up to the root of the filesystem. It will return the first
file it finds with a filename that matches '\.?cmake-format(.yaml|.json|.py)'.
cmake-format can spit out the default configuration for you as starting point
for customization. Run with `--dump-config [yaml|json|python]`.
positional arguments:
 infilepaths
optional arguments:
 -h, --help show this help message and exit
 -v, --version show program's version number and exit
 -1 {error, warning, info, debug}, --log-level {error, warning, info, debug}
 --dump-config [{yaml,json,python}]
                        If specified, print the default configuration to
                        stdout and exit
 --dump {lex,parse,parsedb, layout, markup}
```

```
--no-help When used with --dump-config, will omit helptext
                    comments in the output
--no-default When used with --dump-config, will omit any unmodified
                    configuration value.
-i, --in-place
--check Exit with status code 0 if formatting would not change
                    file contents, or status code 1 if it would
-o OUTFILE_PATH, --outfile-path OUTFILE_PATH
                    Where to write the formatted file. Default is stdout.
-c CONFIG_FILES [CONFIG_FILES ...], --config-files CONFIG_FILES [CONFIG_FILES ...]
                    path to configuration file(s)
```
Nearly all *[Configuration](#page-12-0)* options are also available as command line options:

```
Options affecting listfile parsing:
  --vartags [VARTAGS [VARTAGS ...]]
                        Specify variable tags.
 --proptags [PROPTAGS [PROPTAGS ...]]
                        Specify property tags.
Options affecting formatting.:
  --disable [DISABLE] Disable formatting entirely, making cmake-format a no-
                        op
 --line-width LINE_WIDTH
                        How wide to allow formatted cmake files
 --tab-size TAB_SIZE How many spaces to tab for indent
 --use-tabchars [USE_TABCHARS]
                        If true, lines are indented using tab characters
                        (utf-8 0x09) instead of <tab_size> space characters
                        (utf-8 0x20). In cases where the layout would require
                        a fractional tab character, the behavior of the
                        fractional indentation is governed by
                        <fractional_tab_policy>
 --fractional-tab-policy {use-space, round-up}
                        If <use_tabchars> is True, then the value of this
                        variable indicates how fractional indentions are
                        handled during whitespace replacement. If set to 'use-
                        space', fractional indentation is left as spaces
                        (utf-8 0x20). If set to `round-up` fractional
                        indentation is replaced with a single tab character
                        (utf-8 0x09) effectively shifting the column to the
                        next tabstop
 --max-subgroups-hwrap MAX_SUBGROUPS_HWRAP
                        If an argument group contains more than this many sub-
                        groups (parg or kwarg groups) then force it to a
                        vertical layout.
  --max-pargs-hwrap MAX_PARGS_HWRAP
                        If a positional argument group contains more than this
                        many arguments, then force it to a vertical layout.
 --max-rows-cmdline MAX_ROWS_CMDLINE
                        If a cmdline positional group consumes more than this
                        many lines without nesting, then invalidate the layout
                        (and nest)
  --separate-ctrl-name-with-space [SEPARATE_CTRL_NAME_WITH_SPACE]
                        If true, separate flow control names from their
                        parentheses with a space
```

```
--separate-fn-name-with-space [SEPARATE_FN_NAME_WITH_SPACE]
                        If true, separate function names from parentheses with
                        a space
  --dangle-parens [DANGLE_PARENS]
                        If a statement is wrapped to more than one line, than
                        dangle the closing parenthesis on its own line.
  --dangle-align {prefix, prefix-indent, child, off}
                        If the trailing parenthesis must be 'dangled' on its
                        on line, then align it to this reference: `prefix`:
                        the start of the statement, `prefix-indent`: the start
                        of the statement, plus one indentation level, `child`:
                        align to the column of the arguments
 --min-prefix-chars MIN_PREFIX_CHARS
                        If the statement spelling length (including space and
                        parenthesis) is smaller than this amount, then force
                        reject nested layouts.
  --max-prefix-chars MAX_PREFIX_CHARS
                        If the statement spelling length (including space and
                        parenthesis) is larger than the tab width by more than
                        this amount, then force reject un-nested layouts.
  --max-lines-hwrap MAX_LINES_HWRAP
                        If a candidate layout is wrapped horizontally but it
                        exceeds this many lines, then reject the layout.
 --line-ending {windows, unix, auto}
                        What style line endings to use in the output.
 --command-case {lower, upper, canonical, unchanged}
                        Format command names consistently as 'lower' or
                        'upper' case
 --keyword-case {lower, upper, unchanged}
                        Format keywords consistently as 'lower' or 'upper'
                        case
  --always-wrap [ALWAYS_WRAP [ALWAYS_WRAP ...]]
                        A list of command names which should always be wrapped
  --enable-sort [ENABLE_SORT]
                        If true, the argument lists which are known to be
                        sortable will be sorted lexicographicall
 --autosort [AUTOSORT]
                        If true, the parsers may infer whether or not an
                        argument list is sortable (without annotation).
 --require-valid-layout [REQUIRE_VALID_LAYOUT]
                        By default, if cmake-format cannot successfully fit
                        everything into the desired linewidth it will apply
                        the last, most agressive attempt that it made. If this
                        flag is True, however, cmake-format will print error,
                        exit with non-zero status code, and write-out nothing
Options affecting comment reflow and formatting.:
  --bullet-char BULLET CHAR
                        What character to use for bulleted lists
 --enum-char ENUM_CHAR
                        What character to use as punctuation after numerals in
                        an enumerated list
 --first-comment-is-literal [FIRST_COMMENT_IS_LITERAL]
                        If comment markup is enabled, don't reflow the first
                        comment block in each listfile. Use this to preserve
                        formatting of your copyright/license statements.
 --literal-comment-pattern LITERAL_COMMENT_PATTERN
```

```
If comment markup is enabled, don't reflow any comment
                        block which matches this (regex) pattern. Default is
                        `None` (disabled).
  --fence-pattern FENCE_PATTERN
                        Regular expression to match preformat fences in
                        comments default= ``r'^\s*([`~]{3}[`~]*)(.*)$'``
  --ruler-pattern RULER_PATTERN
                        Regular expression to match rulers in comments
                        default= ``r'^\s*[^\w\s]{3}.*[^\w\s]{3}$'``
  --explicit-trailing-pattern EXPLICIT_TRAILING_PATTERN
                        If a comment line matches starts with this pattern
                        then it is explicitly a trailing comment for the
                        preceeding argument. Default is '#<'
  --hashruler-min-length HASHRULER MIN LENGTH
                        If a comment line starts with at least this many
                        consecutive hash characters, then don't lstrip() them
                        off. This allows for lazy hash rulers where the first
                        hash char is not separated by space
 --canonicalize-hashrulers [CANONICALIZE_HASHRULERS]
                        If true, then insert a space between the first hash
                        char and remaining hash chars in a hash ruler, and
                        normalize its length to fill the column
 --enable-markup [ENABLE_MARKUP]
                        enable comment markup parsing and reflow
Options affecting the linter:
  --disabled-codes [DISABLED_CODES [DISABLED_CODES ...]]
                        a list of lint codes to disable
 --function-pattern FUNCTION_PATTERN
                        regular expression pattern describing valid function
                        names
  --macro-pattern MACRO_PATTERN
                        regular expression pattern describing valid macro
                        names
 --global-var-pattern GLOBAL_VAR_PATTERN
                       regular expression pattern describing valid names for
                       variables with global (cache) scope
 --internal-var-pattern INTERNAL_VAR_PATTERN
                       regular expression pattern describing valid names for
                        variables with global scope (but internal semantic)
 --local-var-pattern LOCAL_VAR_PATTERN
                        regular expression pattern describing valid names for
                        variables with local scope
  --private-var-pattern PRIVATE_VAR_PATTERN
                        regular expression pattern describing valid names for
                        privatedirectory variables
  --public-var-pattern PUBLIC_VAR_PATTERN
                        regular expression pattern describing valid names for
                        public directory variables
 --argument-var-pattern ARGUMENT_VAR_PATTERN
                        regular expression pattern describing valid names for
                        function/macro arguments and loop variables.
  --keyword-pattern KEYWORD_PATTERN
                        regular expression pattern describing valid names for
                        keywords used in functions or macros
  --max-conditionals-custom-parser MAX_CONDITIONALS_CUSTOM_PARSER
                       In the heuristic for C0201, how many conditionals to
```

```
match within a loop in before considering the loop a
                        parser.
 --min-statement-spacing MIN_STATEMENT_SPACING
                        Require at least this many newlines between statements
  --max-statement-spacing MAX_STATEMENT_SPACING
                        Require no more than this many newlines between
                        statements
  --max-returns MAX_RETURNS
 --max-branches MAX_BRANCHES
 --max-arguments MAX_ARGUMENTS
 --max-localvars MAX_LOCALVARS
 --max-statements MAX_STATEMENTS
Options affecting file encoding:
 --emit-byteorder-mark [EMIT_BYTEORDER_MARK]
                        If true, emit the unicode byte-order mark (BOM) at the
                        start of the file
 --input-encoding INPUT_ENCODING
                        Specify the encoding of the input file. Defaults to
                        utf-8
  --output-encoding OUTPUT_ENCODING
                        Specify the encoding of the output file. Defaults to
                        utf-8. Note that cmake only claims to support utf-8 so
                        be careful when using anything else
```
### <span id="page-29-0"></span>**4.3 Example**

Will turn this:

```
# The following multiple newlines should be collapsed into a single newline
cmake_minimum_required(VERSION 2.8.11)
project(cmakelang_test)
# This multiline-comment should be reflowed
# into a single comment
# on one line
# This comment should remain right before the command call.
# Furthermore, the command call should be formatted
# to a single line.
add_subdirectories(foo bar baz
 foo2 bar2 baz2)
# This very long command should be wrapped
set(HEADERS very_long_header_name_a.h very_long_header_name_b.h very_long_header_name_
\leftrightarrow c \cdot h# This command should be split into one line per entry because it has a long argument
\rightarrowlist.
set(SOURCES source_a.cc source_b.cc source_d.cc source_e.cc source_f.cc source_g.cc
 ˓→source_h.cc) (continues on next page)
```

```
# The string in this command should not be split
set_target_properties(foo bar baz PROPERTIES COMPILE_FLAGS "-std=c++11 -Wall -Wextra")
# This command has a very long argument and can't be aligned with the command
# end, so it should be moved to a new line with block indent + 1.
some_long_command_name("Some very long argument that really needs to be on the next_
\rightarrowline.")
# This situation is similar but the argument to a KWARG needs to be on a
# newline instead.
set(CMAKE_CXX_FLAGS "-std=c++11 -Wall -Wno-sign-compare -Wno-unused-parameter -xx")
set (HEADERS header_a.h header_b.h # This comment should
                                  # be preserved, moreover it should be split
                                   # across two lines.
    header_c.h header_d.h)
# This part of the comment should
# be formatted
# but...
# cmake-format: off
# This bunny should remain untouched:
# .
# | |
# ( )# c(uu)# cmake-format: on
          while this part should
          be formatted again
# This is a paragraph
#
# This is a second paragraph
#
# This is a third paragraph
# This is a comment
# that should be joined but
# TODO(josh): This todo should not be joined with the previous line.
# NOTE(josh): Also this should not be joined with the todo.
if(foo)
if(sbar)
# This comment is in-scope.
add_library(foo_bar_baz foo.cc bar.cc # this is a comment for arg2
                                      # this is more comment for arg2, it should be.
˓→joined with the first.
   baz.cc) # This comment is part of add_library
other_command(some_long_argument some_long_argument) # this comment is very long and
˓→gets split across some lines
other_command(some_long_argument some_long_argument some_long_argument) # this
→ comment is even longer and wouldn't make sense to pack at the end of the command so
˓→it gets it's own lines
```

```
endif()
# This very long command should be broken up along keyword arguments
foo(nonkwarg_a nonkwarg_b HEADERS a.h b.h c.h d.h e.h f.h SOURCES a.cc b.cc d.cc
˓→DEPENDS foo bar baz)
# This command uses a string with escaped quote chars
foo(some_arg some_arg "This is a \"string\" within a string")
# This command uses an empty string
foo(some_arg some_arg "")
# This command uses a multiline string
foo(some_arg some_arg "
   This string is on multiple lines
")
# No, I really want this to look ugly
# cmake-format: off
add_library(a b.cc
 c.cc d.cc
          e.cc)
# cmake-format: on
```
into this:

endif()

```
# The following multiple newlines should be collapsed into a single newline
cmake_minimum_required(VERSION 2.8.11)
project(cmakelang_test)
# This multiline-comment should be reflowed into a single comment on one line
# This comment should remain right before the command call. Furthermore, the
# command call should be formatted to a single line.
add_subdirectories(foo bar baz foo2 bar2 baz2)
# This very long command should be wrapped
set (HEADERS very long header name a.h very long header name b.h
           very_long_header_name_c.h)
# This command should be split into one line per entry because it has a long
# argument list.
set(SOURCES
   source_a.cc
   source_b.cc
   source_d.cc
   source_e.cc
   source_f.cc
   source_g.cc
   source_h.cc)
# The string in this command should not be split
set_target_properties(foo bar baz PROPERTIES COMPILE_FLAGS
                                             "-std=c++11 -Wall -Wextra")
```

```
# This command has a very long argument and can't be aligned with the command
# end, so it should be moved to a new line with block indent + 1.
some_long_command_name(
  "Some very long argument that really needs to be on the next line.")
# This situation is similar but the argument to a KWARG needs to be on a newline
# instead.
set(CMAKE_CXX_FLAGS
    "-std=c++11 -Wall -Wno-sign-compare -Wno-unused-parameter -xx")
set(HEADERS
   header_a.h header_b.h # This comment should be preserved, moreover it should
                          # be split across two lines.
   header c.h header d.h)
# This part of the comment should be formatted but...
# cmake-format: off
# This bunny should remain untouched:
#.
# | |
# ()
# c(uu)# cmake-format: on
# while this part should be formatted again
# This is a paragraph
#
# This is a second paragraph
#
# This is a third paragraph
# This is a comment that should be joined but
# TODO(josh): This todo should not be joined with the previous line.
# NOTE(josh): Also this should not be joined with the todo.
if(foo)
 if(sbar)
    # This comment is in-scope.
   add_library(
     foo_bar_baz
      foo.cc bar.cc # this is a comment for arg2 this is more comment for arg2,
                    # it should be joined with the first.
     baz.cc) # This comment is part of add_library
    other_command(
      some_long_argument some_long_argument) # this comment is very long and
                                              # gets split across some lines
   other_command(
      some_long_argument some_long_argument some_long_argument) # this comment
                                                                 # is even longer
                                                                 # and wouldn't
                                                                 # make sense to
                                                                 # pack at the
                                                                 # end of the
                                                                 # command so it
```

```
# gets it's own
                                                                 # lines
 endif()
endif()
# This very long command should be broken up along keyword arguments
foo(nonkwarg_a nonkwarg_b
   HEADERS a.h b.h c.h d.h e.h f.h
   SOURCES a.cc b.cc d.cc
   DEPENDS foo
   bar baz)
# This command uses a string with escaped quote chars
foo(some_arg some_arg "This is a \"string\" within a string")
# This command uses an empty string
foo(some_arg some_arg "")
# This command uses a multiline string
foo(some_arg some_arg "
    This string is on multiple lines
")
# No, I really want this to look ugly
# cmake-format: off
add_library(a b.cc
 c.cc d.cc
          e.cc)
# cmake-format: on
```
## <span id="page-33-0"></span>**4.4 Formatting Algorithm**

The formatter works by attempting to select an appropriate position and wrap (collectively referred to as a "layout") for each node in the layout tree. Positions are represented by  $(row, col)$  pairs and the wrap dictates how childen of that node are positioned.

#### **4.4.1 Wrapping**

cmake-format implements three styles of wrapping. The default wrapping for all nodes is horizontal wrapping. If horizontal wrapping fails to emit an admissible layout, then a node will advance to either vertical wrapping or nested wrapping (which one depends on the type of node).

#### **Horizontal Wrapping**

Horizontal wrapping is like "word wrap". Each child is assigned a position immediately following it's predecessor, so long as that child fits in the remaining space up to the column limit. Otherwise the child is moved to the next line:

```
| - - \text{col}-\text{limit}|| |
| |
| |
```
Note that a line comment can force an early newline:

```
| |<- col-limit
| \# || |
| |
| |
```
Note that wrapping happens at the depth of the layout tree, so if we have multiple groups of multiple arguments each, then each group will be placed as if it were a single unit:

```
| |<- col-limit
| ( ) ( ) ( )| ( ) |
```

```
Groups may be parenthetical groups (as above) or keyword groups:
```

```
| |<- col-limit
| |
| |
```
or any other grouping assigned by the parser.

In the event that a subgroup cannot be packed within a single line of full column width, it will be wrapped internally, and the next group placed on the next line:

```
| |<- col-limit
| |
| |
| |
| |
```
In particular the following is never a valid packing (where the two groups are siblings) in the layout tree:

```
| |<- col-limit
| |
| |
| |
```
#### **Vertical Wrapping**

Vertical wrapping assigns each child to the next row:

Again, note that this happens at the depth of the layout tree. In particular children may be wrapped horizontally within the subtrees:

| |<- col-limit | |  $\|$ 

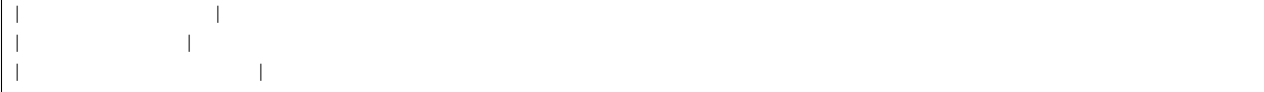

#### **Nesting**

Nesting places children in a column which is one tab\_width to the right of the parent node's position, and one line below. For example:

```
| <- col-limit
| |
| |
| |
| |
```
In a more deeply nested layout tree, we might see the following:

```
| |<- col-limit
| |
| |
| |
| |
| |
| |
| |
| |
| |
```
Depending on how cmake-format is configured, elements at different depths may be nested differently. For example:

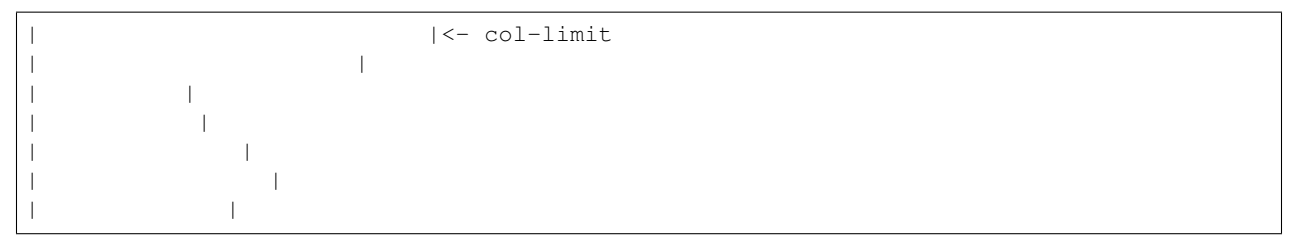

Note that the only nodes that can nest are STATEMENT and KWARGGROUP nodes. These nodes necessarily only have one child, an ARGGROUP node. Therefore there really isn't a notion of "wrapping" for these nodes.

### **4.4.2 Formatting algorithm**

For top-level nodes in the layout tree (i.e. COMMENT, STATEMENT, BODY, FLOW\_CONTROL, etc. . . ) the positioning is straight forward and these nodes are laid out in a single pass. Each child is positioned on the first line after the output cursor of it's predecessor, and at a column config.format.tab\_size to the right of it's parent.

STATEMENTS however, are laid out over several passes until the text for that subtree is accepted. Each pass is governed by a specification mapping pass number to a wrap decision (i.e. a boolean indicating whether or not to wrap vertical or nest children)
### **Layout Passes**

The current algorithm works in a kind of top-down refinement. When a node is laid out by calling it's reflow() method, it is informed of its parent's current pass number (passno). It then iterates through its own passno from zero up to it's parent's passno and terminates at the first admissible layout. Note that within the layout of the node itself, it's current passno can only affect its wrap decision. However, because each of its children will advance through their own passes, the overall layout of a subtree between two different passes may change, even if the node at the subtree root didn't change it's wrap decision between those passes.

This approach seems to work well even for *[deeply nested](#page-43-0)* or *[complex](#page-44-0)* statements.

#### **Newline decision**

When a node is in horizontal layout mode ( $wrap=False$ ), there are a couple of reasons why the algorithm might choose to insert a newline between two of it's children.

- 1. If a token would overflow the column limit, insert a newline (e.g. the usual notion of wrapping)
- 2. If the token is the last token before a closing parenthesis, and the token plus the parenthesis would overflow the column limit, then insert a newline.
- 3. If a token is preceeded by a line comment, then the token cannot be placed on the same line as the comment (or it will become part of the comment) so a newline is inserted between them.
- 4. If a token is a line comment which is not associated with an argument (e.g. it is a "free" comment at the current scope) then it will not be placed on the same line as a preceeding argument token. If it was, then subsequent parses would associate this comment with that argument. In such a case, a newline is inserted between the preceeding argument and the line comment.
- 5. If the node is an interior node, and one of it's children is internally wrapped (i.e. consumes more than two lines) then it will not be placed on the same line as another node. In such a case a newlines is inserted.
- 6. If the node is an interior node and a child fails to find an admissible layout at the current cursor, a newline is inserted and a new layout attempt is made for the child.

### **Admissible layouts**

There are a couple of reasons why a layout may be deemed inadmissible:

- 1. If the bounding box of a node overflows the column limit
- 2. If a node is horizontally wrapped at the current passno but consumes more than  $max$  lines hwrap lines
- 3. If the node is horizontally wrapped at the current passno but the node path is marked as always\_wrap

#### **Comments**

A (multi-line) comment on the last row does not contribute to the height for the purposes of this thresholding, but one on any other line does. Another way to say this is that comments are excluded from the size computation, but their influence on other argument is not:

```
# This content is 3 lines tall
foobarbaz_hello(
  argument_one argument_two # this comment is two lines long and it
                             # forces the next argument onto line three
  argument_three argument_four)
```

```
# This is only 2 lines tall
foobarbaz_hello(
  argument_one argument_two argument_three
   argument_four # this comment is two lines long and wraps but it
   # has no contribution to the size of the content.
```
Dealing with comments during horizontal wrapping can be a little tricky. They definitely induce a newline at their termination, but they may also predicate a newline in front of the commented argument. See the examples in *[Case](#page-40-0) [Studies/Comments](#page-40-0)*. We don't necessarily need to deal with this right now. The user can always force the issue by adding some comment strings that force a comment width, like this:

```
set(HEADERS header_a.h header_b.h header_c.h
    header_d.h # This comment is pretty long and if it's argument is close
                # to the edge of the column then the comment gets wrapped
               # very poorly ------------------------
    header_e.h header_f.h)
```
The string of dashes -------------------------- is long enough that the minimum width of the comment block is given by:

```
# This comment is pretty
# long and if it's
# argument is close to the
# edge of the column then
# the comment gets wrapped
# very poorly
# ------------------------
```
Which would preclude it from being crammed into the right-most slot.

## **4.5 Case Studies**

This is a collection of interesting cases that are illustrative of different concepts for formatting options.

### **4.5.1 Positional Arguments**

Lots of short args, looks good all on one line:

add\_subdirectories(foo bar baz foo2 bar2 baz2)

Also doesn't look too bad when wrapped horizontally:

```
add_subdirectories(
    foo bar baz foo2 bar2 baz2 foo3 bar3 baz3 foo4 bar4 baz4 foo5 bar5 baz5
    foo6 bar6 baz6 foo7 bar7 baz7 foo8 bar8 baz8 foo9 bar9 baz9)
```
Though probably matches expectations better if it is wrapped vertically, even if it does look like shit:

```
add_subdirectories(
    foo
    bar
    baz
```
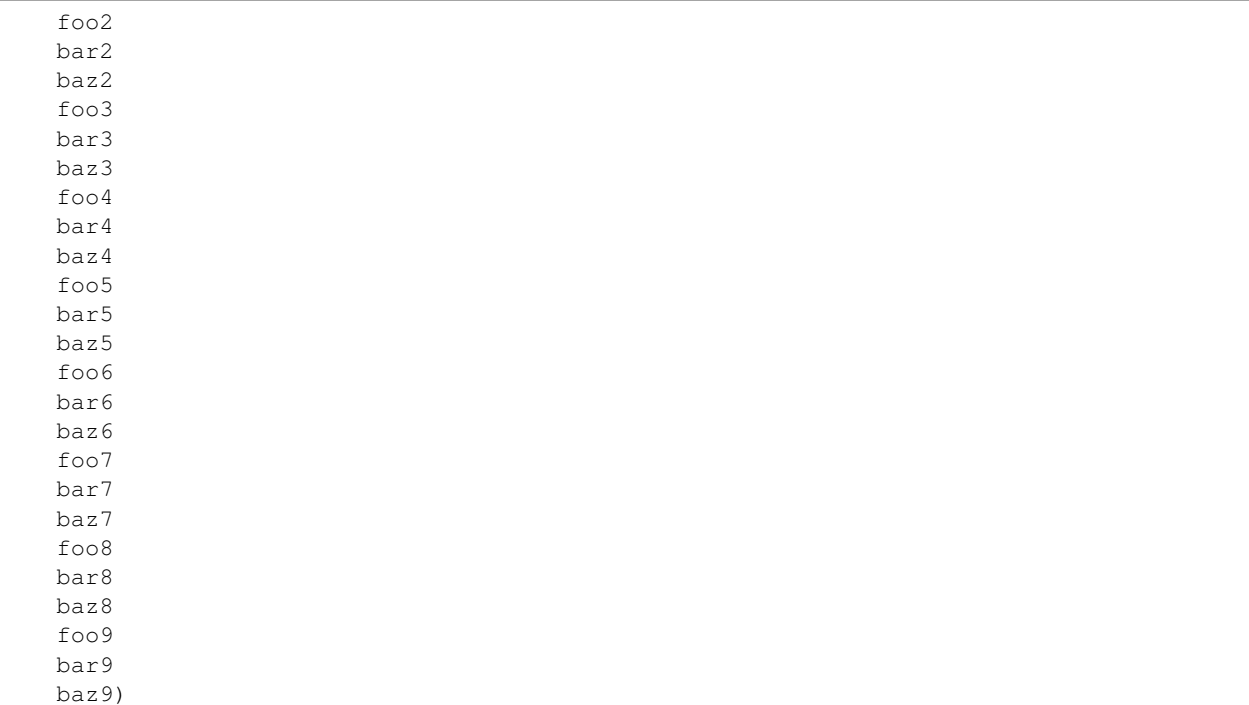

#### Just a couple of long args, looks bad wrapped horizontally:

```
set(HEADERS very_long_header_name_a.h very_long_header_name_b.h
```

```
very_long_header_name_c.h)
```
and looks better wrapped vertically, horizontally nested:

```
set(HEADERS
```

```
very_long_header_name_a.h
very_long_header_name_b.h
very_long_header_name_c.h)
```
also looks pretty good packed after the first argument:

```
set(HEADERS very_long_header_name_a.h
            very_long_header_name_b.h
            very_long_header_name_c.h)
```
or possibly nested:

```
set(HEADERS
     very_long_header_name_a.h
     very_long_header_name_b.h
     very_long_header_name_c.h)
set(
 HEADERS
   very_long_header_name_a.h
   very_long_header_name_b.h
   very_long_header_name_c.h)
```

```
but this starts to look a little inconsistent when other arguments are
used::
  set(
    HEADERS PARENT_SCOPE
      very_long_header_name_a.h
      very_long_header_name_b.h
       very_long_header_name_c.h)
```
Lots of medium-length args, looks good vertical, horizontally nested:

```
set(SOURCES
   source_a.cc
   source_b.cc
   source_d.cc
   source_e.cc
   source_f.cc
    source_g.cc)
```
Interestingly, if the PARGGROUP list is one level deeper, the distinction between what looks good is a little blurrier. With lots of short names, I think it looks good both ways:

```
# This very long command should be broken up along keyword arguments
foo(nonkwarg_a nonkwarg_b
   HEADERS a.h b.h c.h d.h e.h f.h
   SOURCES a.cc b.cc d.cc
   DEPENDS foo
   bar baz)
```
versus:

```
# This very long command should be broken up along keyword arguments
foo(nonkwarg_a nonkwarg_b
   HEADERS a.h
           b.h
           c.h
           d.h
           e.h
            f.h
    SOURCES a.cc b.cc d.cc
   DEPENDS foo
   bar baz)
```
though it does seems like the same rules can be applied here if we include some configuration for both number of arguments and length of arguments.

### **4.5.2 Keyword Arguments**

When chidren include both positionals and keyword arguments, it looks good with each group wrapped vertically, while grand children are wrapped horizontally:

```
set_target_properties(
  foo bar baz
  PROPERTIES COMPILE_FLAGS "-std=c++11 -Wall -Wextra")
```
I think it makes sense even with just a single positional, even if it is a little sparsish:

```
set_target_properties(
 foo
 PROPERTIES COMPILE_FLAGS "-std=c++11 -Wall -Wextra -Wfoobarbazoption")
```
Another option is to put the "short" positional arguments on the first line, but while this might look good in some cases I think the cost of inconstency is high. This also introduces some readability issues in that the positional arguments are easy to overlook in this layout:

```
set_target_properties(foo
 PROPERTIES COMPILE_FLAGS "-std=c++11 -Wall -Wextra -Wfoobarbazoption")
```
Though in the case that it could all be on one line so we should do that:

```
set_target_properties(
    foo PROPERTIES COMPILE_FLAGS "-std=c++11 -Wall -Wextra")
```
And set\_target\_properties is actually kind of special because PROPERITES doesn't act much like a keyword. It's more of a separator after which we parse thins in pairs. This might look nicer, but I'm not sure we can really make it fit with other rules:

```
set_target_properties(
 foo PROPERTIES
 COMPILE_FLAGS "-std=c++11 -Wall -Wextra -Wfoobarbazoption"
 LINKER_FLAGS "-fpic -someotheroption")
```
Though with custom parse logic we might be able to do so. The custom parser would include PROPERTIES in the positional arguments and would label the first half of each pair as a KEYWORD node.

### **4.5.3 set()**

set () is somewhat of a special case due to things like this:

```
set(args
   OUTPUT fizz.txt
    COMMAND foo --bar --baz
    DEPENDS foo.txt bar.txt baz.txt
    COMMENT "This is my rule"
    BYPRODUCTS buzz.txt)
add_custom_command(${arg})
```
I suppose it's not the worse case that we just horizontally wrap it by default in which case the user can enforce wrapping with line comments. It would be nice if they could somehow annotate it though, like with a comment # cmf: as=add\_custom\_command. That sounds complicated though. One really fancy solution would be to scan for potential kwargs, then try to match against a known command based on the registry.

Note that set () isn't the only command like this. There are likely to be other commands, specifically wrapper commands, that might take an unstructured argument list which becomes structured under the hood.

### <span id="page-40-0"></span>**4.5.4 Comments**

Argument comments can get a little tricky, because this looks bad:

```
set (HEADERS header_a.h header_b.h header_c.h header_d.h # This comment is
                                                          # pretty long and
                                                          # if it's argument
                                                          # is close to the
                                                          # edge of the column
                                                          # then the comment
                                                          # gets wrapped very
                                                          # poorly
```
header\_e.h header\_f.h)

and this looks good:

```
set(HEADERS
   header_a.h
   header_b.h
   header_c.h
   header_d.h # This comment is pretty long and if it's argument is close
               # to the edge of the column then the comment gets wrapped
               # very poorly
   header_e.h
   header f.h)
```
but this also looks acceptable and I could imagine some organization choosing to go this route with their style configuration:

```
set(HEADERS header_a.h header_b.h header_c.h
   header_d.h # This comment is pretty long and if it's argument is close
               # to the edge of the column then the comment gets wrapped
               # very poorly
   header_e.h header_f.h)
```
So I'm not sure that the presence of a line comment should necessarily predicate a vertical wrapping. Rather, I think the choice of wrapping strategy should be independant of the presence of a comment. In the case of horizontal wrapping though, we need some kind of threshold or score to determine when a comment has gotten "too smooshed" and the whole thing should move to the next line. In the example above:

```
# option A:
set(HEADERS header_a.h header_b.h header_c.h header_d.h # This comment is
                                                         # pretty long and
                                                         # if it's argument
                                                         # is close to the
                                                         # edge of the column
                                                         # then the comment
                                                         # gets wrapped very
                                                         # poorly
   header_e.h header_f.h)
# option B:
set(HEADERS header_a.h header_b.h header_c.h
    header_d.h # This comment is pretty long and if it's argument is close
               # to the edge of the column then the comment gets wrapped
               # very poorly
    header_e.h header_f.h)
```
"Option A" lays out the comment on eight lines while "option B" lays out the comment in three lines. I'm not sure what the threshold should be for choosing one over the other. Should it be based on how many lines the comment is, or how much whitespace we introduce due to it? In "Option A" we introduce seven lines of whitespace between consecutive rows of arguments whereas in "Option B" we only add two. Should it be based on aspect ratio?

And, honestly, "Option A" isn't all that bad. I'm not sure it would cross everyones threshold for inducing a wrap.

For this particular example I think the best looking layout is the vertical wrapping, but we don't want the presence of a line comment to automatically indluce vertical wrapping. For instance in this example, we definitely want to keep horizontal wrapping, we just want the line comment to induce an early wrap:

```
add_custom_command(
 OUTPUT ${CMAKE_CURRENT_BINARY_DIR}/foobar_doc.stamp
 COMMAND sphinx-build -M html #
         ${CMAKE_CURRENT_SOURCE_DIR} #
         ${CMAKE_CURRENT_BINARY_DIR}
 COMMAND touch ${CMAKE_CURRENT_BINARY_DIR}/foobar_doc.stamp
 DEPENDS ${foobar docs}
 WORKING_DIRECTORY ${CMAKE_SOURCE_DIR})
```
One comprimise solution is to change the behavior of the line comment depending on the nature of the PARGGROUP. The parser can tag each PARGGROUP with it's default\_wrap (either "horizontal" or "vertical"). Then, when a wrap is required the default wrap can be used. A wrap might be required due to:

- arguments overflow the column width
- exceed threshold in number or size of arguments
- presence of a line comment

This comprimise is the reason the previous version of cmake-format had a distinct HPACK wrapping algorithm. It allowed us a configuration where all wrapping would be vertical wrapping.

A second comprimise solution, which is compatible with the previous solution, is to make the wrapping tunable by an annotation comment. For instance:

```
add_custom_command(
 OUTPUT ${CMAKE_CURRENT_BINARY_DIR}/foobar_doc.stamp
 COMMAND sphinx-build -M html # cmf:hwrap
         ${CMAKE_CURRENT_SOURCE_DIR} #
         ${CMAKE_CURRENT_BINARY_DIR}
 COMMAND touch ${CMAKE_CURRENT_BINARY_DIR}/foobar_doc.stamp
 DEPENDS ${foobar docs}
 WORKING_DIRECTORY ${CMAKE_SOURCE_DIR})
```
where the hwrap annotation would change the default behavior of the line comment from inducing vertical wrapping to inducing a newline within vertical wrapping. If the annotation syntax requires too many characters, we could use something like double-hash  $\#$ , hash-h  $\#$ h  $\circ$ , or hash-v (`` $\#$ v) for this purpose. This could be a sandard "microtag" format including the ability to set the list sortable. For example:  $\#v$ , s would be "vertical, sortable"

Another interesting case is if we have an argument comment on a keyword argument, or a prefix group. For example:

```
set(foobarbaz # comment about foobarbaz
   value_one value_two value_three value_four value_five value_six
   value_seven value_eight)
```
Should that be formatted as above, or as:

```
set(foobarbaz # comment about foobarbaz
              value_one value_two value_three value_four value_five
              value six value seven value eight)
```
If we're already formatting set as:

```
set(foobarbaz value_one value_two value_three value_four value_five
             value_six value_seven value_eight)
```
### **4.5.5 Nesting**

When logic get's nested, the need to nest after long command names becomes more apparent:

```
if(foo)
  if(sbar)
    # This comment is in-scope.
   add_library(
     foo_bar_baz
      foo.cc
     bar.cc # this is a comment for arg2 this is more comment for
             # arg2, it should be joined with the first.
      \texttt{baz}.\texttt{cc}) # This comment is part of add library
    other_command(
        some_long_argument some_long_argument) # this comment is very
                                                 # long and gets split
                                                 # across some lines
   other_command(some_long_argument some_long_argument some_long_argument)
    # this comment is even longer and wouldn't make sense to pack at the
    # end of the command so it gets it's own lines
    endif()
  endif()
```
Another good example is add\_custom\_comand():

```
add_custom_command(
 OUTPUT ${CMAKE_CURRENT_BINARY_DIR}/foobar_doc.stamp
 COMMAND sphinx-build -M html ${CMAKE_CURRENT_SOURCE_DIR}
         ${CMAKE_CURRENT_BINARY_DIR}
 COMMAND touch ${CMAKE_CURRENT_BINARY_DIR}/foobar_doc.stamp
 DEPENDS ${foobar docs}
 WORKING DIRECTORY ${CMAKE SOURCE DIR})
```
But note the tricky bit here. I think we definitely want the COMMAND ARGGOUP (which is a single PARGGROUP) to be horizontally wrapped.

<span id="page-43-0"></span>There are also some commands with second (or more) levels of keyword arguments, and it's not clear if the nesting rules are best applied top-down:

```
install(
 TARGETS foo bar baz
 ARCHIVE DESTINATION <dir>
         PERMISSIONS OWNER_READ OWNER_WRITE OWNER_EXECUTE
         CONFIGURATIONS Debug Release
         COMPONENT foo-component
         OPTIONAL EXCLUDE_FROM_ALL NAMELINK_SKIP
 LIBRARY DESTINATION <dir>
         PERMISSIONS OWNER_READ OWNER_WRITE OWNER_EXECUTE
         CONFIGURATIONS Debug Release
         COMPONENT foo-component
         OPTIONAL EXCLUDE_FROM_ALL NAMELINK_SKIP
```

```
RUNTIME DESTINATION <dir>
       PERMISSIONS OWNER_READ OWNER_WRITE OWNER_EXECUTE
        CONFIGURATIONS Debug Release
        COMPONENT foo-component
        OPTIONAL EXCLUDE_FROM_ALL NAMELINK_SKIP)
```
Or bottom-up:

```
install(
 TARGETS foo bar baz
 ARCHIVE
   DESTINATION <dir>
   PERMISSIONS OWNER READ OWNER WRITE OWNER EXECUTE
   CONFIGURATIONS Debug Release
   COMPONENT foo-component
   OPTIONAL EXCLUDE_FROM_ALL NAMELINK_SKIP
 LIBRARY
   DESTINATION <dir>
   PERMISSIONS OWNER_READ OWNER_WRITE OWNER_EXECUTE
   CONFIGURATIONS Debug Release
   COMPONENT foo-component
   OPTIONAL EXCLUDE_FROM_ALL NAMELINK_SKIP
 RUNTIME
   DESTINATION <dir>
   PERMISSIONS OWNER_READ OWNER_WRITE OWNER_EXECUTE
   CONFIGURATIONS Debug Release
   COMPONENT foo-component
   OPTIONAL EXCLUDE_FROM_ALL NAMELINK_SKIP)
```
### <span id="page-44-0"></span>**4.5.6 Conditionals**

Treating boolean operators as keyword arguments works pretty well, so long as we treat parenthetical groups as a single unit:

```
set(matchme "_DATA_\\|_CMAKE_\\|INTRA_PRED\\|_COMPILED\\|_HOSTING\\|_PERF_\\|CODER_")
if(("${var}" MATCHES " TEST " AND NOT "${var}" MATCHES "${matchme}")
  OR (CONFIG_AV1_ENCODER
      AND CONFIG_ENCODE_PERF_TESTS
      AND "${var}" MATCHES "_ENCODE_PERF_TEST_")
   OR (CONFIG_AV1_DECODER
      AND CONFIG_DECODE_PERF_TESTS
      AND "${var}" MATCHES "_DECODE_PERF_TEST_")
  OR (CONFIG_AV1_ENCODER AND "${var}" MATCHES "_TEST_ENCODER_")
  OR (CONFIG_AV1_DECODER AND "${var}" MATCHES "_TEST_DECODER_"))
 list(APPEND aom_test_source_vars ${var})
endif()
```
I don't think there's any reason to add structure for the internal operators like MATCHES. In particular children of a boolean operator can be simple positional argument groups (horizontally-wrapped). We can tag the internal operator as a keyword but we don't need to create a KWARGGROUP for it.

### **4.5.7 Internally Wrapped Positionals**

The third kwarg (AND) in this statement looks bad because it is Internally wrapped. The second option looks better:

```
set(matchme "_DATA_\|_CMAKE_\|INTRA_PRED\|_COMPILED\|_HOSTING\|_PERF_\|CODER_")
if(("${var}" MATCHES "_TEST_" AND NOT "${var}" MATCHES "${matchme}")
  OR (CONFIG AV1 ENCODER AND CONFIG ENCODE PERF TESTS AND "${var}" MATCHES
                                                            "_ENCODE_PERF_TEST_"
     ))
 list(APPEND aom_test_source_vars ${var})
endif()
set(matchme "_DATA_\|_CMAKE_\|INTRA_PRED\|_COMPILED\|_HOSTING\|_PERF_\|CODER_")
if(("${var}" MATCHES "_TEST_" AND NOT "${var}" MATCHES "${matchme}")
  OR (CONFIG_AV1_ENCODER
      AND CONFIG_ENCODE_PERF_TESTS
      AND "${var}" MATCHES "_ENCODE_PERF_TEST_"))
 list(APPEND aom_test_source_vars ${var})
endif()
```
However, this short set () statement looks better if we don't push the internally wrapped argument to the next line:

```
set(sources # cmake-format: sortable
            bar.cc baz.cc foo.cc)
```
Perhaps the difference is that in the latter case it's going to consume two lines anyway. . . whereas in the former case it would only consume one line.

### **4.5.8 Columnized arguments**

Some very long statements with a large number of keywords might look nice and organized if we columize the child argument groups. For example:

```
ExternalProject_Add(
  FOO
   PREFIX ${FOO_PREFIX}
   TMP_DIR $ {TMP\_DIR}STAMP_DIR ${FOO_PREFIX}/stamp
   # Download
   DOWNLOAD_DIR ${DOWNLOAD_DIR}
   DOWNLOAD_NAME ${FOO_ARCHIVE_FILE_NAME}
   URL $ {STORAGE_URL} / {${FOO_ARCHIVE_FILE_NAME} }URL_MD5 $ {FOO}_MDD5# Patch
   PATCH_COMMAND ${PATCH_COMMAND}${PROJECT_SOURCE_DIR}/patch.diff
   # Configure
   SOURCE_DIR ${SRC_DIR}
   CMAKE_ARGS ${CMAKE_OPTS}
   # Build
   BUILD_IN_SOURCE 1
   BUILD_BYPRODUCTS ${CUR_COMPONENT_ARTIFACTS}
   # Logging
   LOG_CONFIGURE 1
   LOG_BUILD 1
   LOG_INSTALL 1
)
```
Note what clang-format does for these cases. If two consecutive keywords are more than n characters different in length, then break columns, which might come out something like this:

```
ExternalProject_Add(
   FOO
   PREFIX ${FOO PREFIX}
   TMP_DIR ${TMP_DIR}
   STAMP_DIR ${FOO_PREFIX}/stamp
   # Download
   DOWNLOAD_DIR ${DOWNLOAD_DIR}
   DOWNLOAD_NAME ${FOO_ARCHIVE_FILE_NAME}
   URL ${STORAGE_URL}/${FOO_ARCHIVE_FILE_NAME}
   URL_MD5 ${FOO_MD5}
   # Patch
   PATCH_COMMAND ${PATCH_COMMAND} ${PROJECT_SOURCE_DIR}/patch.diff
   # Configure
   SOURCE_DIR ${SRC_DIR}
   CMAKE_ARGS ${CMAKE_OPTS}
   # Build
   BUILD_IN_SOURCE 1
   BUILD_BYPRODUCTS ${CUR_COMPONENT_ARTIFACTS}
   # Logging
   LOG_CONFIGURE 1
   LOG_BUILD 1
   LOG_INSTALL 1
)
```
As an experimental feature, we could require a tag  $# \text{ cmf}: \text{ columnize to enable this formatting.}$ 

### **4.5.9 Algorithm Ideas and Notes**

#### **Layout Passes**

Up through version 0.5.2 each node would lay itself out using pass numbers  $[0,$  <parent-passno>]. This worked pretty well, but actually I would like the nesting to be a little more depth dependant. For example I would like depth 0 (statement) to nest rather early, while I would like higher depths (i.e. KWARGS) to nest later, but go vertical earlier.

One alternative is to have a global passno and apply different rules at each pass until things fit, but the probem with this option is that two subtrees might require fastly different passes. We don't want to vertically wrap one all kwargs just because one needs to.

# CHAPTER 5

cmake-lint

The cmake-lint program will check your listfiles for style violations, common mistakes, and anti-patterns.

## **5.1 Usage**

Basic usage for cmake-lint is:

```
usage:
cmake-lint [-h]
           [--dump-config {yaml,json,python} | -o OUTFILE_PATH]
           [-c CONFIG_FILE]
          infilepath [infilepath ...]
Check cmake listfile for lint
positional arguments:
 infilepaths
optional arguments:
  -h, --help show this help message and exit
  -v, --version show program's version number and exit
  -1 {error, warning, info, debug}, --log-level {error, warning, info, debug}
  --dump-config [{yaml,json,python}]
                       If specified, print the default configuration to
                       stdout and exit
  -o OUTFILE_PATH, --outfile-path OUTFILE_PATH
                       Write errors to this file. Default is stdout.
  --no-help When used with --dump-config, will omit helptext
                       comments in the output
  --no-default When used with --dump-config, will omit any unmodified
                       configuration value.
  --suppress-decorations
                       Suppress the file title decoration and summary
```

```
statistics
-c CONFIG_FILES [CONFIG_FILES ...], --config-files CONFIG_FILES [CONFIG_FILES ...]
                      path to configuration file(s)
```
Nearly all *[Configuration](#page-12-0)* options are also available as command line options:

```
Options affecting listfile parsing:
  --vartags [VARTAGS [VARTAGS ...]]
                        Specify variable tags.
 --proptags [PROPTAGS [PROPTAGS ...]]
                        Specify property tags.
Options affecting formatting.:
  --disable [DISABLE] Disable formatting entirely, making cmake-format a no-
                        op
 --line-width LINE_WIDTH
                        How wide to allow formatted cmake files
 --tab-size TAB_SIZE How many spaces to tab for indent
 --use-tabchars [USE_TABCHARS]
                        If true, lines are indented using tab characters
                        (utf-8 0x09) instead of <tab_size> space characters
                        (utf-8 0x20). In cases where the layout would require
                        a fractional tab character, the behavior of the
                        fractional indentation is governed by
                        <fractional_tab_policy>
 --fractional-tab-policy {use-space, round-up}
                        If <use tabchars> is True, then the value of this
                        variable indicates how fractional indentions are
                        handled during whitespace replacement. If set to 'use-
                        space', fractional indentation is left as spaces
                        (utf-8 0x20). If set to `round-up` fractional
                        indentation is replaced with a single tab character
                        (utf-8 0x09) effectively shifting the column to the
                        next tabstop
  --max-subgroups-hwrap MAX_SUBGROUPS_HWRAP
                        If an argument group contains more than this many sub-
                        groups (parg or kwarg groups) then force it to a
                        vertical layout.
  --max-pargs-hwrap MAX_PARGS_HWRAP
                        If a positional argument group contains more than this
                        many arguments, then force it to a vertical layout.
  --max-rows-cmdline MAX_ROWS_CMDLINE
                        If a cmdline positional group consumes more than this
                        many lines without nesting, then invalidate the layout
                        (and nest)
  --separate-ctrl-name-with-space [SEPARATE_CTRL_NAME_WITH_SPACE]
                        If true, separate flow control names from their
                        parentheses with a space
  --separate-fn-name-with-space [SEPARATE_FN_NAME_WITH_SPACE]
                        If true, separate function names from parentheses with
                        a space
 --dangle-parens [DANGLE_PARENS]
                        If a statement is wrapped to more than one line, than
                        dangle the closing parenthesis on its own line.
  --dangle-align {prefix, prefix-indent, child, off}
                        If the trailing parenthesis must be 'dangled' on its
```

```
on line, then align it to this reference: `prefix`:
                        the start of the statement, `prefix-indent`: the start
                        of the statement, plus one indentation level, `child`:
                        align to the column of the arguments
 --min-prefix-chars MIN_PREFIX_CHARS
                        If the statement spelling length (including space and
                        parenthesis) is smaller than this amount, then force
                        reject nested layouts.
 --max-prefix-chars MAX_PREFIX_CHARS
                        If the statement spelling length (including space and
                        parenthesis) is larger than the tab width by more than
                        this amount, then force reject un-nested layouts.
  --max-lines-hwrap MAX_LINES_HWRAP
                        If a candidate layout is wrapped horizontally but it
                        exceeds this many lines, then reject the layout.
 --line-ending {windows, unix, auto}
                        What style line endings to use in the output.
 --command-case {lower, upper, canonical, unchanged}
                        Format command names consistently as 'lower' or
                        'upper' case
  --keyword-case {lower, upper, unchanged}
                        Format keywords consistently as 'lower' or 'upper'
                        case
 --always-wrap [ALWAYS_WRAP [ALWAYS_WRAP ...]]
                        A list of command names which should always be wrapped
 --enable-sort [ENABLE_SORT]
                        If true, the argument lists which are known to be
                        sortable will be sorted lexicographicall
  --autosort [AUTOSORT]
                        If true, the parsers may infer whether or not an
                        argument list is sortable (without annotation).
  --require-valid-layout [REQUIRE_VALID_LAYOUT]
                        By default, if cmake-format cannot successfully fit
                        everything into the desired linewidth it will apply
                        the last, most agressive attempt that it made. If this
                        flag is True, however, cmake-format will print error,
                        exit with non-zero status code, and write-out nothing
Options affecting comment reflow and formatting.:
  --bullet-char BULLET_CHAR
                        What character to use for bulleted lists
 --enum-char ENUM_CHAR
                        What character to use as punctuation after numerals in
                        an enumerated list
 --first-comment-is-literal [FIRST_COMMENT_IS_LITERAL]
                        If comment markup is enabled, don't reflow the first
                        comment block in each listfile. Use this to preserve
                        formatting of your copyright/license statements.
 --literal-comment-pattern LITERAL_COMMENT_PATTERN
                        If comment markup is enabled, don't reflow any comment
                        block which matches this (regex) pattern. Default is
                        `None` (disabled).
  --fence-pattern FENCE_PATTERN
                        Regular expression to match preformat fences in
                        comments default= ``r'^\s*([`~]{3}[`~]*)(.*)$'
  --ruler-pattern RULER_PATTERN
                        Regular expression to match rulers in comments
```

```
default= ``r'^\s*[^\w\s]{3}.*[^\w\s]{3}$'``
  --explicit-trailing-pattern EXPLICIT_TRAILING_PATTERN
                        If a comment line matches starts with this pattern
                        then it is explicitly a trailing comment for the
                        preceeding argument. Default is '#<'
  --hashruler-min-length HASHRULER_MIN_LENGTH
                        If a comment line starts with at least this many
                        consecutive hash characters, then don't lstrip() them
                        off. This allows for lazy hash rulers where the first
                        hash char is not separated by space
 --canonicalize-hashrulers [CANONICALIZE_HASHRULERS]
                        If true, then insert a space between the first hash
                        char and remaining hash chars in a hash ruler, and
                        normalize its length to fill the column
 --enable-markup [ENABLE_MARKUP]
                        enable comment markup parsing and reflow
Options affecting the linter:
  --disabled-codes [DISABLED_CODES [DISABLED_CODES ...]]
                        a list of lint codes to disable
 --function-pattern FUNCTION_PATTERN
                        regular expression pattern describing valid function
                        names
 --macro-pattern MACRO_PATTERN
                        regular expression pattern describing valid macro
                        names
  --global-var-pattern GLOBAL_VAR_PATTERN
                       regular expression pattern describing valid names for
                       variables with global (cache) scope
 --internal-var-pattern INTERNAL_VAR_PATTERN
                        regular expression pattern describing valid names for
                        variables with global scope (but internal semantic)
  --local-var-pattern LOCAL_VAR_PATTERN
                        regular expression pattern describing valid names for
                        variables with local scope
  --private-var-pattern PRIVATE_VAR_PATTERN
                       regular expression pattern describing valid names for
                        privatedirectory variables
  --public-var-pattern PUBLIC_VAR_PATTERN
                        regular expression pattern describing valid names for
                        public directory variables
  --argument-var-pattern ARGUMENT_VAR_PATTERN
                        regular expression pattern describing valid names for
                        function/macro arguments and loop variables.
  --keyword-pattern KEYWORD_PATTERN
                        regular expression pattern describing valid names for
                        keywords used in functions or macros
  --max-conditionals-custom-parser MAX_CONDITIONALS_CUSTOM_PARSER
                        In the heuristic for C0201, how many conditionals to
                       match within a loop in before considering the loop a
                       parser.
 --min-statement-spacing MIN_STATEMENT_SPACING
                        Require at least this many newlines between statements
  --max-statement-spacing MAX_STATEMENT_SPACING
                        Require no more than this many newlines between
                        statements
  --max-returns MAX_RETURNS
```

```
--max-branches MAX_BRANCHES
 --max-arguments MAX_ARGUMENTS
 --max-localvars MAX_LOCALVARS
 --max-statements MAX_STATEMENTS
Options affecting file encoding:
  --emit-byteorder-mark [EMIT_BYTEORDER_MARK]
                        If true, emit the unicode byte-order mark (BOM) at the
                        start of the file
  --input-encoding INPUT_ENCODING
                        Specify the encoding of the input file. Defaults to
                        utf-8
 --output-encoding OUTPUT_ENCODING
                        Specify the encoding of the output file. Defaults to
                        utf-8. Note that cmake only claims to support utf-8 so
                        be careful when using anything else
```
## **5.2 Inline Directives**

*cmake-lint* supports inline directives to help control local behavior. The format of these directives is a cmake line comment with the following format:

cmake-lint: <br/> <br/>body>

### **5.2.1 Pragmas**

### **disable**

You may specify a list of error codes to locally disable. You may specify a comma separate list of codes to disable:

```
# cmake-lint: disable=<code1>,<code2>,<code3>,...
```
Example:

```
# cmake-lint: disable=C0103
foreach(LOOPVAR2 a b c d)
  # pass
endforeach()
```
Warning: Currently this pragma must be specified at body scope (e.g. it cannot be a comment within a statement) and it applies for the duration of the scope. This behavior will likely change in the future.

## **5.3 Example**

Given the following linty file:

```
# The line is too long and exceeds the default 80 character column limit enforced.
˓→cmake-lint
# This line has trailing whitespace
# This line has the wrong line endings
function(BAD_FUNCTION_NAME badArgName good_arg_name)
  # Function names should be lower case
endfunction()
#
macro(bad_macro_name badArgName good_arg_name)
 # Macro names should be upper case
endmacro()
if(FOOBAR)
 foreach(loopvar a b c d)
   # cmake-lint: disable=C0103
   foreach(LOOPVAR2 a b c d)
      # pass
   endforeach()
 endforeach()
 foreach(LOOPVAR3 a b c d)
   # pass
 endforeach()
endif()
if(TRUE)
       message("Hello world")
endif()
if(TRUE)
message("Hello world")
endif()
if(TRUE)
  message("Hello world")
endif()
# expect:
set(gtest_force_shared_crt ON # cmake-lint: disable=C0103
   CACHE BOOL "See googletest/googletest/CMakeLists.txt")
set(VARNAME varvalue CACHE STRING)
cmake_minimum_required_version(VERSION 2.8.11 VERSION 3.16)
# expect:
install(
 DIRECTORY foo bar/
 DESTINATION some/path
 PATTERN "CVS" EXCLUDE
 PATTERN "scripts/*" PERMISSIONS OWNER_EXECUTE OWNER_WRITE OWNER_READ
                                  GROUP_EXECUTE GROUP_READ)
```

```
add_custom_command()
set(_form TARGET PRE_BUILD)
add_custom_command(
 ${form}
 COMMAND echo "hello"
 COMMENT "echo hello")
add_custom_command(
 TARGRET PRE_BUILD
 COMMAND echo "hello"
 COMMENT "echo hello")
add_custom_command(OUTPUT foo)
file()
set(_form TOUCH)
file(${form} foo.py)
file(TOUCHE foo.py)
break()
continue()
# foo: docstring
function(foo)
 foreach(arg ${ARGN})
   if(arg STREQUAL "FOO")
      # parse FOO
   elseif(arg STREQUAL "BAR")
     # parse BAR
   elseif(arg MATCHES "BAZ.*")
     # parse BAZ
   endif()
 endforeach()
endfunction()
set(_foo "hello") set(_bar "goodbye")
set(_foo "hello")
set(_bar "goodbye")
# foo: docstring
function(foo "arg-name")
 # pass
endfunction()
# foo: docstring
function(foo arg arg)
 # pass
endfunction()
```

```
# foo: docstring
function(foo arg ARG)
 # pass
endfunction()
return()
message("This code is unreachable")
# cmake-lint: disable=E0109,C0321
# foo:docstring, too many arguments
function(foo a0 a1 a2 a3 a4 a5)
  # Too many branches, too many returns
 if(blah) return()
 elseif(blah) return()
  elseif(blah) return()
  elseif(blah) return()
  elseif(blah) return()
  elseif(blah) return()
  elseif(blah) return()
  elseif(blah) return()
  elseif(blah) return()
  elseif(blah) return()
  elseif(blah) return()
  elseif(blah) return()
  elseif(blah) return()
  elseif(blah) return()
  elseif(blah) return()
  elseif(blah) return()
  else() return()
  endif()
  # too many statements
 message(foo) message(foo) message(foo) message(foo) message(foo) message(foo)
 message(foo) message(foo) message(foo) message(foo) message(foo) message(foo)
 message(foo) message(foo) message(foo) message(foo) message(foo) message(foo)
 message(foo) message(foo) message(foo) message(foo) message(foo) message(foo)
 message(foo) message(foo) message(foo) message(foo) message(foo) message(foo)
endfunction()
# cmake-lint: disable=C0111
# cache (global) variables should be upper snake
set(MyGlobalVar CACHE STRING "my var")
# internal variables are treated as private and should be upper snake with an
# underscore prefix
set (MY_INTERNAL_VAR CACHE INTERNAL "my var")
# directory-scope variables should be upper-snake (public) or lower-snake with
# underscore prefix
set(_INVALID_PRIVATE_NAME "foo")
set(invalid_public_name "foo")
function(foo)
 set(INVALID_LOCAL_NAME "foo")
endfunction()
set(CMAKE_Cxx_STANDARD "11")
```

```
list(APPEND CMAKE_Cxx_STANDARD "11")
message("Using C++ standard ${CMAKE_Cxx_STANDARD}")
message("$CMAKE_INSTALL_PREFIX}")
message("{CMAKE_INSTALL_PREFIX}")
message("${CMAKE_INSTALL_PREFIX")
# This file is missing a final newline
```
The output is:

```
cmakelang/lint/test/expect_lint.cmake
=====================================
cmakelang/lint/test/expect_lint.cmake:01: [C0301] Line too long (92/80)
cmakelang/lint/test/expect_lint.cmake:03: [C0303] Trailing whitespace
cmakelang/lint/test/expect_lint.cmake:05: [C0327] Wrong line ending (windows)
cmakelang/lint/test/expect_lint.cmake:08,00: [C0111] Missing docstring on function or
˓→macro declaration
cmakelang/lint/test/expect_lint.cmake:08,00: [C0305] too many newlines between
˓→statements
cmakelang/lint/test/expect_lint.cmake:08,09: [C0103] Invalid function name "BAD_
˓→FUNCTION_NAME" doesn't match `[0-9a-z_]+`
cmakelang/lint/test/expect_lint.cmake:13,00: [C0112] Empty docstring on function or
˓→macro declaration
cmakelang/lint/test/expect_lint.cmake:13,06: [C0103] Invalid macro name "bad_macro_
˓→name" doesn't match `[0-9A-Z_]+`
cmakelang/lint/test/expect_lint.cmake:20,12: [C0103] Invalid argument name "LOOPVAR2".
˓→doesn't match `[a-z][a-z0-9_]+`
cmakelang/lint/test/expect_lint.cmake:24,10: [C0103] Invalid argument name "LOOPVAR3"
˓→doesn't match `[a-z][a-z0-9_]+`
cmakelang/lint/test/expect_lint.cmake:30,00: [C0306] Tab-policy violation. Found tab
˓→but should be space
cmakelang/lint/test/expect_lint.cmake:34,01: [C0307] Bad indentation:
message
 ^{\wedge}----BodyNode: 1:0->IfBlockNode: 33:0->BodyNode: 33:8->StatementNode: 34:1->
˓→FunctionNameNode: 34:1
cmakelang/lint/test/expect_lint.cmake:38,03: [C0307] Bad indentation:
  message
 ^----BodyNode: 1:0->IfBlockNode: 37:0->BodyNode: 37:8->StatementNode: 38:3->
˓→FunctionNameNode: 38:3
cmakelang/lint/test/expect_lint.cmake:43,04: [C0103] Invalid CACHE variable name
˓→"gtest_force_shared_crt" doesn't match `[A-Z][0-9A-Z_]+`
cmakelang/lint/test/expect_lint.cmake:46,27: [E1120] Missing required positional
˓→argument
cmakelang/lint/test/expect_lint.cmake:46,33: [E1120] Missing required positional
˓→argument
cmakelang/lint/test/expect_lint.cmake:48,46: [E1122] Duplicate keyword argument
˓→VERSION
cmakelang/lint/test/expect_lint.cmake:59,00: [C0305] too many newlines between
˓→statements
cmakelang/lint/test/expect_lint.cmake:59,19: [E1120] Missing required positional.
˓→argument
cmakelang/lint/test/expect_lint.cmake:63,02: [C0114] Form descriminator hidden behind
˓→variable dereference
```

```
cmakelang/lint/test/expect_lint.cmake:68,02: [E1126] Invalid form descriminator
cmakelang/lint/test/expect_lint.cmake:72,19: [E1125] Missing required keyword
˓→argument COMMAND
cmakelang/lint/test/expect_lint.cmake:74,05: [E1120] Missing required positional
˓→argument
cmakelang/lint/test/expect_lint.cmake:77,05: [C0114] Form descriminator hidden behind
˓→variable dereference
cmakelang/lint/test/expect_lint.cmake:79,05: [E1126] Invalid form descriminator
cmakelang/lint/test/expect_lint.cmake:81,00: [E0103] break outside of loop
cmakelang/lint/test/expect_lint.cmake:81,00: [W0101] Unreachable code
cmakelang/lint/test/expect_lint.cmake:83,00: [E0103] continue outside of loop
cmakelang/lint/test/expect_lint.cmake:83,00: [W0101] Unreachable code
cmakelang/lint/test/expect_lint.cmake:87,02: [C0201] Consider replacing custom parser
˓→logic with cmake_parse_arguments
cmakelang/lint/test/expect_lint.cmake:98,18: [C0321] Multiple statements on a single
˓→line
cmakelang/lint/test/expect_lint.cmake:103,00: [C0305] too many newlines between
˓→statements
cmakelang/lint/test/expect_lint.cmake:106,13: [E0109] Invalid argument name "arg-name
˓→" in function/macro definition
cmakelang/lint/test/expect_lint.cmake:111,17: [E0108] Duplicate argument name arg in
˓→function/macro definition
cmakelang/lint/test/expect_lint.cmake:116,17: [C0202] Argument name ARG differs from
˓→existing argument only in case
cmakelang/lint/test/expect_lint.cmake:120,00: [W0101] Unreachable code
cmakelang/lint/test/expect_lint.cmake:125,00: [R0913] Too many named arguments 6/5
cmakelang/lint/test/expect_lint.cmake:126: [R0911] Too many return statements 17/6
cmakelang/lint/test/expect_lint.cmake:126: [R0912] Too many branches 17/12
cmakelang/lint/test/expect_lint.cmake:126: [R0915] Too many statements 65/50
cmakelang/lint/test/expect_lint.cmake:157,04: [C0103] Invalid CACHE variable name
˓→"MyGlobalVar" doesn't match `[A-Z][0-9A-Z_]+`
cmakelang/lint/test/expect_lint.cmake:160,04: [C0103] Invalid INTERNAL variable name
˓→"MY_INTERNAL_VAR" doesn't match `_[A-Z][0-9A-Z_]+`
cmakelang/lint/test/expect_lint.cmake:163,04: [C0103] Invalid directory variable name
˓→"_INVALID_PRIVATE_NAME" doesn't match `[A-Z][0-9A-Z_]+|_[0-9a-z_]+`
cmakelang/lint/test/expect_lint.cmake:164,04: [C0103] Invalid directory variable name
˓→"invalid_public_name" doesn't match `[A-Z][0-9A-Z_]+|_[0-9a-z_]+`
cmakelang/lint/test/expect_lint.cmake:166,06: [C0103] Invalid local variable name
˓→"INVALID_LOCAL_NAME" doesn't match `[a-z][a-z0-9_]+`
cmakelang/lint/test/expect_lint.cmake:169,04: [W0105] Assignment to variable 'CMAKE_
˓→Cxx_STANDARD' which matches a built-in except for case
cmakelang/lint/test/expect_lint.cmake:171,12: [W0105] Assignment to variable 'CMAKE_
˓→Cxx_STANDARD' which matches a built-in except for case
cmakelang/lint/test/expect_lint.cmake:173,08: [W0105] Reference to variable 'CMAKE_
˓→Cxx_STANDARD' which matches a built-in except for case
cmakelang/lint/test/expect_lint.cmake:175,08: [W0106] String looks like a variable
˓→reference missing an open tag '$CMAKE_INSTALL_PREFIX'
cmakelang/lint/test/expect_lint.cmake:176,08: [W0106] String looks like a variable
˓→reference missing an open tag '{CMAKE_INSTALL_PREFIX'
cmakelang/lint/test/expect_lint.cmake:177,08: [W0106] String looks like a variable
˓→reference missing an open tag '{CMAKE_INSTALL_PREFIX'
cmakelang/lint/test/expect_lint.cmake:179: [C0304] Final newline missing
Summary
=======
files scanned: 1
found lint:
```

```
Convention: 27
    Error: 12
 Refactor: 4
  Warning: 9
```
## **5.4 Linter Checks List**

Below is a running list of planned and implemented lint checks.

### **5.4.1 Implemented**

Here is a list of implemented lint checks. More detailed information about each check is available in *[Lint Code](#page-59-0) [Reference](#page-59-0)*.

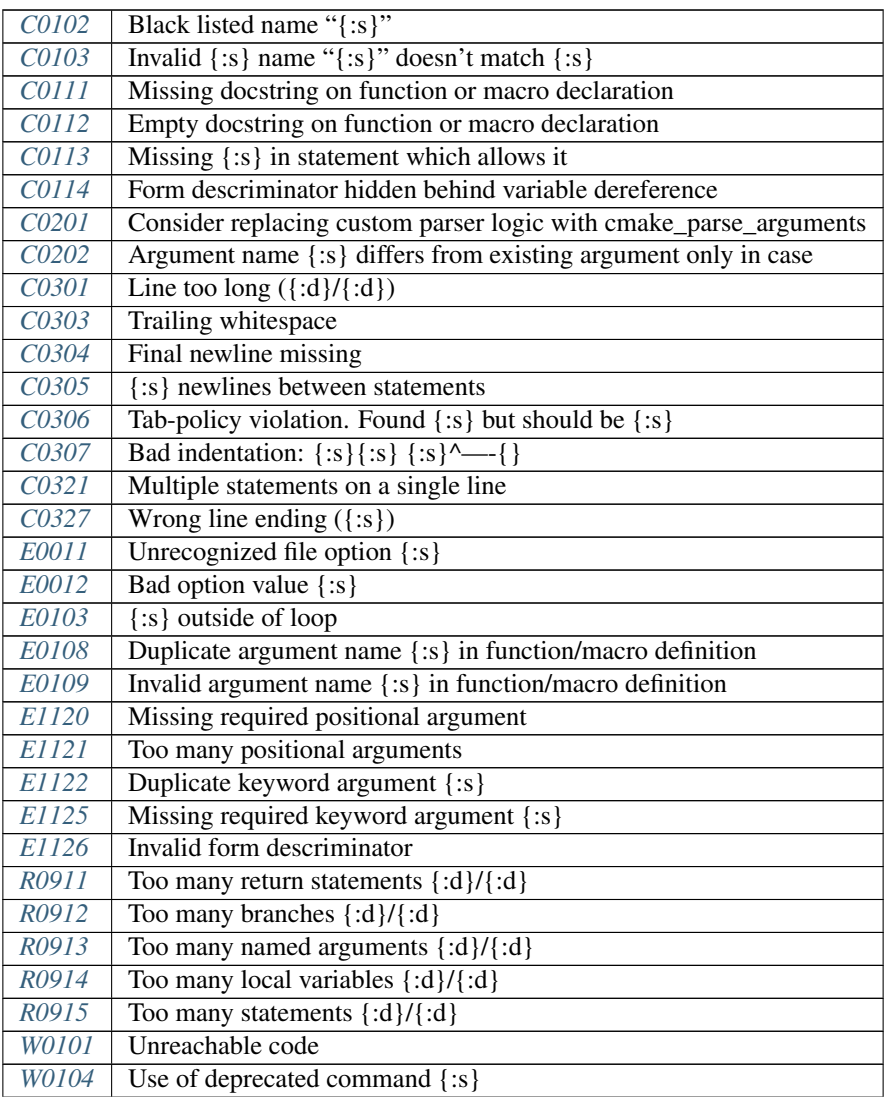

Continued on next page

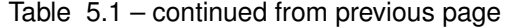

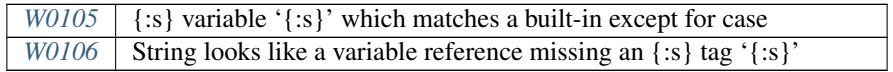

## **5.4.2 Planned**

Here are some planned lint checks based on the kinds of things that pylint looks for. If there's a particular check you'd like to see added, please open an issue on github.

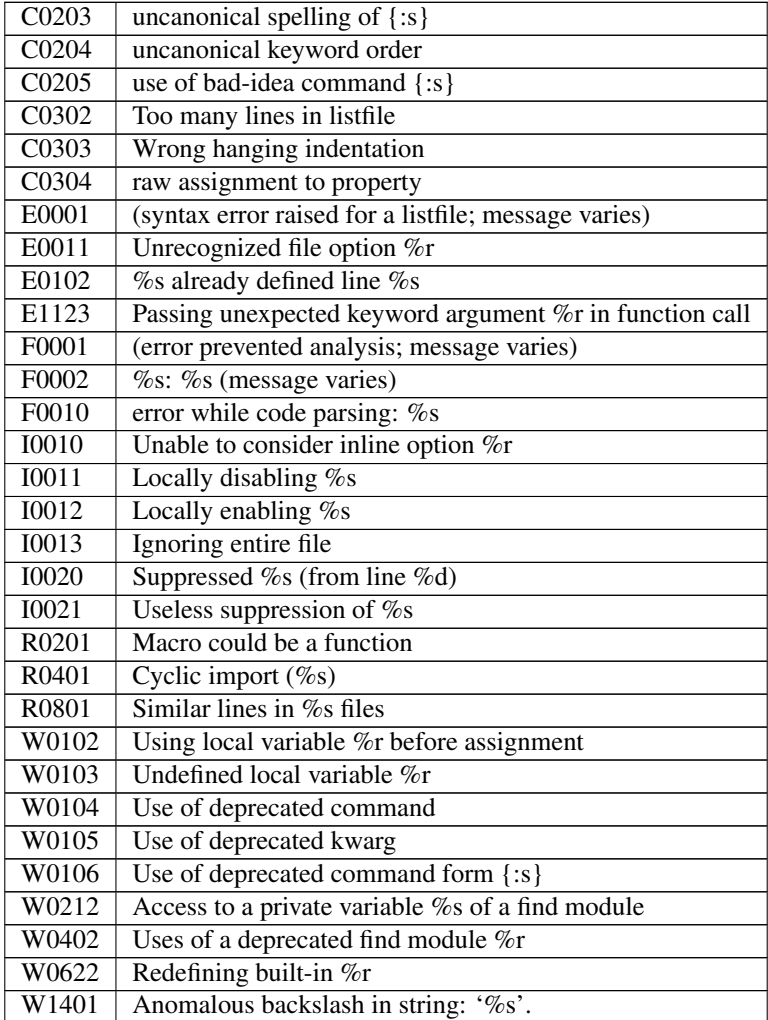

## <span id="page-59-0"></span>**5.5 Lint Code Reference**

### <span id="page-59-1"></span>**5.5.1 C0102**

### **message**

Black listed name  $"$ {:s}"

### **description**

Used when the name is listed in the "bad-names" black list.

This message belongs to the basic checker.

#### **explanation**

cmake-lint can be customized to help enforce coding guidelines that discourage or forbid use of certain names for variables, functions, etc.. These names are specified with the bad-names option. This message is raised whenever a name is in the list of names defined with the bad-names option.

### <span id="page-60-0"></span>**5.5.2 C0103**

#### **message**

```
Invalid \{ :s\} name "\{ :s\}" doesn't match `\{ :s\}
```
#### **description**

Used when a name doesn't doesn't fit the naming convention associated to its type (function, macro, variable, ...).

This message belongs to the basic checker.

### **explanation**

The naming convention is defined with a regular expression, and the naming convention is satisfied if the name matches the regular expression.

### <span id="page-60-1"></span>**5.5.3 C0111**

#### **message**

Missing docstring on function **or** macro declaration

#### **description**

Used when a function or macro is defined without a documentation comment immediately preceeding it.

This message belongs to the basic checker.

#### **explanation**

So, you've written a some fancy function that makes it "easier" to declare build steps. Congratulations. You probably shouldn't have, but thats OK. Now that you did, how should people use it? What arguments does it take? What are the semantics of those arguements? You should include documentation in a comment block prior to the function declaration with this information.

### <span id="page-61-0"></span>**5.5.4 C0112**

### **message**

Empty docstring on function **or** macro declaration

### **description**

Used when a function or macro is preceeded by an empty comment string, rather that one with useful documentation. This message belongs to the basic checker.

### **explanation**

Ok so you saw C0111 and figured you'd be clever right? Sorry, no dice. Please include some useful documentation so that code readers know what your function/macro does and how to use it.

### <span id="page-61-1"></span>**5.5.5 C0113**

#### **message**

```
Missing {:s} in statement which allows it
```
### <span id="page-61-2"></span>**5.5.6 C0114**

#### **message**

Form descriminator hidden behind variable dereference

### **description**

Used when a keyword used to descriminate betwen different forms of a command is hidden behind a variable dereference.

This message is implemented by individual command checkers.

### **explanation**

Some cmake commands have very different behavior depending on the presence of a particular keyword (see e.g. the *file* command). And because cmake is a macro languge that keyword can actually be held inside a variable. Thus the keyword might not actually be visible to cmake-lint (or humans). In general there is no reason to do this and it really hurts readability since different descriminator keywords yield essentially different commands.

### <span id="page-62-0"></span>**5.5.7 C0201**

#### **message**

Consider replacing custom parser logic **with** cmake\_parse\_arguments

### **description**

Used when custom parse logic is detected.

### <span id="page-62-1"></span>**5.5.8 C0202**

#### **message**

Argument name {:s} differs **from existing** argument only **in** case

### <span id="page-62-2"></span>**5.5.9 C0301**

#### **message**

```
Line too long ({:d}/{:d})
```
#### **description**

Used when a line is longer than the limit specified in the line-length option.

#### **explanation**

It is a good idea to keep each line within a maximum length to keep it from wrapping past the edge of an editing window. This improves readability and tempers other developers' irritability!

The default value of the line-length option is 80, the customary width of a terminal window.

Note that the line length and the limit are counted in characters, not in Bytes needed to represent these characters.

### <span id="page-62-3"></span>**5.5.10 C0303**

#### **message**

Trailing whitespace

#### **description**

Used when a line has one or more whitespace characters directly before the line end character(s).

This message belongs to the basic checker.

### **explanation**

Such trailing whitespace is visually indistinguishable and some editors will trim them.

### <span id="page-63-0"></span>**5.5.11 C0304**

#### **message**

Final newline missing

### **description**

Used when a listfile has no line end character(s) on its last line.

This message belongs to the basic checker.

### **explanation**

While cmake itself does not require line end character(s) on the last line, is simply good practice to have it.

### <span id="page-63-1"></span>**5.5.12 C0305**

### **message**

{:s} newlines between statements

### <span id="page-63-2"></span>**5.5.13 C0306**

### **message**

Tab-policy violation. Found {:s} but should be {:s}

### <span id="page-63-3"></span>**5.5.14 C0307**

#### **message**

```
Bad indentation:
{:s}{:s}
{ :s}^{\wedge---}{
```
### <span id="page-64-0"></span>**5.5.15 C0321**

#### **message**

```
Multiple statements on a single line
```
### <span id="page-64-1"></span>**5.5.16 C0327**

#### **message**

Wrong line ending ({:s})

#### **description**

Used when a line ends with the wrong line ending character. e.g. A line ends with "rn" when configured for "n".

This message belongs to the basic checker.

### **explanation**

While cmake itself does not enforce a particular line ending, it is good practice for a project to be consist with their line endings.

### <span id="page-64-2"></span>**5.5.17 E0011**

#### **message**

Unrecognized file option {:s}

### **description**

Used when an unrecognized pragma is encountered.

#### **explanation**

cmake-lint allows for some inline comments to supress warnings (among other things). This lint is emitted if a bad option key is provided in such a pragma

### <span id="page-64-3"></span>**5.5.18 E0012**

#### **message**

Bad option value {:s}

### **description**

Used when a cmake-lint pragma is encountered which attempts to alter some option in an invalid way.

This message belongs to the basic checker.

#### **explanation**

cmake-lint allows for some inline comments to supress warnings (among other things). This lint is emitted if a bad option is provided to one of these pragmas.

### <span id="page-65-0"></span>**5.5.19 E0103**

#### **message**

{:s} outside of loop

#### **description**

Used when a break() or continue() statement is used outside a loop.

This message belongs to the basic checker.

### <span id="page-65-1"></span>**5.5.20 E0108**

#### **message**

Duplicate argument name {:s} **in** function/macro definition

### <span id="page-65-2"></span>**5.5.21 E0109**

#### **message**

```
Invalid argument name {:s} in function/macro definition
```
### <span id="page-65-3"></span>**5.5.22 E1120**

#### **message**

Missing required positional argument

### **description**

Used when a positional argument group expecting an exact number of arguments is closed (by a parenthesis) before that number of arguments is found.

This message belongs to the basic checker.

### <span id="page-66-0"></span>**5.5.23 E1121**

#### **message**

Too many positional arguments

### **description**

Used when a positional argument is found when no argument group is expected. This message is implemented by individual command checkers

### <span id="page-66-1"></span>**5.5.24 E1122**

#### **message**

Duplicate keyword argument {:s}

### **description**

Used when a keyword shows up more than once within an argument group. In general, only COMMAND is allowed more than once.

### <span id="page-66-2"></span>**5.5.25 E1125**

#### **message**

```
Missing required keyword argument {:s}
```
### <span id="page-66-3"></span>**5.5.26 E1126**

#### **message**

Invalid form descriminator

#### **description**

Used when a keyword used to descriminate between different command forms is ommitted.

### <span id="page-66-4"></span>**5.5.27 R0911**

#### **message**

Too many **return** statements {:d}/{:d}

### <span id="page-67-0"></span>**5.5.28 R0912**

### **message**

Too many branches {:d}/{:d}

### <span id="page-67-1"></span>**5.5.29 R0913**

### **message**

Too many named arguments {:d}/{:d}

### <span id="page-67-2"></span>**5.5.30 R0914**

### **message**

Too many local variables {:d}/{:d}

### <span id="page-67-3"></span>**5.5.31 R0915**

#### **message**

Too many statements {:d}/{:d}

### <span id="page-67-4"></span>**5.5.32 W0101**

#### **message**

Unreachable code

### <span id="page-67-5"></span>**5.5.33 W0104**

#### **message**

Use of deprecated command {:s}

### <span id="page-67-6"></span>**5.5.34 W0105**

#### **message**

{:s} variable '{:s}' which matches a built-**in except for** case

### **description**

This warning means that you are using a variable such as, for example, *cmake\_cxx\_standard* which matches a builtin variable (*CMAKE\_CXX\_STANDARD*) except for the case. If this was intentional, then it's bad practice as it causes confusion (there are two variables in the namespace with identical name except for case), though it was probably not intentional and you probably aren't assigning to the correct variable.

This warning may be emitted for assignment (e.g. *set()* or *list()*) as well as for variable expansion in an argument (e.g. *"\${CMAKE\_Cxx\_STANDARD}"*).

### <span id="page-68-0"></span>**5.5.35 W0106**

#### **message**

String looks like a variable reference missing an  $\{ :s\}$  tag ' $\{ :s\}'$ '

## **5.6 Linter notes**

### **5.6.1 Variable naming conventions**

The default patterns used for variable naming convention is chosen to match the dominant convention of the listfiles distributed with cmake itself. The tool analyze\_naming.py was used to classify each variable assignment in all modules from cmake 3.10 yielding the following counts:

```
PARENT
======
other: 237
'[A-Z][A-Z0-9_]+' 335
'[a-z][a-z0-9_]+' 146
' [A-Z0-9] + ' 62
'_[a-z0-9_]+' 236
LOCAL
=====
other: 375
'[A-Z][A-Z0-9_]+' 646
'[a-z][a-z0-9_]+' 1220
'_[A-Z0-9_]+' 375
'_[a-z0-9_]+' 450
DIRECTORY
=========
other: 235
'[A-Z][A-Z0-9_]+' 2140
'[a-z][a-z0-9_]+' 111
'_[A-Z0-9_]+' 515
'_[a-z0-9_]+' 182
LOOP
=other: 72
'[A-Z][A-Z0-9_]+' 98
```
'[a-z][a-z0-9\_]+' 288 '\_[A-Z0-9\_]+' 79 '\_[a-z0-9\_]+' 114 ARGUMENT ======== other: 17 '[A-Z][A-Z0-9\_]+' 159 '[a-z][a-z0-9\_]+' 512  $'$   $[(A-Z0-9)] + ' 60$ '\_[a-z0-9\_]+' 184

# CHAPTER 6

### ctest-to

The ctest-to program can parse listfiles from a ctest output tree and generate a more structured representation of the test spec.

## **6.1 Usage**

```
usage: ctest-to [-h] [--log-level {debug, info, warning, error}] [--json | --xml]
                [directory]
Parse ctest testfiles and re-emit the test specification in a more structured
format.
positional arguments:
 directory
optional arguments:
 -h, --help show this help message and exit
  --log-level {debug, info, warning, error}
  --json-<i>x</i>m1
```
## **6.2 Example**

Here are some examples generated by the ctest file for this repository:

```
\lceil{
    "name": "cmakelang-TestAddCustomCommand",
    "argv": [
      "python",
```

```
"-Bm",
      "cmakelang.command_tests",
      "TestAddCustomCommand"
    ],
    "cwd": "/code/cmakelang/.build/nd.x86/cmakelang/command_tests",
    "props": {
      "working_directory": "/code/cmakelang"
    }
 },
  {
    "name": "cmakelang-TestAddCustomCommand_py3",
    "argv": [
     "python3",
     "-Bm",
     "cmakelang.command tests",
      "TestAddCustomCommand"
    \frac{1}{2},
    "cwd": "/code/cmakelang/.build/nd.x86/cmakelang/command_tests",
    "props": {
      "working_directory": "/code/cmakelang"
    }
 },
...
```

```
<ctest>
```
]

```
<test cwd="/code/cmakelang/.build/nd.x86/cmakelang/command_tests" name="cmakelang-
˓→TestAddCustomCommand" working_directory="/code/cmakelang">
    <argv>
      <arg value="python"/>
      <arg value="-Bm"/>
      <arg value="cmakelang.command_tests"/>
      <arg value="TestAddCustomCommand"/>
    </argv>
  \langle test \rangle<test cwd="/code/cmakelang/.build/nd.x86/cmakelang/command_tests" name="cmakelang-
˓→TestAddCustomCommand_py3" working_directory="/code/cmakelang">
    \langle \text{argv} \rangle<arg value="python3"/>
      \langle \text{arg value} = " - \text{Bm"}/\rangle<arg value="cmakelang.command_tests"/>
      <arg value="TestAddCustomCommand"/>
    </argv>
  \langle test\rangle...
\langle / ctest
```
# CHAPTER 7

# Various configuration options and parameters

# **7.1 Options affecting listfile parsing**

### **7.1.1 additional\_commands**

Specify structure for custom cmake functions

#### **default value:**

```
{ 'foo': { 'flags': ['BAR', 'BAZ'],
           'kwargs': {'DEPENDS': '*', 'HEADERS': '*', 'SOURCES': '*'}}}
```
#### **detailed description:**

Use this variable to specify how to parse custom cmake functions. See *[Implementing Custom Parsers](#page-112-0)*.

```
# ----------------------------------
# Options affecting listfile parsing
# ----------------------------------
with section("parse"):
  # Specify structure for custom cmake functions
  additional_commands = { 'foo': { 'flags': ['BAR', 'BAZ'],
             'kwargs': {'DEPENDS': '*', 'HEADERS': '*', 'SOURCES': '*'}}}
```
### **7.1.2 override\_spec**

Override configurations per-command where available

#### **default value:**

{}

#### **config-file entry:**

```
# ----------------------------------
# Options affecting listfile parsing
# ----------------------------------
with section("parse"):
  # Override configurations per-command where available
 override_spec = {}
```
### **7.1.3 vartags**

Specify variable tags.

#### **default value:**

[]

#### **detailed description:**

Specify a mapping of variable patterns (python regular expression) to a list of tags. Any time a a variable matching this pattern is encountered the tags can be used to affect the parsing/formatting. For example:

```
vartags = [
  (".*_COMMAND", ["cmdline"])
]
```
Specifies that any variable ending in \_COMMAND be tagged as cmdline. This will affect the formatting by preventing the arguments from being vertically wrapped.

Note: this particular rule is builtin so you do not need to include this in your configuration. Use the configuration variable to add new rules.

#### **command-line option:**

```
--vartags [VARTAGS [VARTAGS ...]]
                      Specify variable tags.
```
**config-file entry:**

```
# ----------------------------------
# Options affecting listfile parsing
# ----------------------------------
with section("parse"):
  # Specify variable tags.
  vartags = []
```
### **7.1.4 proptags**

Specify property tags.

#### **default value:**

[]

#### **detailed description:**

Specify a mapping of property patterns (python regular expression) to a list of tags. Any time a a property matching this pattern is encountered the tags can be used to affect the parsing/formatting. For example:

```
proptags = [
  (".*_DIRECTORIES", ["file-list"])
]
```
Specifies that any property ending in \_DIRECTORIES be tagged as file-list. In the future this may affect formatting by allowing arguments to be sorted (but currently has no effect).

Note: this particular rule is builtin so you do not need to include this in your configuration. Use the configuration variable to add new rules.

#### **command-line option:**

```
--proptags [PROPTAGS [PROPTAGS ...]]
                     Specify property tags.
```

```
# ----------------------------------
# Options affecting listfile parsing
# ----------------------------------
with section("parse"):
  # Specify property tags.
  proptags = []
```
# **7.2 Options affecting formatting.**

### **7.2.1 disable**

Disable formatting entirely, making cmake-format a no-op

#### **default value:**

**False**

#### **command-line option:**

```
--disable [DISABLE] Disable formatting entirely, making cmake-format a no-
                    op
```
#### **config-file entry:**

```
# -----------------------------
# Options affecting formatting.
# -----------------------------
with section("format"):
  # Disable formatting entirely, making cmake-format a no-op
  disable = False
```
### **7.2.2 line\_width**

How wide to allow formatted cmake files

#### **default value:**

80

### **detailed description:**

line\_width specifies the number of columns that cmake-format should fit commands into. This is the number of columns at which arguments will be wrapped.

```
# line_width = 80 (default)
add_library(libname STATIC sourcefile_one.cc sourcefile_two.cc
                           sourcefile_three.cc sourcefile_four.cc)
# line_width = 100
add_library(libname STATIC sourcefile_one.cc sourcefile_two.cc sourcefile_three.cc
                           sourcefile_four.cc)
```
#### **command-line option:**

```
--line-width LINE_WIDTH
                     How wide to allow formatted cmake files
```
#### **config-file entry:**

```
# -----------------------------
# Options affecting formatting.
# -----------------------------
with section("format"):
  # How wide to allow formatted cmake files
  line_width = 80
```
### **7.2.3 tab\_size**

How many spaces to tab for indent

#### **default value:**

2

#### **detailed description:**

tab\_size indicates how many spaces should be used to indent nested "scopes". For example:

```
# tab_size = 2 (default)if(this_condition_is_true)
 message("Hello World")
endif()
# tab_size = 4if(this_condition_is_true)
   message("Hello World")
endif()
```
#### **command-line option:**

--tab-size TAB\_SIZE How many spaces to tab **for** indent

#### **config-file entry:**

```
# -----------------------------
# Options affecting formatting.
# -----------------------------
with section("format"):
```
(continues on next page)

(continued from previous page)

```
# How many spaces to tab for indent
tab_size = 2
```
### **7.2.4 use\_tabchars**

If true, lines are indented using tab characters (utf-8 0x09) instead of <tab\_size> space characters (utf-8 0x20). In cases where the layout would require a fractional tab character, the behavior of the fractional indentation is governed by <fractional\_tab\_policy>

#### **default value:**

**False**

#### **command-line option:**

```
--use-tabchars [USE_TABCHARS]
                      If true, lines are indented using tab characters
                      (utf-8 0x09) instead of <tab_size> space characters
                      (utf-8 0x20). In cases where the layout would require
                      a fractional tab character, the behavior of the
                      fractional indentation is governed by
                      <fractional_tab_policy>
```
#### **config-file entry:**

```
# -----------------------------
# Options affecting formatting.
# -----------------------------
with section("format"):
  # If true, lines are indented using tab characters (utf-8 0x09) instead of
  # <tab_size> space characters (utf-8 0x20). In cases where the layout would
  # require a fractional tab character, the behavior of the fractional
  # indentation is governed by <fractional_tab_policy>
  use_tabchars = False
```
### **7.2.5 fractional\_tab\_policy**

If <use\_tabchars> is True, then the value of this variable indicates how fractional indentions are handled during whitespace replacement. If set to 'use-space', fractional indentation is left as spaces (utf-8 0x20). If set to *roundup* fractional indentation is replaced with a single tab character (utf-8 0x09) effectively shifting the column to the next tabstop

#### **default value:**

'use-space'

#### **command-line option:**

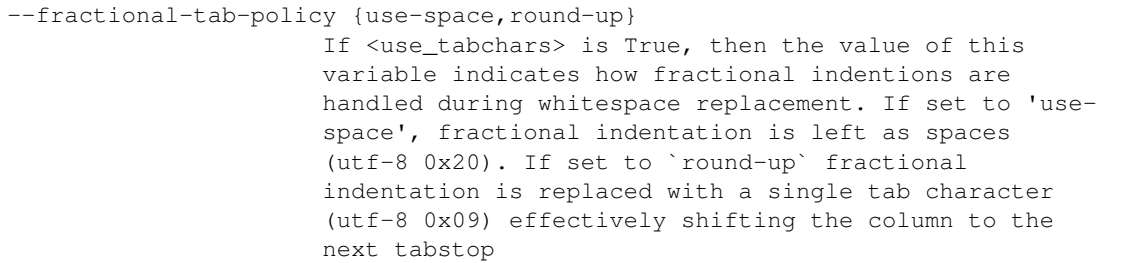

#### **config-file entry:**

```
# -----------------------------
# Options affecting formatting.
# -----------------------------
with section("format"):
  # If <use_tabchars> is True, then the value of this variable indicates how
 # fractional indentions are handled during whitespace replacement. If set to
  # 'use-space', fractional indentation is left as spaces (utf-8 0x20). If set
  # to `round-up` fractional indentation is replaced with a single tab character
  # (utf-8 0x09) effectively shifting the column to the next tabstop
  fractional_tab_policy = 'use-space'
```
### **7.2.6 max\_subgroups\_hwrap**

If an argument group contains more than this many sub-groups (parg or kwarg groups) then force it to a vertical layout.

#### **default value:**

2

#### **detailed description:**

A "subgroup" in this context is either a positional or keyword argument group within the current depth of the statement parse tree. If the number of "subgroups" at this depth is greater than  $max$ \_subgroups\_hwrap then hwrapformatting is inadmissable and a vertical layout will be selected.

The default value for this parameter is *2*.

Consider the following two examples:

```
# This statement has two argument groups, so hwrap is admissible
add_custom_target(target1 ALL COMMAND echo "hello world")
# This statement has three argument groups, so the statement will format
# vertically
add_custom_target(
  target2 ALL
  COMMAND echo "hello world"
  COMMAND echo "hello again")
```
In the first statement, there are two argument groups. We can see them with  $-\text{dump parse}$ 

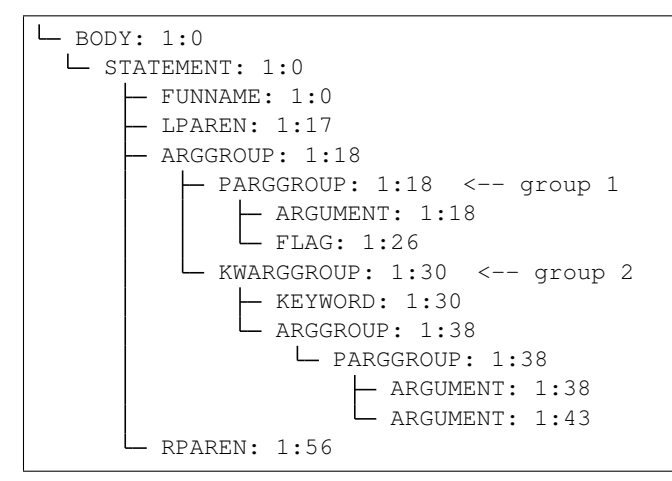

The second statement has three argument groups:

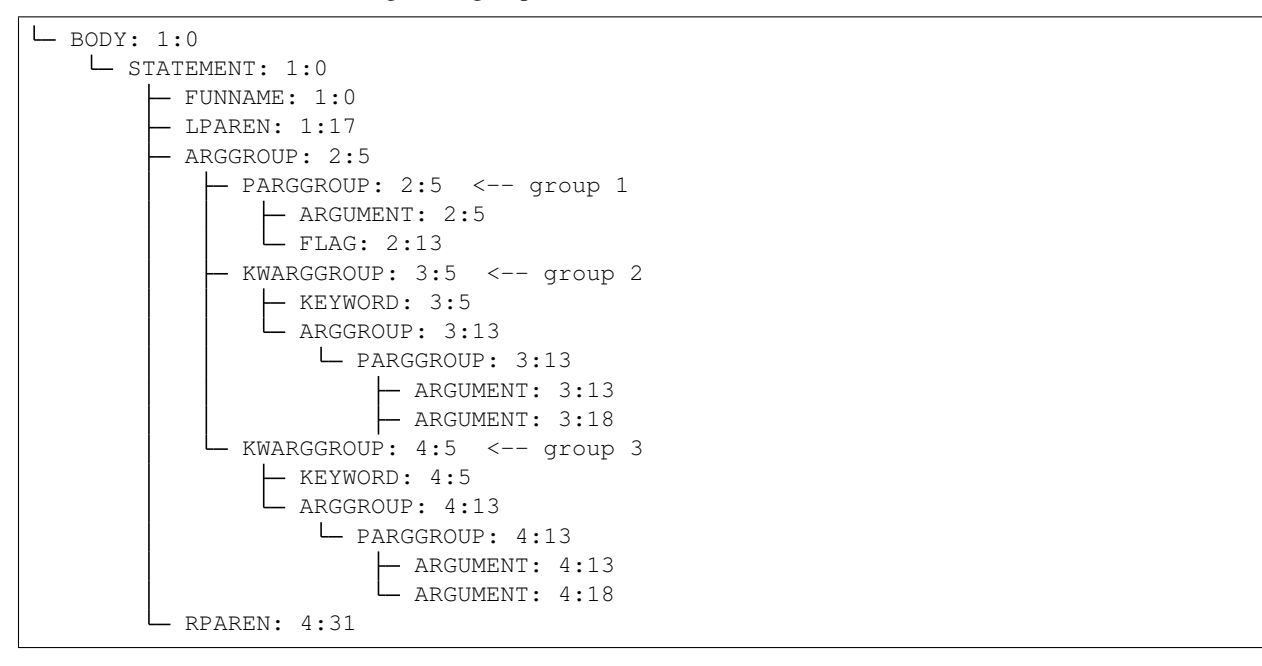

#### **command-line option:**

--max-subgroups-hwrap MAX\_SUBGROUPS\_HWRAP If an argument group contains more than this many sub-

(continues on next page)

(continued from previous page)

```
groups (parg or kwarg groups) then force it to a
vertical layout.
```
#### **config-file entry:**

```
# -----------------------------
# Options affecting formatting.
# -----------------------------
with section("format"):
  # If an argument group contains more than this many sub-groups (parg or kwarg
  # groups) then force it to a vertical layout.
 max_subgroups_hwrap = 2
```
### **7.2.7 max\_pargs\_hwrap**

If a positional argument group contains more than this many arguments, then force it to a vertical layout.

#### **default value:**

6

#### **detailed description:**

This configuration parameter is relavent only to positional argument groups. A positional argument group is a list of "plain" arguments. If the number of arguments in the group is greater than this number, then then hwrap-formatting is inadmissable and a vertical layout will be selected.

The default value for this parameter is 6

Consider the following two examples:

```
# This statement has six arguments in the second group and so hwrap is
# admissible
set(sources filename_one.cc filename_two.cc filename_three.cc
            filename_four.cc filename_five.cc filename_six.cc)
# This statement has seven arguments in the second group and so hwrap is
# inadmissible
set(sources
   filename_one.cc
   filename_two.cc
   filename_three.cc
   filename_four.cc
   filename_five.cc
    filename_six.cc
    filename_seven.cc)
```
#### **command-line option:**

```
--max-pargs-hwrap MAX_PARGS_HWRAP
                     If a positional argument group contains more than this
                     many arguments, then force it to a vertical layout.
```
#### **config-file entry:**

```
# -----------------------------
# Options affecting formatting.
# -----------------------------
with section("format"):
  # If a positional argument group contains more than this many arguments, then
  # force it to a vertical layout.
 max_pargs_hwrap = 6
```
#### **7.2.8 max\_rows\_cmdline**

If a cmdline positional group consumes more than this many lines without nesting, then invalidate the layout (and nest)

#### **default value:**

2

#### **detailed description:**

max\_pargs\_hwrap does not apply to positional argument groups for shell commands. These are never columnized and always hwrapped. However, if the wrapped format exceeds this many lines, then the group will also be nested.

#### **command-line option:**

```
--max-rows-cmdline MAX_ROWS_CMDLINE
                     If a cmdline positional group consumes more than this
                     many lines without nesting, then invalidate the layout
                      (and nest)
```

```
# -----------------------------
# Options affecting formatting.
# -----------------------------
with section("format"):
  # If a cmdline positional group consumes more than this many lines without
  # nesting, then invalidate the layout (and nest)
  max rows cmdline = 2
```
### **7.2.9 separate\_ctrl\_name\_with\_space**

If true, separate flow control names from their parentheses with a space

#### **default value:**

**False**

#### **command-line option:**

```
--separate-ctrl-name-with-space [SEPARATE_CTRL_NAME_WITH_SPACE]
                     If true, separate flow control names from their
                     parentheses with a space
```
#### **config-file entry:**

```
# -----------------------------
# Options affecting formatting.
# -----------------------------
with section("format"):
  # If true, separate flow control names from their parentheses with a space
 separate_ctrl_name_with_space = False
```
### **7.2.10 separate\_fn\_name\_with\_space**

If true, separate function names from parentheses with a space

#### **default value:**

**False**

#### **command-line option:**

```
--separate-fn-name-with-space [SEPARATE_FN_NAME_WITH_SPACE]
                     If true, separate function names from parentheses with
                     a space
```
#### **config-file entry:**

```
# -----------------------------
# Options affecting formatting.
# -----------------------------
with section("format"):
```
(continues on next page)

(continued from previous page)

```
# If true, separate function names from parentheses with a space
separate_fn_name_with_space = False
```
### **7.2.11 dangle\_parens**

If a statement is wrapped to more than one line, than dangle the closing parenthesis on its own line.

#### **default value:**

**False**

#### **detailed description:**

If a statement is wrapped to more than one line, than dangle the closing parenthesis on its own line. For example:

```
# dangle_parens = False (default)
set(sources filename_one.cc filename_two.cc filename_three.cc
           filename_four.cc filename_five.cc filename_six.cc)
# dangle_parens = True
set(sources filename_one.cc filename_two.cc filename_three.cc
         filename_four.cc filename_five.cc filename_six.cc
   ) # <-- this is a dangling parenthesis
```
The default is false.

#### **command-line option:**

```
--dangle-parens [DANGLE_PARENS]
                     If a statement is wrapped to more than one line, than
                      dangle the closing parenthesis on its own line.
```
#### **config-file entry:**

```
# -----------------------------
# Options affecting formatting.
# -----------------------------
with section("format"):
  # If a statement is wrapped to more than one line, than dangle the closing
  # parenthesis on its own line.
  dangle_parens = False
```
### **7.2.12 dangle\_align**

If the trailing parenthesis must be 'dangled' on its on line, then align it to this reference: *prefix*: the start of the statement, *prefix-indent*: the start of the statement, plus one indentation level, *child*: align to the column of the arguments

#### **default value:**

'prefix'

#### **detailed description:**

If the trailing parenthesis must be 'dangled' on it's on line, then align it to this reference. Options are:

- prefix: the start of the statement,
- prefix-indent: the start of the statement, plus one indentation level
- child: align to the column of the arguments

For example:

```
# dangle_align = "prefix"
set(sources filename_one.cc filename_two.cc filename_three.cc
        filename_four.cc filename_five.cc filename_six.cc
) # \leftarrow aligned to the statement
# dangle_align = "prefix-indent"
set(sources filename_one.cc filename_two.cc filename_three.cc
         filename_four.cc filename_five.cc filename_six.cc
  ) # <-- plus one indentation level
# dangle_align = "child"
set(sources filename_one.cc filename_two.cc filename_three.cc
        filename_four.cc filename_five.cc filename_six.cc
   ) # \leftarrow aligned to "sources"
```
#### **command-line option:**

```
--dangle-align {prefix, prefix-indent, child, off}
                      If the trailing parenthesis must be 'dangled' on its
                      on line, then align it to this reference: `prefix`:
                      the start of the statement, `prefix-indent`: the start
                      of the statement, plus one indentation level, `child`:
                      align to the column of the arguments
```

```
# -----------------------------
# Options affecting formatting.
# -----------------------------
with section("format"):
  # If the trailing parenthesis must be 'dangled' on its on line, then align it
  # to this reference: `prefix`: the start of the statement, `prefix-indent`:
  # the start of the statement, plus one indentation level, `child`: align to
  # the column of the arguments
  dangle_align = 'prefix'
```
### **7.2.13 min\_prefix\_chars**

If the statement spelling length (including space and parenthesis) is smaller than this amount, then force reject nested layouts.

#### **default value:**

4

#### **detailed description:**

This value only comes into play when considering whether or not to nest arguments below their parent. If the number of characters in the parent is less than this value, we will not nest. In the example below, we'll set line\_width=40 for illustration:

```
# min_prefix_chars = 4 (default)
message(
 "With the default value, this "
  "string is allowed to nest beneath "
  "the statement")
# min_prefix_chars = 8
message("With the default value, this "
        "string is allowed to nest beneath "
        "the statement")
```
#### **command-line option:**

```
--min-prefix-chars MIN_PREFIX_CHARS
                     If the statement spelling length (including space and
                     parenthesis) is smaller than this amount, then force
                     reject nested layouts.
```
#### **config-file entry:**

```
# -----------------------------
# Options affecting formatting.
# -----------------------------
with section("format"):
  # If the statement spelling length (including space and parenthesis) is
 # smaller than this amount, then force reject nested layouts.
 min_prefix_chars = 4
```
### **7.2.14 max\_prefix\_chars**

If the statement spelling length (including space and parenthesis) is larger than the tab width by more than this amount, then force reject un-nested layouts.

**default value:**

10

#### **command-line option:**

```
--max-prefix-chars MAX_PREFIX_CHARS
                     If the statement spelling length (including space and
                     parenthesis) is larger than the tab width by more than
                     this amount, then force reject un-nested layouts.
```
**config-file entry:**

```
# -----------------------------
# Options affecting formatting.
# -----------------------------
with section("format"):
  # If the statement spelling length (including space and parenthesis) is larger
  # than the tab width by more than this amount, then force reject un-nested
  # layouts.
 max_prefix_chars = 10
```
### **7.2.15 max\_lines\_hwrap**

If a candidate layout is wrapped horizontally but it exceeds this many lines, then reject the layout.

#### **default value:**

2

#### **detailed description:**

Usually the layout algorithm will prefer to do a simple "word-wrap" of positional arguments, if it can. However if such a simple word-wrap would exceed this many lines, then that layout is rejected, and further passes are tried. The default value is max\_lines\_hwrap=2 so, for example:

```
message("This message can easily be wrapped" "to two lines so there is no"
        "problem with using" "horizontal wrapping")
message(
 "However this message cannot be wrapped to two lines because the "
 "arguments are too long. It would require at least three lines."
 "As a result, a simple word-wrap is rejected"
 "And each argument"
  "gets its own line")
```
#### **command-line option:**

```
--max-lines-hwrap MAX_LINES_HWRAP
                     If a candidate layout is wrapped horizontally but it
                     exceeds this many lines, then reject the layout.
```
#### **config-file entry:**

```
# -----------------------------
# Options affecting formatting.
# -----------------------------
with section("format"):
  # If a candidate layout is wrapped horizontally but it exceeds this many
  # lines, then reject the layout.
 max_lines_hwrap = 2
```
### **7.2.16 line\_ending**

What style line endings to use in the output.

#### **default value:**

'unix'

#### **detailed description:**

This is a string indicating which style of line ending cmake-format should use when writing out the formatted file. If  $line\_ending="unix"$  (default) then the output will contain a single newline character (\n) at the end of each line. If  $\text{line\_ending} = "windows"$  then the output will contain a carriage-return and newline pair  $(\r\wedge r)$ . If line\_ending="auto" then cmake-format will observe the first line-ending of the input file and will use style that all lines in the output.

#### **command-line option:**

```
--line-ending {windows, unix, auto}
                      What style line endings to use in the output.
```

```
# -----------------------------
# Options affecting formatting.
# -----------------------------
with section("format"):
  # What style line endings to use in the output.
  line_ending = 'unix'
```
### **7.2.17 command\_case**

Format command names consistently as 'lower' or 'upper' case

#### **default value:**

'canonical'

#### **detailed description:**

cmake ignores case in command names. Very old projects tend to use uppercase for command names, while modern projects tend to use lowercase. There are three options for this variable:

- upper: format commands as uppercase
- lower: format commands as lowercase
- canonical: format standard commands as they are formatted in the cmake documentation.

canonical is generally the same as lower except that some third-party find modules that have moved into the distribution (e.g. ExternalProject\_Add).

#### **command-line option:**

```
--command-case {lower,upper,canonical,unchanged}
                     Format command names consistently as 'lower' or
                      'upper' case
```
#### **config-file entry:**

```
# -----------------------------
# Options affecting formatting.
# -----------------------------
with section("format"):
  # Format command names consistently as 'lower' or 'upper' case
  command_case = 'canonical'
```
### **7.2.18 keyword\_case**

Format keywords consistently as 'lower' or 'upper' case

#### **default value:**

'unchanged'

#### **detailed description:**

cmake ignores the case of sentinal words (keywords) in argument lists. Generally projects tend to prefer uppercase (keyword\_case="upper") which is the default. Alternatively, this may also be set to lower to format keywords as lowercase.

#### **command-line option:**

```
--keyword-case {lower, upper, unchanged}
                      Format keywords consistently as 'lower' or 'upper'
                      case
```
#### **config-file entry:**

```
# -----------------------------
# Options affecting formatting.
# -----------------------------
with section("format"):
  # Format keywords consistently as 'lower' or 'upper' case
  keyword_case = 'unchanged'
```
#### **7.2.19 always\_wrap**

A list of command names which should always be wrapped

### **default value:**

[]

#### **command-line option:**

```
--always-wrap [ALWAYS_WRAP [ALWAYS_WRAP ...]]
                     A list of command names which should always be wrapped
```

```
# -----------------------------
# Options affecting formatting.
# -----------------------------
with section("format"):
  # A list of command names which should always be wrapped
  always_wrap = []
```
### **7.2.20 enable\_sort**

If true, the argument lists which are known to be sortable will be sorted lexicographicall

#### **default value:**

**True**

#### **command-line option:**

```
--enable-sort [ENABLE_SORT]
                     If true, the argument lists which are known to be
                     sortable will be sorted lexicographicall
```
#### **config-file entry:**

```
# -----------------------------
# Options affecting formatting.
# -----------------------------
with section("format"):
  # If true, the argument lists which are known to be sortable will be sorted
  # lexicographicall
  enable_sort = True
```
### **7.2.21 autosort**

If true, the parsers may infer whether or not an argument list is sortable (without annotation).

#### **default value:**

**False**

#### **command-line option:**

```
--autosort [AUTOSORT]
                     If true, the parsers may infer whether or not an
                     argument list is sortable (without annotation).
```
#### **config-file entry:**

```
# -----------------------------
# Options affecting formatting.
# -----------------------------
with section("format"):
```
(continues on next page)

(continued from previous page)

```
# If true, the parsers may infer whether or not an argument list is sortable
# (without annotation).
autosort = False
```
### **7.2.22 require\_valid\_layout**

By default, if cmake-format cannot successfully fit everything into the desired linewidth it will apply the last, most agressive attempt that it made. If this flag is True, however, cmake-format will print error, exit with non-zero status code, and write-out nothing

#### **default value:**

**False**

#### **detailed description:**

By default, if cmake-format cannot successfully fit everything into the desired linewidth it will apply the last, most agressive attempt that it made. If this flag is True, however, cmake-format will print error, exit with non- zero status code, and write-out nothing

#### **command-line option:**

```
--require-valid-layout [REQUIRE VALID LAYOUT]
                     By default, if cmake-format cannot successfully fit
                     everything into the desired linewidth it will apply
                     the last, most agressive attempt that it made. If this
                     flag is True, however, cmake-format will print error,
                     exit with non-zero status code, and write-out nothing
```
**config-file entry:**

```
# -----------------------------
# Options affecting formatting.
# -----------------------------
with section("format"):
  # By default, if cmake-format cannot successfully fit everything into the
  # desired linewidth it will apply the last, most agressive attempt that it
  # made. If this flag is True, however, cmake-format will print error, exit
  # with non-zero status code, and write-out nothing
  require_valid_layout = False
```
### **7.2.23 layout\_passes**

A dictionary mapping layout nodes to a list of wrap decisions. See the documentation for more information.

**default value:**

{}

#### **detailed description:**

See the *[Formatting Algorithm](#page-33-0)* section for more information on how *cmake-format* uses multiple passes to converge on the final layout of the listfile source code. This option can be used to override the default behavior. The format of this option is a dictionary, where the keys are the names of the different layout node classes:

- StatementNode
- ArgGroupNode
- KWargGroupNode
- PargGroupNode
- ParenGroupNode

The dictionary values are a list of pairs (2-tuples) in the form of (passno, wrap-decision). Where passno is the pass number at which the wrap-decision becomes active, and wrap-decision is a boolean (true/false). For each layout pass, the decision of whether or not the node should wrap (either nested, or vertical) is looked-up from this map.

**config-file entry:**

```
# -----------------------------
# Options affecting formatting.
# -----------------------------
with section("format"):
  # A dictionary mapping layout nodes to a list of wrap decisions. See the
  # documentation for more information.
  layout_passes = {}
```
## **7.3 Options affecting comment reflow and formatting.**

### **7.3.1 bullet\_char**

What character to use for bulleted lists

#### **default value:**

 $\mathbf{r} \star \mathbf{r}$ 

#### **command-line option:**

```
--bullet-char BULLET_CHAR
                      What character to use for bulleted lists
```
#### **config-file entry:**

```
# ------------------------------------------------
# Options affecting comment reflow and formatting.
# ------------------------------------------------
with section("markup"):
  # What character to use for bulleted lists
 bullet_char = ' *'
```
### **7.3.2 enum\_char**

What character to use as punctuation after numerals in an enumerated list

#### **default value:**

'.'

#### **command-line option:**

```
--enum-char ENUM_CHAR
                     What character to use as punctuation after numerals in
                     an enumerated list
```
#### **config-file entry:**

```
# ------------------------------------------------
# Options affecting comment reflow and formatting.
# ------------------------------------------------
with section("markup"):
  # What character to use as punctuation after numerals in an enumerated list
  enum_char = '.'
```
### **7.3.3 first\_comment\_is\_literal**

If comment markup is enabled, don't reflow the first comment block in each listfile. Use this to preserve formatting of your copyright/license statements.

#### **default value:**

**False**

#### **command-line option:**

```
--first-comment-is-literal [FIRST_COMMENT_IS_LITERAL]
                     If comment markup is enabled, don't reflow the first
                     comment block in each listfile. Use this to preserve
                     formatting of your copyright/license statements.
```
#### **config-file entry:**

```
# ------------------------------------------------
# Options affecting comment reflow and formatting.
# ------------------------------------------------
with section("markup"):
  # If comment markup is enabled, don't reflow the first comment block in each
  # listfile. Use this to preserve formatting of your copyright/license
  # statements.
  first_comment_is_literal = False
```
### **7.3.4 literal\_comment\_pattern**

If comment markup is enabled, don't reflow any comment block which matches this (regex) pattern. Default is *None* (disabled).

#### **default value:**

**None**

#### **command-line option:**

```
--literal-comment-pattern LITERAL_COMMENT_PATTERN
                     If comment markup is enabled, don't reflow any comment
                     block which matches this (regex) pattern. Default is
                     `None` (disabled).
```

```
# ------------------------------------------------
# Options affecting comment reflow and formatting.
# ------------------------------------------------
with section("markup"):
  # If comment markup is enabled, don't reflow any comment block which matches
  # this (regex) pattern. Default is `None` (disabled).
 literal_comment_pattern = None
```
### **7.3.5 fence\_pattern**

Regular expression to match preformat fences in comments default=  $r' \times s * ($ [`~]{3}[`~]\*)(.\*)\$'

**default value:**

'^**\\**s\*([`~]{3}[`~]\*)(.\*)\$'

#### **command-line option:**

```
--fence-pattern FENCE_PATTERN
                     Regular expression to match preformat fences in
                     comments default= ``r'^\s*([`~]{3}[`~]*)(.*)$'``
```
#### **config-file entry:**

```
# ------------------------------------------------
# Options affecting comment reflow and formatting.
# ------------------------------------------------
with section("markup"):
  # Regular expression to match preformat fences in comments default=
  \# ``r'^\s*([`~]{3}[`~]*)(.*)$'`
  fence_pattern = '^{\wedge}\\s*([`~]{3}[`~]*)(.*)$'
```
### **7.3.6 ruler\_pattern**

Regular expression to match rulers in comments default=  $r' \times s * [^{\w} \times s]$  {3}.  $*$ [ $^{\w} \times s$ ] {3} \$'

#### **default value:**

```
'^\\s*[^\\w\\s]{3}.*[^\\w\\s]{3}$'
```
#### **command-line option:**

```
--ruler-pattern RULER_PATTERN
                     Regular expression to match rulers in comments
                     default= ``r'^\s*[^\w\s]{3}.*[^\w\s]{3}$'``
```
#### **config-file entry:**

```
# ------------------------------------------------
# Options affecting comment reflow and formatting.
# ------------------------------------------------
with section("markup"):
```
(continues on next page)

(continued from previous page)

```
# Regular expression to match rulers in comments default=
\# ``r'^\s*[^\w\s]{3}.*[^\w\s]{3}$'`
ruler_pattern = '^\\s*[^\\w\\s]{3}.*[^\\w\\s]{3}$'
```
### **7.3.7 explicit\_trailing\_pattern**

If a comment line matches starts with this pattern then it is explicitly a trailing comment for the preceeding argument. Default is '#<'

#### **default value:**

 $' * < '$ 

#### **command-line option:**

```
--explicit-trailing-pattern EXPLICIT_TRAILING_PATTERN
                     If a comment line matches starts with this pattern
                     then it is explicitly a trailing comment for the
                     preceeding argument. Default is '#<'
```
#### **config-file entry:**

```
# ------------------------------------------------
# Options affecting comment reflow and formatting.
# ------------------------------------------------
with section("markup"):
  # If a comment line matches starts with this pattern then it is explicitly a
  # trailing comment for the preceeding argument. Default is '#<'
  explicit_trailing_pattern = '#<'
```
### **7.3.8 hashruler\_min\_length**

If a comment line starts with at least this many consecutive hash characters, then don't lstrip() them off. This allows for lazy hash rulers where the first hash char is not separated by space

#### **default value:**

10

#### **command-line option:**

```
--hashruler-min-length HASHRULER MIN LENGTH
                    If a comment line starts with at least this many
                     consecutive hash characters, then don't lstrip() them
                     off. This allows for lazy hash rulers where the first
                     hash char is not separated by space
```
#### **config-file entry:**

```
# ------------------------------------------------
# Options affecting comment reflow and formatting.
# ------------------------------------------------
with section("markup"):
  # If a comment line starts with at least this many consecutive hash
  # characters, then don't lstrip() them off. This allows for lazy hash rulers
  # where the first hash char is not separated by space
  hashruler_min_length = 10
```
### **7.3.9 canonicalize\_hashrulers**

If true, then insert a space between the first hash char and remaining hash chars in a hash ruler, and normalize its length to fill the column

#### **default value:**

**True**

#### **command-line option:**

```
--canonicalize-hashrulers [CANONICALIZE_HASHRULERS]
                     If true, then insert a space between the first hash
                     char and remaining hash chars in a hash ruler, and
                     normalize its length to fill the column
```
#### **config-file entry:**

```
# ------------------------------------------------
# Options affecting comment reflow and formatting.
# ------------------------------------------------
with section("markup"):
 # If true, then insert a space between the first hash char and remaining hash
  # chars in a hash ruler, and normalize its length to fill the column
 canonicalize_hashrulers = True
```
#### **7.3.10 enable\_markup**

enable comment markup parsing and reflow

#### **default value:**

**True**

#### **command-line option:**

```
--enable-markup [ENABLE_MARKUP]
                    enable comment markup parsing and reflow
```
#### **config-file entry:**

```
# ------------------------------------------------
# Options affecting comment reflow and formatting.
# ------------------------------------------------
with section("markup"):
  # enable comment markup parsing and reflow
 enable_markup = True
```
# **7.4 Options affecting the linter**

### **7.4.1 disabled\_codes**

a list of lint codes to disable

#### **default value:**

[]

#### **command-line option:**

```
--disabled-codes [DISABLED_CODES [DISABLED_CODES ...]]
                     a list of lint codes to disable
```

```
# ----------------------------
# Options affecting the linter
# ----------------------------
with section("lint"):
  # a list of lint codes to disable
 disabled codes = []
```
### **7.4.2 function\_pattern**

regular expression pattern describing valid function names

#### **default value:**

 $'$ [0-9a-z\_]+'

#### **command-line option:**

```
--function-pattern FUNCTION_PATTERN
                     regular expression pattern describing valid function
                     names
```
#### **config-file entry:**

```
# ----------------------------
# Options affecting the linter
# ----------------------------
with section("lint"):
  # regular expression pattern describing valid function names
  function_pattern = !(0-9a-z_{-}]+'
```
### **7.4.3 macro\_pattern**

regular expression pattern describing valid macro names

#### **default value:**

 $'$ [0-9A-Z\_]+'

#### **command-line option:**

```
--macro-pattern MACRO_PATTERN
                     regular expression pattern describing valid macro
                     names
```
### **config-file entry:**

```
# ----------------------------
# Options affecting the linter
# ----------------------------
with section("lint"):
```
(continues on next page)

(continued from previous page)

```
# regular expression pattern describing valid macro names
macro\_pattern = ' [0-9A-Z_+] + '
```
### **7.4.4 global\_var\_pattern**

regular expression pattern describing valid names for variables with global (cache) scope

#### **default value:**

 $'[A-Z][0-9A-Z]]$ +'

#### **command-line option:**

```
--global-var-pattern GLOBAL_VAR_PATTERN
                    regular expression pattern describing valid names for
                     variables with global (cache) scope
```
#### **config-file entry:**

```
# ----------------------------
# Options affecting the linter
# ----------------------------
with section("lint"):
  # regular expression pattern describing valid names for variables with global
  # (cache) scope
  global_var_pattern = '[A-Z][0-9A-Z_]+'
```
### **7.4.5 internal\_var\_pattern**

regular expression pattern describing valid names for variables with global scope (but internal semantic)

#### **default value:**

```
' [A-Z][0-9A-Z_]+'
```
#### **command-line option:**

```
--internal-var-pattern INTERNAL_VAR_PATTERN
                     regular expression pattern describing valid names for
                     variables with global scope (but internal semantic)
```
#### **config-file entry:**

```
# ----------------------------
# Options affecting the linter
# ----------------------------
with section("lint"):
  # regular expression pattern describing valid names for variables with global
  # scope (but internal semantic)
 interval\_var\_pattern = '[(A-Z][0-9A-Z]] + '
```
### **7.4.6 local\_var\_pattern**

regular expression pattern describing valid names for variables with local scope

#### **default value:**

```
'[a-z][a-z0-9_]+'
```
#### **command-line option:**

```
--local-var-pattern LOCAL_VAR_PATTERN
                     regular expression pattern describing valid names for
                     variables with local scope
```
#### **config-file entry:**

```
# ----------------------------
# Options affecting the linter
# ----------------------------
with section("lint"):
  # regular expression pattern describing valid names for variables with local
  # scope
 local\_var\_pattern = '[a-z][a-z0-9]] + '
```
### **7.4.7 private\_var\_pattern**

regular expression pattern describing valid names for privatedirectory variables

#### **default value:**

 $'$   $[0-9a-z]$   $]+'$ 

#### **command-line option:**

```
--private-var-pattern PRIVATE_VAR_PATTERN
                    regular expression pattern describing valid names for
                     privatedirectory variables
```
#### **config-file entry:**

```
# ----------------------------
# Options affecting the linter
# ----------------------------
with section("lint"):
  # regular expression pattern describing valid names for privatedirectory
  # variables
 private_var_pattern = '_[0-9a-z_]+'
```
### **7.4.8 public\_var\_pattern**

regular expression pattern describing valid names for public directory variables

### **default value:**

```
'[A-Z][0-9A-Z_]+'
```
#### **command-line option:**

```
--public-var-pattern PUBLIC_VAR_PATTERN
                    regular expression pattern describing valid names for
                     public directory variables
```
#### **config-file entry:**

```
# ----------------------------
# Options affecting the linter
# ----------------------------
with section("lint"):
 # regular expression pattern describing valid names for public directory
  # variables
 public_var_pattern = '[A-Z][0-9A-Z_]+'
```
### **7.4.9 argument\_var\_pattern**

regular expression pattern describing valid names for function/macro arguments and loop variables.

**default value:**

 $'[a-z][a-z0-9]]$ +'

#### **command-line option:**

```
--argument-var-pattern ARGUMENT_VAR_PATTERN
                     regular expression pattern describing valid names for
                     function/macro arguments and loop variables.
```
#### **config-file entry:**

```
# ----------------------------
# Options affecting the linter
# ----------------------------
with section("lint"):
  # regular expression pattern describing valid names for function/macro
  # arguments and loop variables.
  argument\_var\_pattern = '[a-z][a-z0-9_]+'
```
### **7.4.10 keyword\_pattern**

regular expression pattern describing valid names for keywords used in functions or macros

#### **default value:**

```
'[A-Z][0-9A-Z_]+'
```
#### **command-line option:**

```
--keyword-pattern KEYWORD_PATTERN
                     regular expression pattern describing valid names for
                     keywords used in functions or macros
```

```
# ----------------------------
# Options affecting the linter
# ----------------------------
with section("lint"):
  # regular expression pattern describing valid names for keywords used in
  # functions or macros
  keyword_pattern = '[A-Z][0-9A-Z_]+'
```
### **7.4.11 max\_conditionals\_custom\_parser**

In the heuristic for C0201, how many conditionals to match within a loop in before considering the loop a parser.

#### **default value:**

2

#### **command-line option:**

```
--max-conditionals-custom-parser MAX_CONDITIONALS_CUSTOM_PARSER
                     In the heuristic for C0201, how many conditionals to
                     match within a loop in before considering the loop a
                     parser.
```
#### **config-file entry:**

```
# ----------------------------
# Options affecting the linter
# ----------------------------
with section("lint"):
  # In the heuristic for C0201, how many conditionals to match within a loop in
  # before considering the loop a parser.
 max_conditionals_custom_parser = 2
```
### **7.4.12 min\_statement\_spacing**

Require at least this many newlines between statements

#### **default value:**

1

#### **command-line option:**

```
--min-statement-spacing MIN_STATEMENT_SPACING
                     Require at least this many newlines between statements
```
#### **config-file entry:**

```
# ----------------------------
# Options affecting the linter
# ----------------------------
with section("lint"):
```
(continues on next page)

(continued from previous page)

```
# Require at least this many newlines between statements
min_statement_spacing = 1
```
### **7.4.13 max\_statement\_spacing**

Require no more than this many newlines between statements

#### **default value:**

2

#### **command-line option:**

```
--max-statement-spacing MAX_STATEMENT_SPACING
                     Require no more than this many newlines between
                     statements
```
### **config-file entry:**

```
# ----------------------------
# Options affecting the linter
# ----------------------------
with section("lint"):
  # Require no more than this many newlines between statements
  max_statement_spacing = 2
```
### **7.4.14 max\_returns**

#### **default value:**

6

#### **command-line option:**

-max-returns MAX RETURNS

# ---------------------------- # Options affecting the linter  $#$  -**with** section("lint"): max\_returns = 6

### **7.4.15 max\_branches**

#### **default value:**

12

#### **command-line option:**

--max-branches MAX\_BRANCHES

#### **config-file entry:**

```
# ----------------------------
# Options affecting the linter
# ----------------------------
with section("lint"):
  max_branches = 12
```
### **7.4.16 max\_arguments**

#### **default value:**

5

#### **command-line option:**

--max-arguments MAX\_ARGUMENTS

```
# ----------------------------
# Options affecting the linter
# ----------------------------
with section("lint"):
max_arguments = 5
```
### **7.4.17 max\_localvars**

#### **default value:**

15

### **command-line option:**

--max-localvars MAX\_LOCALVARS

#### **config-file entry:**

```
# ----------------------------
# Options affecting the linter
# ----------------------------
with section("lint"):
 max_localvars = 15
```
### **7.4.18 max\_statements**

#### **default value:**

50

#### **command-line option:**

```
--max-statements MAX_STATEMENTS
```
#### **config-file entry:**

```
# ----------------------------
# Options affecting the linter
# ----------------------------
with section("lint"):
  max_statements = 50
```
# **7.5 Options affecting file encoding**

### **7.5.1 emit\_byteorder\_mark**

If true, emit the unicode byte-order mark (BOM) at the start of the file
**default value:**

**False**

#### **detailed description:**

If  $true$  (the default is  $false$ ) then output the unicode byte-order at the start of the document.

#### **command-line option:**

```
--emit-byteorder-mark [EMIT_BYTEORDER_MARK]
                     If true, emit the unicode byte-order mark (BOM) at the
                     start of the file
```
#### **config-file entry:**

```
# -------------------------------
# Options affecting file encoding
# -------------------------------
with section("encode"):
  # If true, emit the unicode byte-order mark (BOM) at the start of the file
 emit_byteorder_mark = False
```
#### **7.5.2 input\_encoding**

Specify the encoding of the input file. Defaults to utf-8

#### **default value:**

 $'$ utf-8'

#### **detailed description:**

Specify the input encoding of the file. The format of this string is [anything understood](https://docs.python.org/3/library/codecs.html#standard-encodings) by the encoding= keyword of the python open () function. The default is  $utf-8$ .

#### **command-line option:**

```
--input-encoding INPUT_ENCODING
                     Specify the encoding of the input file. Defaults to
                     utf-8
```
#### **config-file entry:**

```
# -------------------------------
# Options affecting file encoding
# -------------------------------
with section("encode"):
  # Specify the encoding of the input file. Defaults to utf-8
 input_encoding = 'utf-8'
```
#### **7.5.3 output\_encoding**

Specify the encoding of the output file. Defaults to utf-8. Note that cmake only claims to support utf-8 so be careful when using anything else

#### **default value:**

 $'$ ut $f-8'$ 

#### **detailed description:**

Specify the output encoding of the file. The format of this string is [anything understood](https://docs.python.org/3/library/codecs.html#standard-encodings) by the encoding= keyword of the python open () function. The default is  $utf-8$ .

#### **command-line option:**

```
--output-encoding OUTPUT_ENCODING
                     Specify the encoding of the output file. Defaults to
                     utf-8. Note that cmake only claims to support utf-8 so
                     be careful when using anything else
```
**config-file entry:**

```
# -------------------------------
# Options affecting file encoding
# -------------------------------
with section("encode"):
  # Specify the encoding of the output file. Defaults to utf-8. Note that cmake
  # only claims to support utf-8 so be careful when using anything else
  output_encoding = 'utf-8'
```
## **7.6 Miscellaneous configurations options.**

#### **7.6.1 per\_command**

A dictionary containing any per-command configuration overrides. Currently only *command\_case* is supported.

#### **default value:**

 $\{ \ \}$ 

#### **config-file entry:**

```
# -------------------------------------
# Miscellaneous configurations options.
# -------------------------------------
with section("misc"):
  # A dictionary containing any per-command configuration overrides. Currently
 # only `command_case` is supported.
  per_command = {}
```
# CHAPTER<sup>8</sup>

## Implementing Custom Parsers

## **8.1 Using the simple specification**

You can tell the parser how to interpret your custom commands by specifying the format of their call signature using the addtitional\_commands configuration variable. The format of the variable is a dictionary (a mapping in JSON/YAML) where the keys should be the name of the command and the values satisfy the following (recursive) schema:

```
POSITIONAL_SPEC = {
  # Number of positional arguments. Can be an integer indicating an exact
  # number of arguments, or a string satisfying the regex:
  # ''(\dagger d*)\dagger : \dagger / \dagger / \dagger / \dagger . The semantics of the string:
  #
  \# * "?": zero or one
  # \times " *": zero or more
       * "+": one or more
       * (\ddot{d}t): exactly `n` positional arguments (e.g. "3")
      * (\dagger + \dagger) : as many positional arguments as available, but at least
         \ln^2 (e.g. "3+")
  #
  "nargs": <string,int>,
  # Stores a list of keywords that are treated as positional arguments and
  # included in the positional group, but annotated as keywords for special
  # processing (e.g. case canonicalization).
  "flags": [<string>, ...],
  # Stores a list of tags to apply to this positional argument group. See
  # below for more information on tags.
  "tags": [<string>]
  # If true, then this specification will be repeated indefinitately
  "legacy": <bool>,
}
```
(continues on next page)

```
KEYWORD_SPEC = {
  "pargs": [POSITIONAL_SPEC, ...],
  "kwargs": {<string>: KEYWORD_SPEC}
}
```
As a shorthand:

- If a keyword specification contains no nested *kwargs* and only one positional argument group, you may omit the *KEYWORD\_SPEC* overhead and write the *POSITIONAL\_SPEC* directly (including shorthands below)
- There is only one positional group, you may omit the list
- The a positional contains now flags, and is not tagged, you may omit the outer dictionary and write only the *nargs* value.

#### **8.1.1 Tags**

Positional argument groups support the following tags:

- *cmdline*: The positional arguments of this group are command line arguments in a shell command. In particular this means that they will not be wrapped vertically
- *file-list*: The positional arguments of this group are names/paths of files. In the future this tag will enable certain filters for formatting or linting, such as automatic sorting.

## **8.2 Generating simple specifications**

There is an experimental utility called cmake-genparsers which can generate simple specifications for cmake functions and macros that use cmake\_parse\_arguments. The tool has very limited ability to process cmake arguments. There is a frontend included in the python distribution. Usage is

```
usage:
cmake-genparsers [-h] [-o OUTFILE_PATH] infilepath [infilepath ...]
Parse cmake listfiles, find function and macro declarations, and generate
parsers for them.
positional arguments:
 infilepaths
optional arguments:
 -h, --help show this help message and exit
 -v, --version show program's version number and exit
 -1 {error, warning, info, debug}, --log-level {error, warning, info, debug}
 -o OUTFILE_PATH, --outfile-path OUTFILE_PATH
                       Write results to this file. Default is stdout.
 -f {json,yaml,python}, --output-format {json,yaml,python}
```
For example:

```
:~$ cmake-genparsers /usr/share/cmake-3.10/Modules/*.cmake
{ 'add_command': {'pargs': {'nargs': 1}},
 'add_compiler_export_flags': {'pargs': {'nargs': 0}},
```
(continues on next page)

```
'add_feature_info': {'pargs': {'nargs': 3}},
'add_file_dependencies': {'pargs': {'nargs': 1}},
'add_flex_bison_dependency': {'pargs': {'nargs': 2}},
'add_jar': { 'kwargs': { 'ENTRY_POINT': 1,
                        'INCLUDE_JARS': '+',
                        'MANIFEST': 1,
                        'OUTPUT_DIR': 1,
                        'OUTPUT_NAME': 1,
```
... or

```
:~$ cmake-genparsers -f yaml /usr/share/cmake-3.10/Modules/*.cmake
add_file_dependencies:
  pargs:
   nargs: 1
android_add_test_data:
  pargs:
    nargs: 1+
    flags: []
  kwargs: {}
get_bundle_main_executable:
  pargs:
...
```
This tool is still in the early stages of development so don't be surprised if it chokes on some of your input files, or if it does not propery generate specifications for your commands.

# CMake Parse Tree

This document is intended to describe the high level organization of how cmake listfiles are parsed and organized into an abstract syntax tree.

Digestion and formatting of a listfile is done in four phases:

- tokenization
- parsing
- layout tree construction
- layout / reflow

# **9.1 Tokenizer**

Listfiles are first digested into a sequence of tokens. The tokenizer is implemented in *lex.py* an defines the following types of tokens:

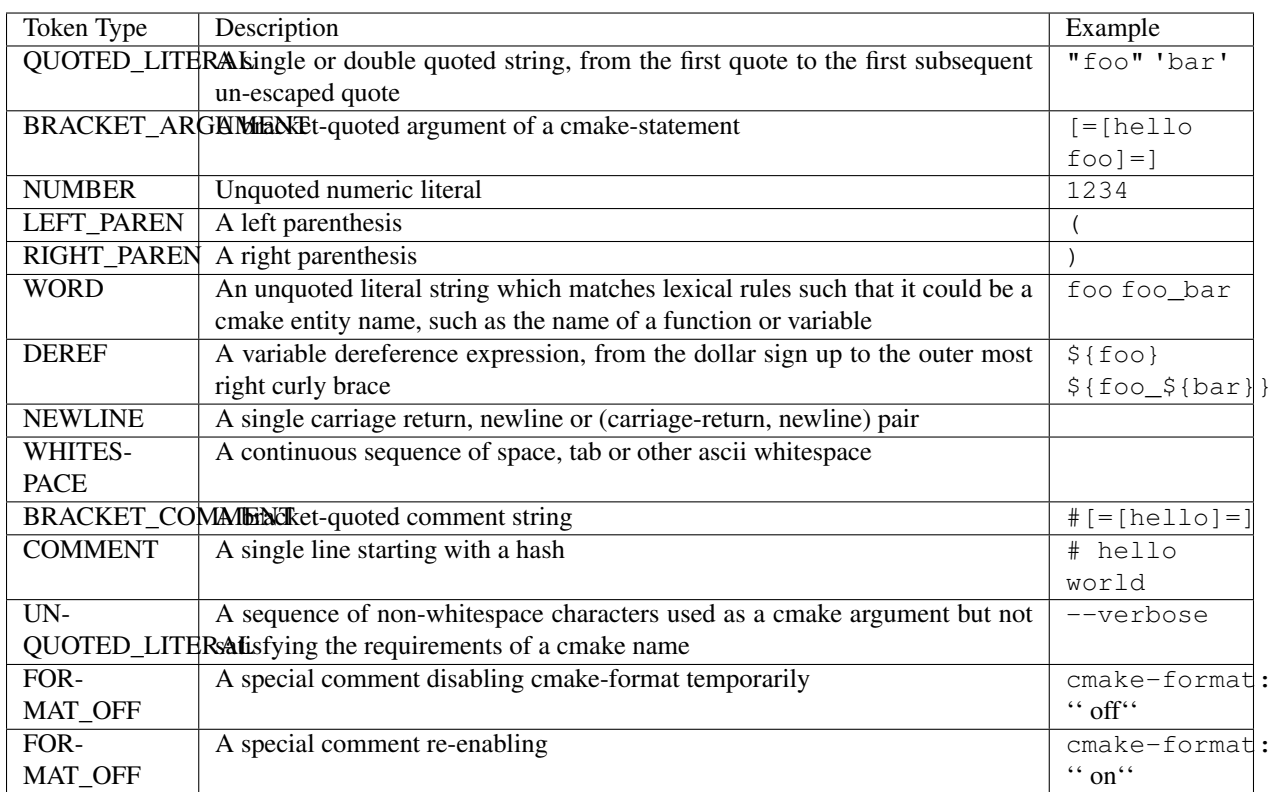

Each token covers a continuous sequence of characters of the input file. Futhermore, the sequence of tokens digest from the file covers the entire range of infile offsets. The Token object stores information about the input file byte offset, line number, and column number of it's start location. Note that for  $\text{ut } f - 8$  input where a character may be composed of more than one byte, the  $(row, col)$  location is the location of the character while the offset is the index of the first byte of the character.

You can inspect the tokenization of a listfile by executing  $cmake-format$  with  $--dump$  lex. For example:

```
Token(type=NEWLINE, content='\n', line=1, col=0)
Token(type=WORD, content='cmake_minimum_required', line=2, col=0)
Token(type=LEFT_PAREN, content='(', line=2, col=22)
Token(type=WORD, content='VERSION', line=2, col=23)
Token(type=WHITESPACE, content=' ', line=2, col=30)
Token(type=UNQUOTED_LITERAL, content='3.5', line=2, col=31)
Token(type=RIGHT_PAREN, content=')', line=2, col=34)
Token(type=NEWLINE, content='\n', line=2, col=35)
Token(type=WORD, content='project', line=3, col=0)
Token(type=LEFT_PAREN, content='(', line=3, col=7)
Token(type=WORD, content='demo', line=3, col=8)
Token(type=RIGHT_PAREN, content=')', line=3, col=12)
Token(type=NEWLINE, content='\n', line=3, col=13)
Token(type=WORD, content='if', line=4, col=0)
Token(type=LEFT_PAREN, content='(', line=4, col=2)
Token(type=WORD, content='FOO', line=4, col=3)
Token(type=WHITESPACE, content=' ', line=4, col=6)
Token(type=WORD, content='AND', line=4, col=7)
Token(type=WHITESPACE, content=' ', line=4, col=10)
Token(type=LEFT_PAREN, content='(', line=4, col=11)
Token(type=WORD, content='BAR', line=4, col=12)
```
(continues on next page)

```
Token(type=WHITESPACE, content=' ', line=4, col=15)
Token(type=WORD, content='OR', line=4, col=16)
Token(type=WHITESPACE, content=' ', line=4, col=18)
Token(type=WORD, content='BAZ', line=4, col=19)
Token(type=RIGHT_PAREN, content=')', line=4, col=22)
Token(type=RIGHT_PAREN, content=')', line=4, col=23)
Token(type=NEWLINE, content='\n', line=4, col=24)
Token(type=WHITESPACE, content=' ', line=5, col=0)
Token(type=WORD, content='add_library', line=5, col=2)
Token(type=LEFT_PAREN, content='(', line=5, col=13)
Token(type=WORD, content='hello', line=5, col=14)
Token(type=WHITESPACE, content=' ', line=5, col=19)
Token(type=UNQUOTED_LITERAL, content='hello.cc', line=5, col=20)
Token(type=RIGHT_PAREN, content=')', line=5, col=28)
Token(type=NEWLINE, content='\n', line=5, col=29)
Token(type=WORD, content='endif', line=6, col=0)
Token(type=LEFT_PAREN, content='(', line=6, col=5)
Token(type=RIGHT_PAREN, content=')', line=6, col=6)
Token(type=NEWLINE, content='\n', line=6, col=7)
```
# **9.2 Parser: Syntax Tree**

cmake-format parses the token stream in a single pass. The state machine of the parser is maintained by the program stack (i.e. the parse functions are called recursively) and each node type in the tree has it's own parse function.

There are fourteen types of nodes in the parse tree. They are described below along with the list of possible child node types.

### **9.2.1 Node Types**

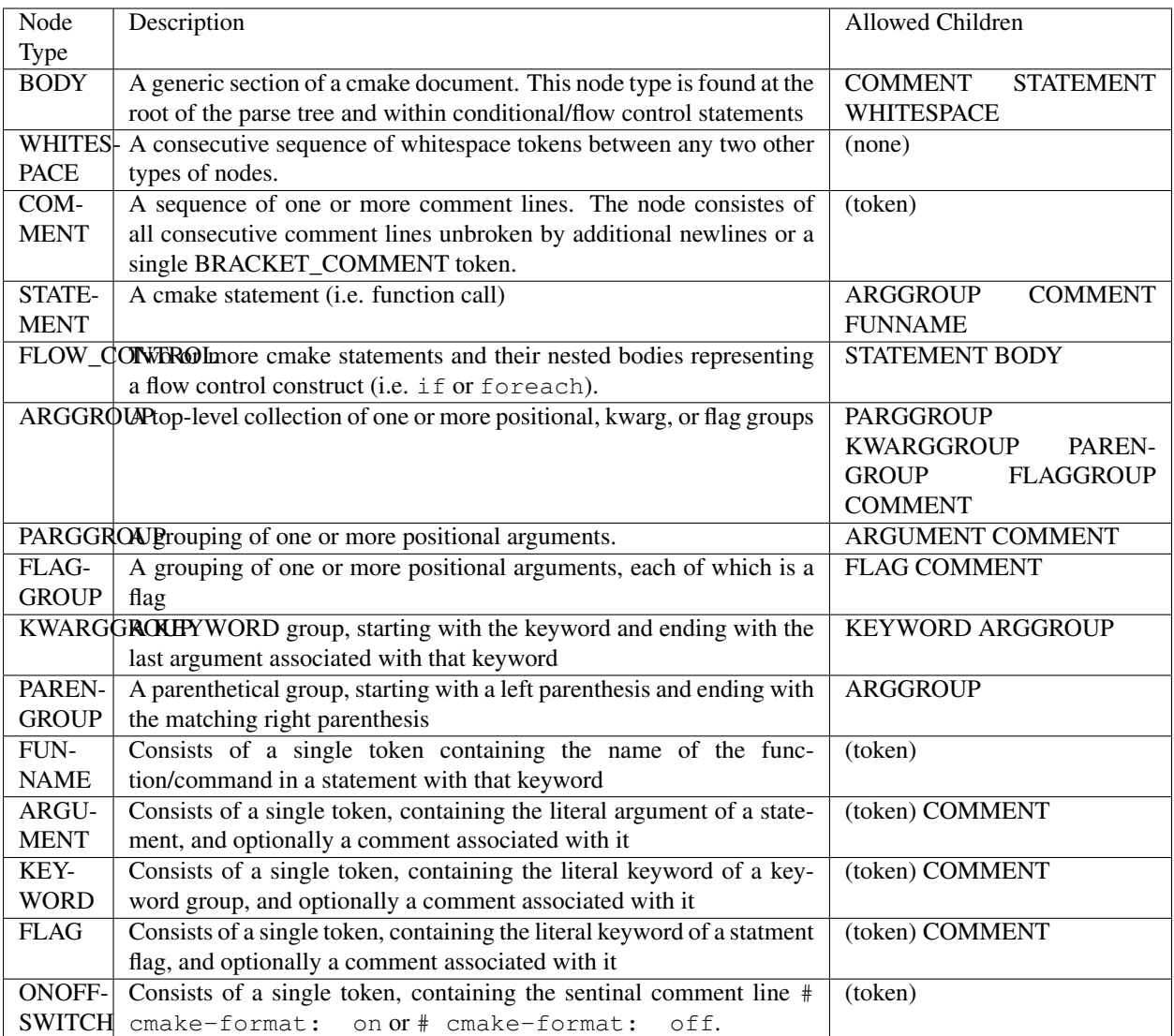

You can inspect the parse tree of a listfile by cmake-format with --dump parse. For example:

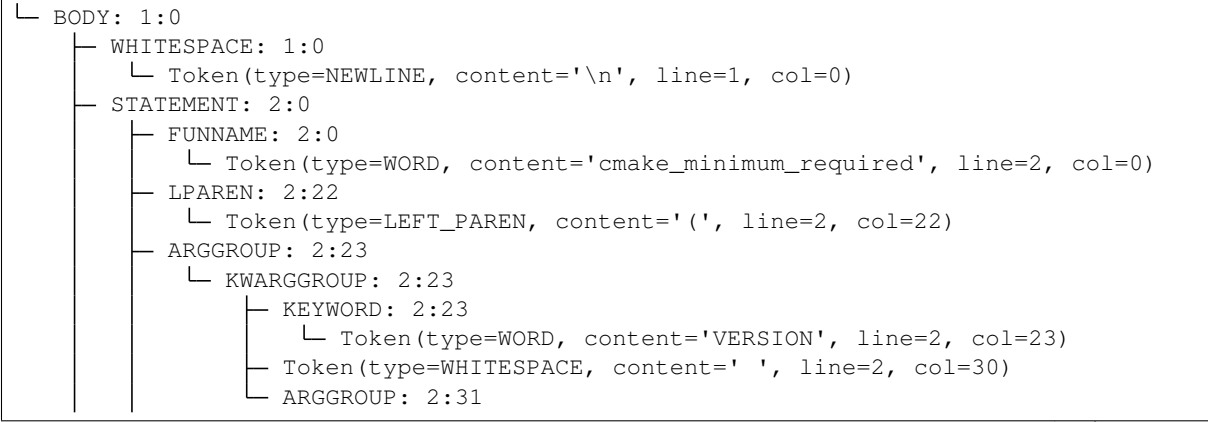

(continues on next page)

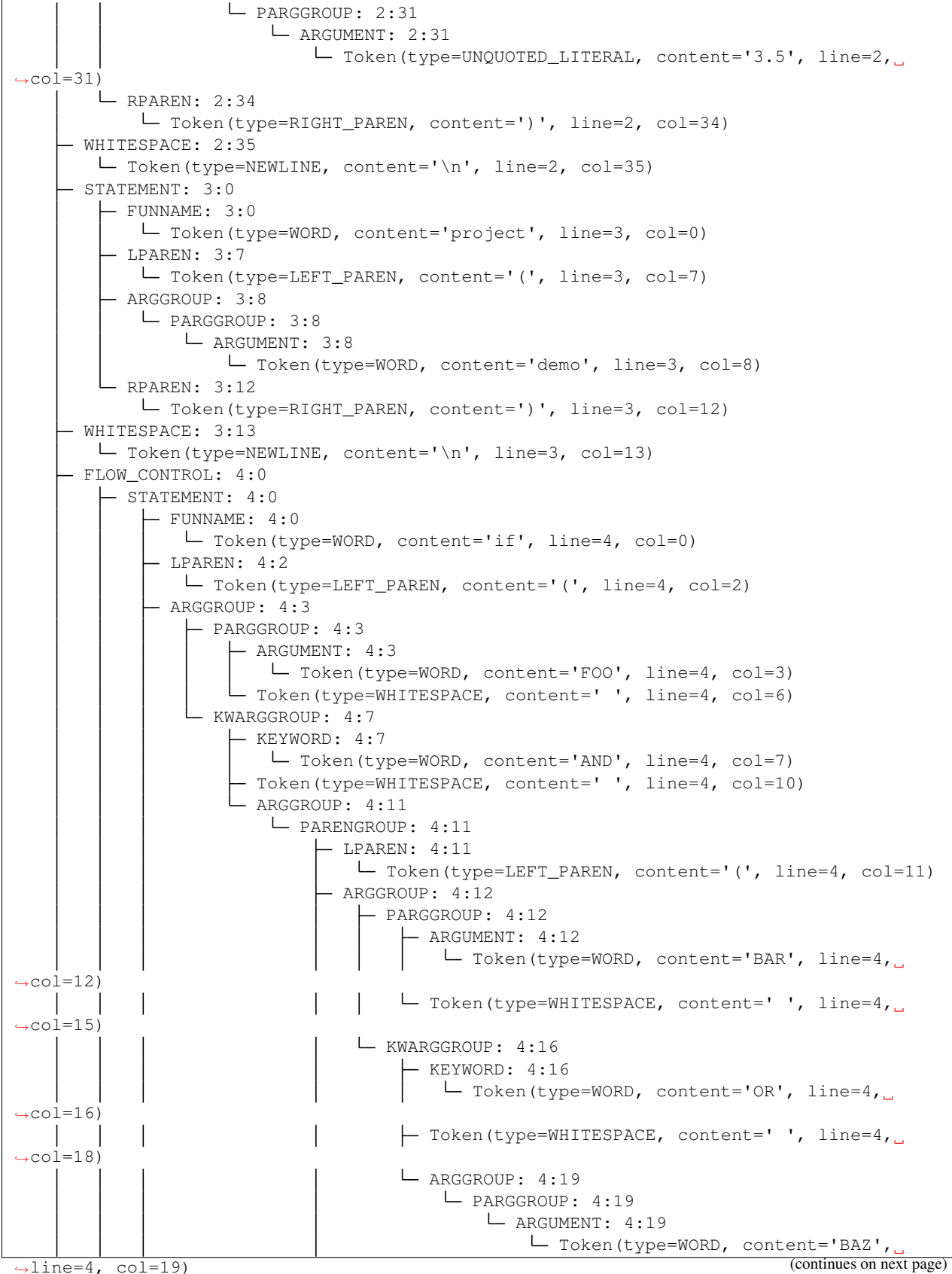

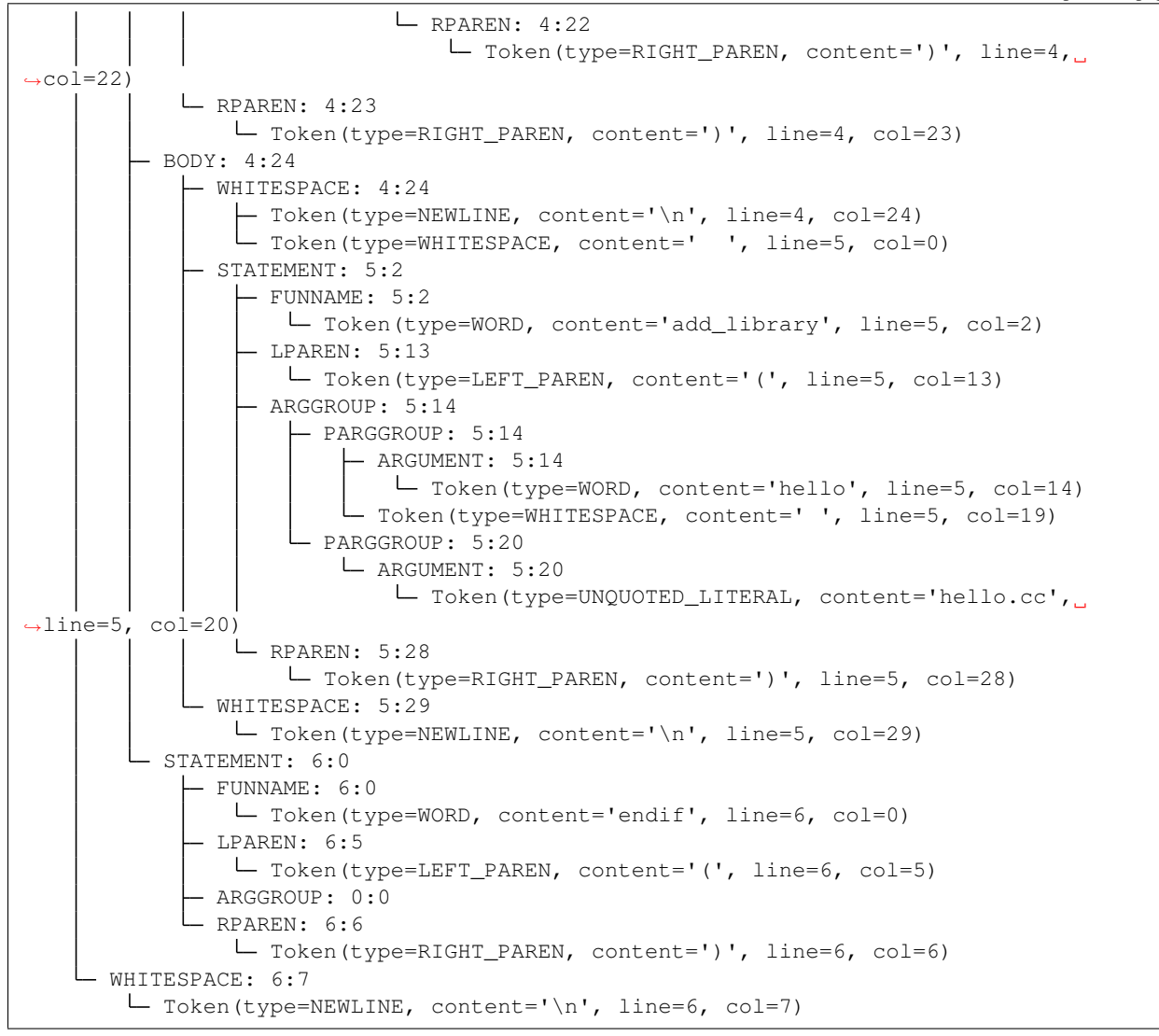

# **9.3 Formatter: Layout Tree**

As of version 0.4.0, cmake-format will create a tree structure parallel to the parse tree and called the "layout tree". Each node in the layout tree points to at most one node in the parse tree. The structure of the layout tree is essentially the same as the parse tree with the following exceptions:

- 1. The primary argument group of a statement is expanded, so that the possible children of a STATEMENT layout node are: ARGGROUP, ARGUMENT, COMMENT, FLAG, FUNNAME, KWARGROUP.
- 2. WHITESPACE nodes containing less than two newlines are dropped, and not represented in the layout tree.

You can inspect the layout tree of a listfile by  $\text{cmake–format with }$  --dump layout. For example:

```
BODY,(passno=0,wrap=F,ok=T) pos:(0,0) colextent:35
      STATEMENT,(passno=0,wrap=F,ok=T) pos:(0,0) colextent:35
         - FUNNAME, (passno=0,wrap=F,ok=T) pos: (0,0) colextent:22
         - LPAREN, (passno=0,wrap=F,ok=T) pos: (0,22) colextent:23
```
(continues on next page)

```
- ARGGROUP, (passno=0,wrap=F,ok=T) pos: (0,23) colextent:34
            \Box KWARGGROUP, (passno=0, wrap=F, ok=T) pos: (0,23) colextent: 34
                  - KEYWORD, (passno=0,wrap=F,ok=T) pos: (0,23) colextent:30
                   ARGGROUP,(passno=0,wrap=F,ok=T) pos:(0,31) colextent:34
                     \Box PARGGROUP, (passno=0, wrap=F, ok=T) pos: (0,31) colextent: 34
                         ARGUMENT,(passno=0,wrap=F,ok=T) pos:(0,31) colextent:34
         - RPAREN, (passno=0,wrap=F,ok=T) pos: (0,34) colextent:35
     - STATEMENT, (passno=0,wrap=F,ok=T) pos: (1,0) colextent:13
        \vdash FUNNAME, (passno=0,wrap=F,ok=T) pos: (1,0) colextent:7
          - LPAREN, (passno=0, wrap=F, ok=T) pos: (1,7) colextent:8
         - ARGGROUP, (passno=0,wrap=F,ok=T) pos: (1,8) colextent:12
            PARGGROUP,(passno=0,wrap=F,ok=T) pos:(1,8) colextent:12
                \Box ARGUMENT, (passno=0, wrap=F, ok=T) pos: (1,8) colextent:12
         - RPAREN, (passno=0,wrap=F,ok=T) pos: (1,12) colextent:13
     - FLOW CONTROL, (passno=0,wrap=F,ok=T) pos:(2,0) colextent:29
          - STATEMENT, (passno=0,wrap=F,ok=T) pos: (2,0) colextent:24
             - FUNNAME, (passno=0,wrap=F,ok=T) pos: (2,0) colextent:2
             - LPAREN, (passno=0,wrap=F,ok=T) pos: (2,2) colextent:3
             - ARGGROUP, (passno=0,wrap=F,ok=T) pos: (2,3) colextent: 23
                 - PARGGROUP, (passno=0,wrap=F,ok=T) pos: (2,3) colextent:6
                     ARGUMENT,(passno=0,wrap=F,ok=T) pos:(2,3) colextent:6
                 KWARGGROUP,(passno=0,wrap=F,ok=T) pos:(2,7) colextent:23
                     KEYWORD, (passno=0,wrap=F,ok=T) pos:(2,7) colextent:10
                       ARGGROUP, (passno=0,wrap=F,ok=T) pos: (2,11) colextent:23
                         PARENGROUP,(passno=0,wrap=F,ok=T) pos:(2,11) colextent:23
                              - LPAREN, (passno=0,wrap=F,ok=T) pos: (2,11) colextent:12
                               - ARGGROUP, (passno=0,wrap=F,ok=T) pos: (2,12) colextent: 22
                                 \vdash PARGGROUP, (passno=0, wrap=F, ok=T) pos: (2,12).
˓→colextent:15
                                      \Box ARGUMENT, (passno=0, wrap=F, ok=T) pos: (2, 12)
\leftarrowcolextent:15
                                 \Box KWARGGROUP, (passno=0, wrap=F, ok=T) pos: (2, 16)
\leftarrowcolextent:22
                                      - KEYWORD, (passno=0, wrap=F, ok=T) pos: (2, 16).
˓→colextent:18
                                      \Box ARGGROUP, (passno=0, wrap=F, ok=T) pos: (2, 19).
˓→colextent:22
                                          PARGGROUP,(passno=0,wrap=F,ok=T) pos:(2,
˓→19) colextent:22
                                              \vdash ARGUMENT, (passno=0, wrap=F, ok=T) pos: (2,
˓→19) colextent:22
                             RPAREN,(passno=0,wrap=F,ok=T) pos:(2,22) colextent:23
            RPAREN,(passno=0,wrap=F,ok=T) pos:(2,23) colextent:24
         - BODY, (passno=0, wrap=F, ok=T) pos: (3, 2) colextent: 29
            STATEMENT,(passno=0,wrap=F,ok=T) pos:(3,2) colextent:29
                 - FUNNAME, (passno=0,wrap=F,ok=T) pos: (3, 2) colextent: 13
                  - LPAREN, (passno=0,wrap=F,ok=T) pos: (3,13) colextent: 14
                 - ARGGROUP, (passno=0,wrap=F,ok=T) pos: (3,14) colextent:28
                      - PARGGROUP, (passno=0,wrap=F,ok=T) pos: (3,14) colextent:19
                         ARGUMENT,(passno=0,wrap=F,ok=T) pos:(3,14) colextent:19
                      - PARGGROUP, (passno=0,wrap=F,ok=T) pos: (3,20) colextent:28
                         ARGUMENT,(passno=0,wrap=F,ok=T) pos:(3,20) colextent:28
                  - RPAREN, (passno=0, wrap=F, ok=T) pos: (3, 28) colextent: 29
          - STATEMENT, (passno=0,wrap=F,ok=T) pos: (4,0) colextent:7
             - FUNNAME, (passno=0,wrap=F,ok=T) pos: (4, 0) colextent: 5
              - LPAREN, (passno=0,wrap=F,ok=T) pos: (4,5) colextent:6
              - ARGGROUP, (passno=0,wrap=F,ok=T) pos: (4,6) colextent:6
```
RPAREN,(passno=0,wrap=F,ok=T) pos:(4,6) colextent:7

# **9.4 Example file**

The example file used to create the tree dumps above is::

```
cmake_minimum_required(VERSION 3.5)
project(demo)
if(FOO AND (BAR OR BAZ))
 add_library(hello hello.cc)
endif()
```
# Parser Algorithm

TODO(josh): add notes regarding the standard parse function and what it does with regard to positionals and kwargs. Then add notes about the new style parser which uses nested function calls. Note that the motivation for this is commands that take multiple forms. We need computational logic to look at the first argument to determine how to parse the rest of it.

## Automatic Parsers

cmake provides help commands which can print out the usage information for all of the builtin statements that it supports. You can get a list of commands with

cmake --help-command-list

::

And you can get the help text for a command with (for example):

cmake --help-command add\_custom\_command

In general (but not always) the usage string is given an a restructured-text block that looks like this:

```
add_custom_command(TARGET <target>
                  PRE_BUILD | PRE_LINK | POST_BUILD
                   COMMAND command1 [ARGS] [args1...]
                   [COMMAND command2 [ARGS] [args2...] ...]
                   [BYPRODUCTS [files...]]
                   [WORKING_DIRECTORY dir]
                   [COMMENT comment]
                   [VERBATIM] [USES_TERMINAL])
```
The syntax of these usage strings isn't 100% consistent but if we could generate a parser that even understands *most* of these strings then that would greatly reduce the maintenance load.

## **11.1 Expect Objects**

The output of the specification parser is an "Expect Tree". A tree of objects representing what is expected from a statement. If a sequence of tokens satisfies an expected subtree then the a corresponding parse tree is generated. If a mandatory expected subtree is not satisfied then an error is generated. If an optional expected subtree is not satisfied then the next sibling is tried.

# **11.2 Case studies**

#### **11.2.1 Inconsistent usage of angle brackets**

Sometimes mandatory arguments are shown in angle brackets, sometimes not. I can't really figure a pattern for when they are used and when they are not.

### **11.2.2 Ellipses**

Whether or not there is a space between an elipsis and the preceeding token seems to imply something about what is repeated.

```
add_custom_command(TARGET <target>
                  PRE_BUILD | PRE_LINK | POST_BUILD
                   COMMAND command1 [ARGS] [args1...]
                   [COMMAND command2 [ARGS] [args2...] ...]
                   [BYPRODUCTS [files...]]
                   [WORKING_DIRECTORY dir]
                   [COMMENT comment]
                   [VERBATIM] [USES_TERMINAL])
```
Note that the elipsis for "COMMAND" is inside the bracket above, but is outside the bracket here:

```
add_dependencies(<target> [<target-dependency>]...)
```
### **11.2.3 Choices**

Pipe character is used to separate choices.

```
configure_file(<input> <output>
               [COPYONLY] [ESCAPE_QUOTES] [@ONLY]
               [NEWLINE_STYLE [UNIX|DOS|WIN32|LF|CRLF] ])
```
Sometimes it's a mandatory choice

```
ctest_test([BUILD <build-dir>] [APPEND]
           [START <start-number>]
           [END <end-number>]
           [STRIDE <stride-number>]
           [EXCLUDE <exclude-regex>]
           [INCLUDE <include-regex>]
           [EXCLUDE_LABEL <label-exclude-regex>]
           [INCLUDE_LABEL <label-include-regex>]
           [EXCLUDE_FIXTURE <regex>]
           [EXCLUDE_FIXTURE_SETUP <regex>]
           [EXCLUDE_FIXTURE_CLEANUP <regex>]
           [PARALLEL_LEVEL <level>]
           [TEST_LOAD <threshold>]
           [SCHEDULE_RANDOM <ON|OFF>]
           [STOP_TIME <time-of-day>]
           [RETURN_VALUE <result-var>]
           [CAPTURE_CMAKE_ERROR <result-var>]
           [QUIET]
           )
```
Sometimes the choice is among literals, in which case there are no surrounding brackets.

```
file(GLOB <variable>
     [LIST_DIRECTORIES true|false] [RELATIVE <path>]
     [<globbing-expressions>...])
```
### **11.2.4 Manditory Sequence**

In this case the literal pattern is listed inside the mandatory group pattern (angle brackets).

```
file(GENERATE OUTPUT output-file
    <INPUT input-file|CONTENT content>
    [CONDITION expression])
```
This one is pretty complex, and also demonstrates the nested bracket usage. I think the indication here is that "you must have one of these choices.

```
get_property(<variable>
            <GLOBAL
            DIRECTORY [dir] |
            TARGET <target> |
            SOURCE <source> |
            INSTALL <file>
            TEST <test>
            CACHE <entry> |
            VARIABLE>
           PROPERTY <name>
            [SET | DEFINED | BRIEF_DOCS | FULL_DOCS])
```
### **11.2.5 Nested Optionals**

```
install(TARGETS targets... [EXPORT <export-name>]
        [[ARCHIVE|LIBRARY|RUNTIME|OBJECTS|FRAMEWORK|BUNDLE|
         PRIVATE_HEADER|PUBLIC_HEADER|RESOURCE]
         [DESTINATION <dir>]
         [PERMISSIONS permissions...]
         [CONFIGURATIONS [Debug|Release|...]]
         [COMPONENT <component>]
         [OPTIONAL] [EXCLUDE_FROM_ALL]
         [NAMELINK_ONLY|NAMELINK_SKIP]
        ] [...]
        [INCLUDES DESTINATION [<dir> ...]]
        \lambda
```
#### **11.2.6 Multiple Forms**

```
string(SUBSTRING <string> <br/> <br/>begin> <length> <output variable>)
string(STRIP <string> <output variable>)
string(GENEX_STRIP <input string> <output variable>)
string(COMPARE LESS <string1> <string2> <output variable>)
```
# **11.3 Conclusion**

After implementing a prototype parser and testing it on some of the above cases it is clear that the help text is not very consistent and is likely to be very challenging to get an implementation that works reliabily and knows when it fails. For example:

```
add_custom_command(TARGET <target>
                   PRE_BUILD | PRE_LINK | POST_BUILD
                   COMMAND command1 [ARGS] [args1...]
                   [COMMAND command2 [ARGS] [args2...] ...]
                   [BYPRODUCTS [files...]]
                   [WORKING_DIRECTORY dir]
                   [COMMENT comment]
                   [VERBATIM] [USES_TERMINAL])
```
In this form of the command, the *PRE\_BUILD PRE\_LINK* or *POST\_BUILD* argument is required. Normally it seems like they would put this in angle brackets as *<PRE\_BUILD|PRE\_LINK|POST\_BUILD>* but they do not. So it's ambiguous where the pipes are splitting and what the groups are.

## Contributing to cmake-format

## **12.1 General Rules**

- 1. Please use pylint and flake8 to check your code for lint. There are config files in the repo.
- 2. There is a python unittest suite in cmakelangtests.py. Run with python -Bm cmakelang. tests (ensure modified code is on the python path). Alternatively you can use cmake (make test, ninja test, etc) or bazel (bazel test ...).
- 3. There's an autopep8 config file in the repo as well. Feel free to use that to format the code. Note that autopep8 and pylint disagree in a few places so using autopep8 may require some manual edits afterward.

## **12.2 Build Systems**

You don't need to "build" cmake-format, but there are cmake and bazel build rules that you can use if you find it convenient. For the most part your contribution is in good shape if the test and lint (cmake) build targets pass or, equivalently, if  $\text{base1 test}$ ... passes. If you add new files to the repository, please update the corresponding CMakeLists.txt and BUILD files to keep the lint and test configurations up to date.

# **12.3 Sidecar Tests**

Whether or not to write your tests in cmake or in python will depend largely on the test. If you simply want to assert that a particular snippet of code is formatted in a specific way, writing the test in cmake is most natural. If any logic is needed, then writing in the body of a python function makes the most sense.

Test written in cmake are stored in .cmake sidecar files associated with python unittest cases (see command tests/ $\star$ ).

The format of these tests are very simple. The test begins with a line comment in the form of:

test: <test-name>

And ends with the start of the next test, the end of the file, or a line comment in the form of:

```
# end-test
```
If non-default configuration options are required, or if you would like to assert a lex, parse, or layout result, then you can specify that in an optional bracket comment immediately following the # test: sentinel. The bracket comment must begin and end on it's own line, such as:

```
#[=]
   line_width = 10
] =]
```
The content of the comment is parsed as python and variables are interpreted as configuration variables, except for the following:

- expect\_lex a list of lexer tokens indicated the expected lex result
- expect\_parse a tree of parse node names indicated the expected parse tree structure
- expect\_layout a tree of layout node names and geometries indicated the expected layout result.

A test called test\_<test-name> will be generated at runtime. The test will involve cmake-format formatting the code snippet using the default configuration, and asserting that the output matches the input.

## **12.4 Debugging**

#### **12.4.1 Formatting**

For the most part, cmake-format ignores white-space when it parses the list file into the parse tree so most of the formatting tests can be restricted to "idempotency" tests. In other words, you write down the listfile code in the format you expect and if cmake-format doesn't change it, the test passes.

#### **12.4.2 Lexing, Parsing, Layout**

If you suspect a problem with the lexing, parsing, or layout algorithms, try to create a minimial working example of the problem, and use the --dump [lex|parse|layout] command line option to inspect the output of the different phases.

Once you've identified the problem, the best thing to do is create a test asserting an expected output at the problematic phase. You can start by asserting an empty output. For example, something like:

```
# test: debug my case
#[=[
 expect_lex = []
] = ]if(something)
  your_cmake_code_here(foo bar baz)
else()
```
The test will fail, but the error message will print out the actual result. In the example above:

```
Second list contains 19 additional elements.
First extra element 0:
TokenType.WORD
- []
+ [TokenType.WORD,
 TokenType.LEFT_PAREN,
 TokenType.WORD,
 TokenType.RIGHT_PAREN,
 TokenType.NEWLINE,
 TokenType.WHITESPACE,
+ TokenType.WORD,
+ TokenType.LEFT_PAREN,
+ TokenType.WORD,
+ TokenType.WHITESPACE,
+ TokenType.WORD,
+ TokenType.WHITESPACE,
+ TokenType.WORD,
+ TokenType.RIGHT_PAREN,
 TokenType.NEWLINE,
 TokenType.WORD,
 TokenType.LEFT_PAREN,
  TokenType.RIGHT_PAREN,
  TokenType.NEWLINE]
```
You can copy-paste the actual output as the expected output as a starting point for your test. You can modify the "expected" specification to match what the output *should* be. Then, as you iterate, you can use the test to know when you've fixed the problem.

## **12.5 Pull Requests**

Feel free to make a pull request on github, though please take note of the following rules and guidelines. These rules are enforced through the travis CI builds so if travis passes your submission is probably in good shape.

### **12.5.1 Squash your feature**

Please squash your changes when issuing a pull request so that the request is for a single commit. This helps us move the patch from the public github mirror into the upstream respository. When updating your request, please squash additional commits (you will likely need to force-push to your feature branch).

#### **12.5.2 Rebase before submit**

Please rebase your patch on the current HEAD before submitting the pull request. This helps us to keep a tidy history. When we merge your commit we don't want to create graph connections across long regions of the git history. Travis will fail any pull request which is more than 10 commits behind the HEAD.

#### **12.5.3 Sign your commit**

When making a pull request, please sign the commit (use  $\text{git}$  commit -S).

## **12.5.4 Sign the copyright assignment**

Please sign the copyright assignment agreement (details below) using the same PGP key you use to sign the commit, and please ensure that the key is available on the popular keyservers. Travis will fetch it from [https://keyserver.ubuntu.](https://keyserver.ubuntu.com) [com](https://keyserver.ubuntu.com)

# **12.6 Copyright Assignment**

To sign the copyright assignment agreement the quick way, run:

python -Bm cmakelang.contrib.sign\_ca

from the root of the repository.

For the long way, please follow this process:

- 1. Copy the file cmakelang/contrib/individual\_ca.txt to some working directory as, e.g., cmake-format-ca.txt.in.
- 2. Replace the template strings at the bottom with your actual name and email address.
- 3. Sign the document with e.g.:

gpg --output cmake-format-ca.txt --clearsign cmake-format-ca.txt.in``

Please be sure to use the same pgp key that you'll be using to sign your commits.

4. Copy the asci-armored signature packet at the bottom of the signed document and paste it into cmakelang/ contrib/signature\_db.json. Include this change in your first pull request.

## **12.7 Un-Assigned contributions**

In general, copyright for contributions should be assigned to the project. This should keep everything on the level should we find the need to offer cmake-format though additional licenses in the future.

If you'd like to make a significant contribution to cmake-format but don't agree to the terms of the copyright assignment please contact us to set up an alternate agreement. Otherwise, please consider filing a feature-request for changes you would like to see implemented.

## Release Process

This page documents details of the cmake-format release process.

## **13.1 Update master**

- 1. Push release candidate to the staging branch
- 2. travis will build and test the commit and then push the pseudo-staging tag
- 3. travis will build and test the commit, and will also create a new psuedo-staging release [\(see here\)](https://github.com/cheshirekow/cmakelang/releases/tag/pseudo-staging), pushing the binary artifacts (wheel, vsix, etc). Travis will also push a new commit to the cmake-format-rtd repository [\(link\)](https://github.com/cheshirekow/cmake-tools-rtd) under the staging branch.
- 4. read-the-docs will build the documentation under the staging version, with [status here](https://readthedocs.org/projects/cmake-format/builds/) and [result here](https://cmake-format.readthedocs.io/en/staging/)
- 5. Download and install the python wheel and vsix packages. Test them manually to make sure everything looks good.
- 6. Push the same commit with that modification to the master branch. The same pipeline as above will execute. Double check there are no errors

## **13.2 Cut a Release**

- 7. Add one commit on top of the HEAD of master, removing the  $dev$ # version suffix. Push to a tag.
- 8. The same pipeline above will execute, but this time the artifacts will belong to the real realease number. The release message text will be taken from the release notes document.
- 9. Download the python source and wheel distributions and vsix packages.
- 10. Push the python packages to test.pypi.org with:

```
twine upload -r test cmake-format.*
```
- 11. Push the python packages to pypi.org with twine upload cmake-format.\*
- 12. Push the vscode package with:

```
vsce publish --baseImagesUrl \
https://raw.githubusercontent.com/cheshirekow/cmakelang/master/cmakelang/vscode_
˓→extension
```
## Release Notes

Details of changes can be found in the changelog, but this file will contain some high level notes and highlights from each release.

## **14.1 v0.6 series**

#### **14.1.1 v0.6.13**

This is a hotfix on v0.6.12. The python distribution package was missing some modules.

#### **14.1.2 v0.6.12**

This release includes mostly internal housekeeping. The code organization was overhauled to better represent the division between different components. The cmake\_format package has been replaced by cmakelang, with format now a subpackage. All the first class tools are now subpackages of cmakelang. For now, I'll leave the github repository at cmake\_format but there's a good chance I'll move it to cmakelang in the future. Big refactors like this have a tendency to expose gaps in coverage so please report any breakages you observe.

In addition, the configuration now includes options for using tab characters in listfiles (though, I'm not sure who in the right mind would choose to do so). If enabled, the formatter will translate indentations from spaces to tabs, and the linter will inforce a consistent tab policy.

This release also includes a couple of minor bug fixes. See the release notes for more details.

#### **14.1.3 v0.6.11**

This release adds [argcomplete](https://pypi.org/project/argcomplete/) handling to enable automatic shell completion to cmake-format and cmake-lint. argcomplete is not an installation dependency so if you wish to enable completion please install argcomplete (e.g. via pip) and then activate it (see the documentation for argcomplete).

The visual studio code extension now supports variable substitution for things like  $\frac{1}{2}$  workspaceRoot and \${workspaceFolder} in the args and cwd configuration options.

There is a new configuration option to disable formatting. This can be specified in a config file to conveniently no-op formatting within a subdirectory (such as third-party source code) of a project.

#### **14.1.4 v0.6.10**

This release fixes a number of issues with cmake-lint and activates cmake-lint as part of the lint build step in CI for this project and the upstream repository. There is still a lot of work to do on cmake-lint but at this point it is in a less experimental state and I am sufficiently confident in it enough to suggest that you start using it. Feel free to report any issues you encounter with it.

This release also includes some cleanup work under the hood of cmake-format and the parsing code. Most notably, the command specifications for all of the cmake functions and macros defined in standard modules have been generated using genparsers and are now included by default. I have not audited all of them so the detected specifications are probably not all correct. Please let me know if you observe any problems with them.

#### **14.1.5 v0.6.9**

The parser now performs token look-ahead when parsing a comment within a statement. This allows it to determine whether a comment belongs to the current semantic node or one higher up in the tree (previously it would assign all comments to the most recent semantic node). This should prevent some unusual indentation of comments within deep statements.

Some cmake-lint crashes have been fixed and the test coverage has increased significantly. There are still some outstanding issues but it should crash less frequently and with more helpful information.

Detailed documentation for configuration options is now generated automatically, including default value, command line syntax, and example configuration file entry.

#### **14.1.6 v0.6.8**

There is now an embeded a database of known variables and properties. cmake-lint uses this database to implement checks on assignment/use of variables that are likely to be typos of a builtin variable name. There are also two new configuration options vartags and proptags that can be used to affect how the parser and formatter treat certain variables and properties.

Line comments within a statement are now consumed the same as line comments at block-scope. This means that your multiline mid-statement comments will be reflowed whereas they would previously have been left alone.

The CI Build has gotten a little more complicated. Generated documentation sources are no longer committed to the repository. Instead, they are pushed to a separate staging repository from which the read-the-docs pages are built.

#### **14.1.7 v0.6.7**

With this release, the [specification](https://cmake-format.readthedocs.io/en/latest/custom_parsers.html) format for custom commands has been updated to enable a number of new features. Positional argument groups now support "tags" which can be used to influence the formatting for some special cases. The format now also supports multiple positional argument groups. Lastly, there is a new experimental tool cmake-genparsers which can automatically generate parser specifications from your custom commands that use the standard cmake\_parse\_arguments.

There is a new configuration option  $max\_rows\_cmdline$  which applies only to shell commands and determines when a shell command should nest under it's keyword argument.

#### **14.1.8 v0.6.6**

The configuration datastructures have been overhauled and configuration options are now separated into different groupings based on which part of the processing pipeline they are relevent to. Legacy configuration files (without sections) are still supported, though they may be deprecated in the future. cmake-format can update your configuration file for you with the following command:

There is a new configuration option explicit\_trailing\_pattern which can be used to define a particular character sequence used by comments that are explicitly matched as trailing comments of an argument or statement. See [the docs](https://cmake-format.readthedocs.io/en/latest/configopts.html) for more information.

Configuration files can now include additional configuration files. This might help keep configurations organized if you are maintaining a database of custom command definitions.

#### **14.1.9 v0.6.5**

This is largely a maintenance release, implementing explicit parse logic for all cmake commands that don't already have parsers. One additional configuration option is added allowing cmake-lint to globally ignore specific lint ids.

#### **14.1.10 v0.6.4**

This release includes implementations for many more lint checkers. Under the hood there was a pretty significant refactor of the parser, though none of the parse logic has changed. The refactor was primarily to split up the very large parser module, and to make it easier to access qualifiers of the parse tree during lint checks.

You can see a running list of all the implemented checkers at [the docs.](https://cmake-format.readthedocs.io/en/latest/lint-implemented.html)

#### **14.1.11 v0.6.3**

This release finally includes some progress on a long-standing goal: a [cmake-linter](https://cmake-format.readthedocs.io/en/latest/cmake-lint.html) built on the same foundation as the formatter. As of this release The cmake-format python package now comes with both the cmake-format and cmake-lint programs. The linter is still in a relatively early state and lacks many features, but should continue to grow with the formatter in future releases.

Along with the new linter, this release also includes some reorganization of the documentation in order to more clearly separate information about the different programs that are distributed from this repository.

#### **14.1.12 v0.6.2**

This is a maintenance release. Some additional command parsers have moved out of the standard parse model improving the parse of these commands. This release also includes some groundwork scripts to parse the usage strings in the cmake help text. Additionally:

- $\bullet$  --in-place will preserve file mode
- The new --check command line option will not format the file, but exit with non-zero status if any changes would be made
- The new --require-valid-layout option will exit with non-zero status if an admissible layout is not found.

#### **14.1.13 v0.6.1**

This is primarily a documentation update. Some of the testing infrastructure has changed but no user-facing code has been modified.

### **14.1.14 v0.6.0**

This release includes a significant refactor of the formatting logic. Details of the new algorithm are described in the [documentation.](https://cmake-format.readthedocs.io/en/latest/format_algorithm.html) As a result of the algorithm changes, some config options have changed too. The following config options are removed:

- max\_subargs\_per\_line (see max\_pargs\_hwrap)
- nest threshold (see min prefix chars)
- algorithm\_order (see layout\_passes)

And the following config options have been added:

- max subgroups hwrap
- max\_pargs\_hwrap
- dangle\_align
- min\_prefix\_chars
- max\_prefix\_chars
- max lines hwrap
- layout\_passes
- enable\_sort

Also as a result of the algorithm changes, the default layout has changed. By default, cmake-format will now prefer to nest long lists rather than aligning them to the opening parenthesis of a statement. Also, due to the new configuration options, the output of cmake-format is likely to be different with your current configs.

Additionally, cmake-format will now tend to prefer a normal "horizontal" wrap for relatively long lists of positional arguments (e.g. source files in add\_library) whereas it would previously prefer a vertical layout (one-entry per line). This is a consequence of an ambiguity between which positional arguments should be vertical versus which should be wrapped. Two planned features (layout tags and positional semantics) should help to provide enough control to get the layout you want in these lists.

I acknowledge that it is not ideal for formatting to change between releases but this is an unfortunate inevitability at this stage of development. The changes in this release elminate a number of inconsistencies and also adds the groundwork for future planned features and options. Hopefully we are getting close to a stable state and a 1.0 release.

## **14.2 v0.5 series**

#### **14.2.1 v0.5.5**

This is a maintenance release fixing a few minor bugs and enhancements. One new feature is that the  $--$ config command line option now accepts a list of config files, which should allow for including multiple databases of command specifications  $\frac{\text{S}}{\text{S}}$  v0.5.4  $\frac{\text{S}}{\text{S}}$ 

This is a maintenance release fixing a couple of bugs and adding some missing documentation. One notable feature added is that, during in-place formatting, if the file content is unchanged cmake-format will no-longer write the file.

#### **14.2.2 v0.5.3**

This hotfix release fixes a bug that would crash cmake-format if no configuration file was present. It also includes some small under-the-hood changes in preparation for an overhaul of the formatting logic.

#### **14.2.3 v0.5.2**

This release fixes a few bugs and does some internal prep work for upcoming format algorithm changes. The documentation on the format algorithm is a little ahead of the code state in this release. Also, the documentation theme has changed to something based on read-the-docs (I hope you like it).

- Add missing forms of add\_library() and add\_executable()
- --autosort now defaults to False (it can be somewhat suprising) and it doesn't always get it right.
- Configuration options in  $-\text{help}$  and in the example configurations from  $-\text{dump}-\text{config}$  are now split into hopefully meaningful sections.
- cmake-format no longer tries to infer "keywords" or "flags" from COMMAND strings. This matching wasn't good enough as there is way too much variance in how programs design their command line options.

#### **14.2.4 v0.5.1**

The 0.5.0 release involved some pretty big changes to the parsing engine and introduced a new format algorithm. These two things combined unfortunately lead to a lot of new bugs. The full battery of pre-release tests wasn't run and so a lot of those issues popped up after release. Hopefully most of those are squashed in this release.

- Fixed lots of bugs introduced in 0.5.0
- cmake-format has a channel on discord now. Come chat about it at <https://discord.gg/NgjwyPy>

#### **14.2.5 v0.5.0**

- Overhauled the parser logic enabling arbitrary implementations of statement parsers. The generic statement parser is now implemented by the standard\_parse function (or the StandardParser functor, which is used to load legacy additional\_commands).
- New custom parser logic for deep cmake statements such as:
	- install
	- file
	- ExternalProject\_XXX
	- FetchContent\_XXX
- cmake-format can now sort your argument lists for you (such as lists of files). This enabled with the autosort config option. Some argument lists are inherently sortable (e.g. the list of sources supplied to add\_library or add\_executable). Other commands (e.g. set() which cannot be inferred sortable can be explicitly tagged using a comment at the beginning of the list. See the README for more information.

• A consequence of the above is that the parse tree for  $set($ ) has changed, and so it's default formatting in many cases has also changed. You can restore the old behavior by adding the following to your config:

```
additional_commands = {
  "set": {
    "flags": ["FORCE", "PARENT_SCOPE"],
    "kwargs": {
      "CACHE": " * "}
  }
}
```
- The default command case has changed from lower to canonical (which is a new option). In most cases this is the same as lower but for some standard, non-builtin commands the canonical spelling is CamelCase (i.e. ExternalProject\_Add).
- There is a new cmake-annotate program distributed with the package. It can generate semantic HTML renderings of your listfiles (see the documentation for details).

# **14.3 v0.4 series**

#### **14.3.1 v0.4.5**

• Add travis CI configuration for public github repo

#### **14.3.2 v0.4.4**

- Add the ability to dump out markup parse lists for debugging.
- Add the ability to dump out a semantic HTML markup of a listfile, allowing for easy server-side semantic highlighting of documentation pages. See *[cmake-annotate](#page-20-0)*.

### **14.3.3 v0.4.2**

- Added the brand new Visual Studio Code extension, which can be found in the vscode marketplace! You can now use cmake-format to "Format Document" in vscode.
- Some new configuration options to allow user-specified literal fences and rulers in comment markup.
- New configuration options to preserve literal comment blocks at the start of your listfiles (intended for copyright statements), as well as to disable comment reflow alltogether.
- Fixed some bugs and improved some error messages

Enjoy!

## Changelog

# **15.1 v0.6 series**

#### **15.1.1 v0.6.13**

• Fix subpackages missing from python distribution

#### **15.1.2 v0.6.12**

- Fix --check missing early return.
- Fix wrong base class for TupleParser
- Add PATTERN as allowed duplicate keyword
- Enable cmake-lint: disable= within a statement
- Add cmake lint checks on tab policy and indentation size
- Closes: [#31:](https://github.com/cheshirekow/cmake_format/issues/31) Allow use of tabs instead of spaces
- Closes: [#197:](https://github.com/cheshirekow/cmake_format/issues/197) [C0103] Invalid CACHE variable
- Closes: [#205:](https://github.com/cheshirekow/cmake_format/issues/205) Multiple config files aren't merged. . .
- Closes: [#208:](https://github.com/cheshirekow/cmake_format/issues/208) Duplicate PATTERN in install(...
- Closes: [#210:](https://github.com/cheshirekow/cmake_format/issues/210) Usage: banning tabs and enforcing the spaces per tab
- Closes: [#216:](https://github.com/cheshirekow/cmake_format/issues/216) –check mode dumps entire file since 0.6.11
- Closes: [#217:](https://github.com/cheshirekow/cmake_format/issues/217) strange formatting for set\_target\_properties

#### **15.1.3 v0.6.11**

- Fix tag handling in release pipeline
- Fix positional specification removed from global configuration on first parse of legacy commands
- Add argcomplete to frontend commands enabling bash completion
- Parse template listfiles that contain @atword@ tokens at the statement level (e.g. @PACKAGE\_INIT@).
- Simplify path specification for always\_wrap to omit BodyNode, and number PargGroupNode [#].
- Fix spelling configuration option not plumbed through to the formatter
- Add a config option to disable formatting (e.g. in a subdirectory)
- Add documentation for cmake-lint disable
- Closes: [#109:](https://github.com/cheshirekow/cmake_format/issues/109) Formatting of files containing @VARIABLE@ fails
- Closes: [#177:](https://github.com/cheshirekow/cmake_format/issues/177) vscode extension: add support for variable substitution ...
- Closes: [#179:](https://github.com/cheshirekow/cmake_format/issues/179) Official docker image
- Closes: [#180:](https://github.com/cheshirekow/cmake_format/issues/180) ... regarding always\_wrap
- Closes: [#191:](https://github.com/cheshirekow/cmake_format/issues/191) Inconsistent formatting for ...
- Closes: [#202:](https://github.com/cheshirekow/cmake_format/issues/202) Spelling not accounted for
- Closes: [#207:](https://github.com/cheshirekow/cmake_format/issues/207) Add DisableFormat option
- Closes: [#211:](https://github.com/cheshirekow/cmake_format/issues/211) Add documentation for "cmake-lint:disable"
- Closes: f0fcbce

### **15.1.4 v0.6.10**

- Fix some bugs in genparsers
- Fix some typos in environment handling in extension
- Fix cmake-lint can't –dump-config
- Fix default max statement spacing was 1 instead of 2
- Cleanup legacy command specifications
- Autogenerate command specifications for standard modules
- Don't mark lint for add\_custom\_target() missing COMMAND
- Add missing annotate resources to distribution package
- Don't break long words when reflowing comment text
- Print violated regex for C0103 lint
- Make line number consistently start from "1" between tokenzizer and checker
- Fix Scope.PARENT is same enum value as scope.INTERNAL
- Skip travis deploy stage on pull request
- Move commands.py into parse\_funs/standard\_funs.py
- replace duplicates of parse\_db update from standard\_funs
- get rid of root makefile
- document the release process
- refactor basic\_checker module into a class where common function parameters are now member state.
- analyze and document variable naming conventions
- add a pattern for function/macro argument names
- implement W0106 looks like a variable reference missing a brace
- fix name checks shouldn't be applied to variable references
- enable cmake-lint during build/CI
- Closes: [#170:](https://github.com/cheshirekow/cmake_format/issues/170) Comment is wrong
- Closes: [#171:](https://github.com/cheshirekow/cmake_format/issues/171) Crash when running cmake-lint --dump-config
- Closes: [#172:](https://github.com/cheshirekow/cmake_format/issues/172) Possibly false positives for too many newlines
- Closes: [#173:](https://github.com/cheshirekow/cmake_format/issues/173) find\_package\_handle\_standard\_args()
- Closes: [#176:](https://github.com/cheshirekow/cmake_format/issues/176) cmake-lint: [C0113] is issued for COMMAND in add\_custom\_target()
- Closes: [#181:](https://github.com/cheshirekow/cmake_format/issues/181) cmake-annotate is missing css file
- Closes: [#182:](https://github.com/cheshirekow/cmake_format/issues/182) line break in url
- Closes: [#183:](https://github.com/cheshirekow/cmake_format/issues/183) cmake-lint: add exact configuration item/value to output
- Closes: [#184:](https://github.com/cheshirekow/cmake_format/issues/184) Trailing whitespace reported on wrong line
- Closes: [#185:](https://github.com/cheshirekow/cmake_format/issues/185) cmake-lint: set with PARENT\_SCOPE is not INTERNAL
- Closes: [#187:](https://github.com/cheshirekow/cmake_format/issues/187) Fixed typos and bugs in vscode extension
- Closes: 358e95c, 376422c, 5258b1b, 97f7956, d85b7c7, e03ec57, f0fcbce,

## **15.1.5 v0.6.9**

- fix RTD push on Travis if the pseudo-release is already up-to-date
- added pattern for at-words to the lexer and new token type
- fix custom parsers didn't set lint spec for PositionalGroupNode
- don't pedantically error out on empty JSON config file
- parser can comprehend comments belonging to higher than the current depth in the semantic tree.
- cleanup README, move some stuff to documentation pointers
- generate the config options details page rather than hand writing it
- Closes: [#109:](https://github.com/cheshirekow/cmake_format/issues/109) Formatting of files containing @VARIBLE@ fails
- Closes: [#122:](https://github.com/cheshirekow/cmake_format/issues/122) parse\_positionals consumes non-related comments after code
- Closes: [#168:](https://github.com/cheshirekow/cmake_format/issues/168) cmake-lint crashes on add\_library function
- Closes: 031922e, 5bcc447, c07a668, efba824, 7eb2cb6

#### **15.1.6 v0.6.8**

- Reduce packaging depependency version numbers
- Add build rules to generate variable and property pattern lists
- Implement lint checks on assignment/use of variables that are "close" to builtins except for case.
- Move first\_token from configuration object into format context
- Add line, col info to lex error message
- Fix wrong root parser for FetchContent\_MakeAvailable
- Fix missing support for string integer npargs
- Fix missing spec for derived classes of PositionalGroupNode
- Fix on/off switch doesn't work inside a statement
- Fix extraneous whitespace inserted before line comment in some statements
- Add more helpful error message on failed configfile parse
- Move documentation build to build time and push documentation artifacts to an artifact repository
- Closes [#162:](https://github.com/cheshirekow/cmake_format/issues/162) cmake-lint crashes when evaluating math
- Closes [#163:](https://github.com/cheshirekow/cmake_format/issues/163) cmake-lint crashes when using VERBATIM in add\_custom\_target
- Closes [#164:](https://github.com/cheshirekow/cmake_format/issues/164) Internal error FetchContent\_MakeAvailable
- Closes: 000bf9a, 6e4ef70, 85a3985, 9a3afa6, c297b3d, cf4570e

### **15.1.7 v0.6.7**

- Add missing dependency on six
- Update pylint, flake8 used in CI
- Remove spurious config warning for some unfiltered command line options
- Add tags field to positional argument groups. Assign "file-list" tag to file lists from add\_library and add\_executable
- Remove "sortable" flag from root TreeNode class
- Custom commands can specify if a positional group is a command line
- Custom commands can specify multiple positional groups
- max pargs hwrap does not apply to cmdline groups
- Remove stale members from TreeNode
- Format extension.ts with two spaces
- Create a tool to generate parsers from cmake\_parse\_args
- Closes [#139:](https://github.com/cheshirekow/cmake_format/issues/139) Disable wrap for custom functions
- Closes [#159:](https://github.com/cheshirekow/cmake_format/issues/159) Missing dependency on six
- Closes: 6ef7d0d, 9669d02, cc60267, cf7ac49, cfa3c02, eefbde3, e75513a,
- Closes: f704714

#### **15.1.8 v0.6.6**

- Fix greedy match for bracket comments
- Implement some more readable error messages
- Add source support for sidecar tests
- Overhaul the configuration data structures, dividing configuration up among different classes.
- Remove configuration fields from config object \_\_init\_\_\_
- Add dump-config options to exclude helptext or defaults
- Implement explicit trailing comments
- Implement "include" from config files
- Move logging init into main() functions
- Closes [#156:](https://github.com/cheshirekow/cmake_format/issues/156) Linter exception when parsing certain multiline comments
- Closes: 19baaf5, 200a6ed, 3435d8a, 4e6ca84, 6397d42, 9fbebee, b7fb891, f097478

### **15.1.9 v0.6.5**

- Fix bullet formatting in README
- Capture some input exceptions and print a more friendly error message
- Fix partialmethod docstrings in command tests
- Add a more detailed configuration description and samples
- Get rid of "extra" dictionary hack to get valid reflow bit out of process\_file in \_\_main\_\_.py.
- Implement disabled lint codes config option
- Add preamble and summary to cmake-lint output
- Add test to ensure all cmake commands are in the database
- Implement all commands available in cmake 3.10.2
- Closes [#154:](https://github.com/cheshirekow/cmake_format/issues/154) cmake-lint: Human readable errors
- Closes: 06918d6, 0b6db3a, 26582bc, 7039c5c, c8d18f1, ea5583e, eb4fb01,
- Closes: 5abae5c

## **15.1.10 v0.6.4**

- Split parser.py module into parse/ sub package.
- Implement derived classes of TreeNode for for many parsers
- Refactor parse functions into class members of the appropriate  $T$ reeNode derived class
- Add lint checkers for: C0103, C0113, C0202, C0305, E0103, E0104, E0108, E0109, E1120, E1122, W0101
- Fix wrong token pattern for unquoted literal was including literal tabs and newlines (not literal "t" and "n").
- Closes [#153:](https://github.com/cheshirekow/cmake_format/issues/153) Spaces added to generator expressions

#### **15.1.11 v0.6.3**

- Add ctest-to program
- Add cmake-lint program
- Separate documentation by program
- Add some more detailed configuration documentation
- Make some of the config logic generic and push into a base class
- Some groundwork for cleaning up the config into different sections
- Fix external project add stepdependencies
- Closes [#152:](https://github.com/cheshirekow/cmake_format/issues/152) AssertionError on externalproject\_add\_stepdependencies

### **15.1.12 v0.6.2**

- some initial work on cmake helptext/usage parser
- fix set\_target\_properties
- fix TOUCH\_NOCREATE
- copymode during –in-place
- add –check command
- supress spurious warnings in tests
- create add\_custom\_target parser
- update add\_custom\_command parser with different forms
- fix target form of install command
- implement require-valid-layout and add tests
- sidecar tests don't need a companion pyfile
- fix some typos in documentation
- Closes [#133:](https://github.com/cheshirekow/cmake_format/issues/133) Better handling of un-wrappable, too-long lines
- Closes [#134:](https://github.com/cheshirekow/cmake_format/issues/134) Wrong formatting of install(TARGETS)
- Closes [#140:](https://github.com/cheshirekow/cmake_format/issues/140) add USES\_TERMINAL to kwargs
- Closes [#142:](https://github.com/cheshirekow/cmake_format/issues/142) Add a –check option that doesn't write the files
- Closes [#143:](https://github.com/cheshirekow/cmake_format/issues/143) Broken file attributes after formatting
- Closes [#144:](https://github.com/cheshirekow/cmake_format/issues/144) Wrong warning about "file(TOUCH\_NOCREATE . . . )"
- Closes [#145:](https://github.com/cheshirekow/cmake_format/issues/145) Bad formatting for set\_target\_properties
- Closes [#147:](https://github.com/cheshirekow/cmake_format/issues/147) foreach format
- Closes [#150:](https://github.com/cheshirekow/cmake_format/issues/150) Contributing documentation
- Closes [#151:](https://github.com/cheshirekow/cmake_format/issues/151) README.rst: fix two typos

#### **15.1.13 v0.6.1**

- consolidate --config-file command line flag variants
- add documentation on integration with pre-commit
- add documentation on sidecar tests
- simplify the tag format for sidecar tests
- add support of config options and lex/parse/layout assertions in sidecar tests
- add documentation on debugging with tests
- add tests to validate pull requests
- move most tests into sidecar files

### **15.1.14 v0.6.0**

Significant refactor of the formatting logic.

- Move format\_tests into command\_tests.misc\_tests
- Prototype sidecar tests for easier readability/maintainability
- ArgGroupNodes gain representation in the layout tree
- Get rid of WrapAlgo
- Eliminate vertical/nest as separate decisions. Nesting is just the wrap decision for StatementNode and KwargNode wheras vertical is the wrap decision for PargGroupnode and ArgGroupNode.
- Replace algorithm\_order with \_layout\_passes
- Get rid of default\_accept\_layout and move logic into a member function
- Move configuration and node\_path into new StackContext
- Stricter valid-child-set for most layout nodes

# **15.2 v0.5 series**

# **15.2.1 v0.5.5**

- Python config files now have \_\_file\_\_ set in the global namespace
- Add parse support for BYPRODUCTS in add\_custom\_command
- Modify vscode extension cwd to better support subtree configuration files
- Fix vscode extension args type configuration
- Support multiple config files
- Closes [#121:](https://github.com/cheshirekow/cmake_format/issues/121) Support BYPRODUCTS
- Closes [#123:](https://github.com/cheshirekow/cmake_format/issues/123) Allow multiple config files
- Closes [#125:](https://github.com/cheshirekow/cmake_format/issues/125) Swap ordering of cwd location in vscode extension
- Closes [#128:](https://github.com/cheshirekow/cmake_format/issues/128) Include LICENSE.txt in sdist and wheel
- Closes [#129:](https://github.com/cheshirekow/cmake_format/issues/129) cmakeFormat.args in settings.json yields Incorrect type

• Closes [#131:](https://github.com/cheshirekow/cmake_format/issues/131) cmakeFormat.args is an array of items of type string

#### **15.2.2 v0.5.4**

- Don't write un-changed file content when doing in-place formatting
- Fix windows line-endings dropped during read
- Add documentation on how to add custom commands
- Fix yaml-loader returns None instead of empty dictionary for an empty yaml config file.
- Closes [#114:](https://github.com/cheshirekow/cmake_format/issues/114) Example of adding custom cmake functions/macros
- Closes [#117:](https://github.com/cheshirekow/cmake_format/issues/117) Fix handling of –dump-config with empty existing yaml config
- Closes [#118:](https://github.com/cheshirekow/cmake_format/issues/118) Avoid writing outfile unnecessarily
- Closes [#119:](https://github.com/cheshirekow/cmake_format/issues/119) Fix missing newline argument
- Closes [#120:](https://github.com/cheshirekow/cmake_format/issues/120) auto-line ending option not working correctly under Windows

### **15.2.3 v0.5.3**

- add some configuration options for next format Refactor
- update documentation source generator scripts and run to get updated dynamic doc texts
- add a couple more case studies
- split reflow methods into smaller methods per case
- fix os.expanduser on None
- Closes [#115:](https://github.com/cheshirekow/cmake_format/issues/115) crash when no config file

### **15.2.4 v0.5.2**

- add parsers for different forms of add\_library() and add\_executable()
- move add\_library, add\_executable() and install() parsers to their own modules
- don't infer sortability in add\_library or add\_executable() if the descriminator token might be a cmake variable hiding the descriminator spelling
- Split configuration options into different groups during dump and –help
- Refactor long  $_reflow()$  implementations, splitting into methods for the different wrap cases. This is in preparation for the next rev of the format algorithm.
- Add documentation on the format algorithm and some case studies.
- Autosort defaults to False
- Changed documentation theme to something based on rtd
- Get rid of COMMAND kwarg specialization
- Closes [#111:](https://github.com/cheshirekow/cmake_format/issues/111) Formatting breaks add\_library
- Closes [#112:](https://github.com/cheshirekow/cmake_format/issues/112) expanduser on configfile\_path

#### **15.2.5 v0.5.1**

- Fix empty kwarg can yield a parg group node with only whitespace children
- Fix file (READ ...) and file (STRINGS ...) parser kwargs using set syntax instead of dict syntax
- Fix agressive positional parser within conditional parser
- Fix missing endif, endwhile in parsemap
- Split parse functions out into separate modules for better organization
- Add more sanity tests for  $file(...).$
- Remove README from online docs, replace with expanded documentation for each README section
- Restore ability to accept paren-group in arbitrary parg-group
- Fix missing tests on travis
- Fix new tests using unicode literals (affects python2)
- Fix command parser after –
- Closes [#104:](https://github.com/cheshirekow/cmake_format/issues/104) Extra space for export targets
- Closes [#106:](https://github.com/cheshirekow/cmake_format/issues/106) Formatting of file(READ) fails
- Closes [#107:](https://github.com/cheshirekow/cmake_format/issues/107) multiline cmake commands
- Closes [#108:](https://github.com/cheshirekow/cmake_format/issues/108) Formatting of file (STRING) fails
- Closes [#110:](https://github.com/cheshirekow/cmake_format/issues/110) Formatting of Nested Expressions Fails

### **15.2.6 v0.5.0**

- Implement canonical command case
- Canonicalize capitalization of keys in cmdspec
- Add README documentation regarding fences and enable/disable
- Statement parsers are now generic functions. Old standard parser remains for most statements, but some statements now have custom parsers.
- Implement deeper parse logic for install() and file() commands, improving the formatting of these statements.
- Implement input/output encoding configuration parameters
- Implement hashruler markup logic and preserve hashrulers if markup is disable or if configured to do so.
- Implement autosort and sortable tagging
- Separate cmake-annotate frontend
- Provider a Loader = to yaml load ()
- Fix python3 lint
- Fix bad lexing of make-style variables
- Fix multiple hash chars lstrip()ed from comments
- Closes [#62:](https://github.com/cheshirekow/cmake_format/issues/62) Possible improvement on formatting "file"
- Closes [#75:](https://github.com/cheshirekow/cmake_format/issues/75) configurable positioning of flags
- Closes [#87:](https://github.com/cheshirekow/cmake_format/issues/87) Hash-rulers are stripped when markup disabled
- Closes [#91:](https://github.com/cheshirekow/cmake_format/issues/91) Add missing keyword arguments to project command
- Closes [#95:](https://github.com/cheshirekow/cmake_format/issues/95) added argument –encoding to allow for non-utf8
- Closes [#98:](https://github.com/cheshirekow/cmake_format/issues/98) Fix kwargs/flag index for non-lowercase functions
- Closes [#100:](https://github.com/cheshirekow/cmake_format/issues/100) Extra linebreak inserted when '\$(' encountered
- Closes [#101:](https://github.com/cheshirekow/cmake_format/issues/101) Provide a Loader to yaml.load
- Closes [#102:](https://github.com/cheshirekow/cmake_format/issues/102) fences does not work as expected

# **15.3 v0.4 series**

#### **15.3.1 v0.4.5**

- Fix testing instructions in README
- Fix dump-config instructions in README
- Remove numpy dependency
- Add travis CI configuration
- Fix some issues with lint under python3
- Closes [#40](https://github.com/cheshirekow/cmake_format/issues/40)
- Closes [#76](https://github.com/cheshirekow/cmake_format/issues/76)
- Closes [#77](https://github.com/cheshirekow/cmake_format/issues/77)
- Closes [#80](https://github.com/cheshirekow/cmake_format/issues/80)
- Fixes [#82:](https://github.com/cheshirekow/cmake_format/issues/82) Keyword + long coment + long argument asserts

#### **15.3.2 v0.4.4**

- Fix bug where rulers wouldn't break bulleted lists in comment markup
- Add missing flags COMPONENT and CONFIGURATIONS to command spec
- add  $-$ -dump markup to dump the markup parse tree for debugging comment formatting behavior
- fix invalid NoneType value for --literal-comment-pattern
- shebang is preserved if present (without additional options)
- fix trailing comment of kwarg group consumes rparen
- add test to verify correct consumption of args matching outer kwargs
- add new quoted assignment pattern to lexer for cases like quoted compile definitions
- add --dump html-stub and --dump html-page listfile renderers
- Fixes [#56:](https://github.com/cheshirekow/cmake_format/issues/56) ignores boolean configuration values
- Closes [#66:](https://github.com/cheshirekow/cmake_format/issues/66) Positional argument of keyword incorrectly matched as keyword of containing command
- Resolves [#73:](https://github.com/cheshirekow/cmake_format/issues/73) Control of macro/function renaming
- Fixes [#74:](https://github.com/cheshirekow/cmake_format/issues/74) shebang in cmake scripts
- Fixes [#79:](https://github.com/cheshirekow/cmake_format/issues/79) BOM (Byte-order-mark) crashes parser
- Closes [#81:](https://github.com/cheshirekow/cmake_format/issues/81) Fix comment handling in kwarg group
- Fixes [#85:](https://github.com/cheshirekow/cmake_format/issues/85) commands: find\_package broken
- Fixes [#86:](https://github.com/cheshirekow/cmake_format/issues/86) Breaking in Quotes

#### **15.3.3 v0.4.3**

- dump\_config now dumps the active config, including loaded from file or modified by command line
- use cmake macros for cleaner listfiles
- fix argparse defaults override config file settings for boolean args

#### Closed issues:

• Fixes [#70:](https://github.com/cheshirekow/cmake_format/issues/70) ignores boolean configuration values

#### **15.3.4 v0.4.2**

- Add visual studio code extension
- Add algorithm order config option
- Add user specified fence regex config option
- Add user specified ruler regex config option
- Add config option to disable comment formatting altogether
- Fix get\_config bug in \_\_main\_\_
- Fix missing elseif command specification
- Fix missing elseif/else paren spacing when specified
- Add enable\_markup config option
- Fix kwargstack early breaking in conditionals
- Add some notes for developers.
- Add warning if formatter is inactive at the end of a print
- Add config options to preserve first comment or any matching a regex

#### Closed issues:

- Fixes [#34:](https://github.com/cheshirekow/cmake_format/issues/34) if conditions with many elements
- Closes [#35:](https://github.com/cheshirekow/cmake_format/issues/35) break\_before\_args
- Implements [#42:](https://github.com/cheshirekow/cmake_format/issues/42) user specified string for fencing
- Implements [#43:](https://github.com/cheshirekow/cmake_format/issues/43) allow custom string for rulers
- Fixes [#45:](https://github.com/cheshirekow/cmake_format/issues/45) config file not loaded properly
- Fixes [#51:](https://github.com/cheshirekow/cmake_format/issues/51) competing herustics for 2+ argument statements
- Implements [#60:](https://github.com/cheshirekow/cmake_format/issues/60) option to not reflow initial comment block
- Implements [#61:](https://github.com/cheshirekow/cmake_format/issues/61) add non-builtin commands
- Fixes [#63:](https://github.com/cheshirekow/cmake_format/issues/63) elseif like if
- Implements [#65:](https://github.com/cheshirekow/cmake_format/issues/65) warn if off doesn't have corresponding on
- Closes [#67:](https://github.com/cheshirekow/cmake_format/issues/67) global option to not format comments
- Fixes [#68:](https://github.com/cheshirekow/cmake_format/issues/68) seperate-ctrl-name-with-space

#### **15.3.5 v0.4.1**

- Add missing numpy dependency to setup.py
- Fix arg comments dont force vpack
- Fix arg comments dont force dangle parenthesis
- Add some missing function specifications

Closed issues:

- Fixes [#53:](https://github.com/cheshirekow/cmake_format/issues/53) add numpy as required
- Closes [#54:](https://github.com/cheshirekow/cmake_format/issues/54) more cmake commands
- Fixes [#55:](https://github.com/cheshirekow/cmake_format/issues/55) function with interior comment
- Fixes [#56:](https://github.com/cheshirekow/cmake_format/issues/56) function with trailing comment
- Fixes [#59:](https://github.com/cheshirekow/cmake_format/issues/59) improve export

#### **15.3.6 v0.4.0**

- Overhaul parser into a cleaner single-pass implementation that generates a more complete representation of the syntax tree.
- Parser now recognizes arbitrary nested command specifications. Keyword argument groups are formatted like statements.
- Complete rewrite of formatter (see docs for design)
- Support line comments inside statements and argument groups
- Add some additional command specifications
- Add --dump [lex|parse|layout] debug commands
- $-\text{dump}-\text{config}$  dumps the active configuration (after loading)
- Add keyword case correction
- Improve layout of complicated boolean expressions

#### Closed issues:

- Implements [#10:](https://github.com/cheshirekow/cmake_format/issues/10) treat COMPONENT keyword different
- Implements [#37:](https://github.com/cheshirekow/cmake_format/issues/37) -dump-config dumps current config
- Implements [#39:](https://github.com/cheshirekow/cmake_format/issues/39) always wrap for certain functions
- Fixes [#46:](https://github.com/cheshirekow/cmake_format/issues/46) leading comment in function body
- Fixes [#47:](https://github.com/cheshirekow/cmake_format/issues/47) function argument incorrectly appended
- Implements [#48:](https://github.com/cheshirekow/cmake_format/issues/48) improve install target\_\*
- Fixes [#49:](https://github.com/cheshirekow/cmake_format/issues/49) removes entire while() sections

• Fixes [#50:](https://github.com/cheshirekow/cmake_format/issues/50) indented comments appended to preceding line

# **15.4 v0.3 series**

### **15.4.1 v0.3.6**

- Implement "auto" line ending option #27
- Implement command casing #29
- Implement stdin as an input file #30

#### Closed issues:

#### **15.4.2 v0.3.5**

- Fix [#28:](https://github.com/cheshirekow/cmake_format/issues/28) lexing pattern for quoted strings with escaped quotes
- Add lex tests for quoted strings with escaped quotes
- Fix windows format test

#### Closed issues:

### **15.4.3 v0.3.4**

- Don't use tempfile.NamedTemporaryFile because it has different (and, honestly, buggy behavior) comparied to codecs.open() or io.open()
- Use io.open() instead of codecs.open(). I'm not sure why to prefer one over the other but since io.open is more or less required for printing to stdout I'll use io.open for everything
- Lexer consumes windows line endings as line endings
- Add inplace invocation test
- Add line ending configuration parameter
- Add configuration parameter command line documentation
- Add documentation to python config file dump output
- Strip trailing whitespace and normalize line endings in bracket comments

### **15.4.4 v0.3.3**

- Convert all string literals in format.py to unicode literals
- Added python3 tests
- Attempt to deal with python2/python3 string differences by using codecs and io modules where appropriate. I probably got this wrong somewhere.
- Fix missing comma in config file matching

Closed issues:

• Implement [#13:](https://github.com/cheshirekow/cmake_format/issues/13) option to dangle parenthesis

- Fix [#17:](https://github.com/cheshirekow/cmake_format/issues/17) trailing comment stripped from commands with no arguments
- Fix [#21:](https://github.com/cheshirekow/cmake_format/issues/21) corruption upon trailing whitespace
- Fix [#23:](https://github.com/cheshirekow/cmake_format/issues/23) wrapping long arguments has some weird extra newline or missing indentation space.
- Fix [#25:](https://github.com/cheshirekow/cmake_format/issues/25) cannot invoke cmake-format with python3

### **15.4.5 v0.3.2**

- Move configuration to it's own module
- Add lexer/parser support for bracket arguments and bracket comments
- Make stable\_wrap work for any prefix / subsequent\_prefix.
- Preserve scope-level bracket comments verbatim
- Add markup module with parse/format support for rudimentary markup in comments including nested bulleted and enumerated lists, and fenced blocks.
- Add pyyaml as an extra dependency in pip configuration

#### Closed issues:

• Fix [#16:](https://github.com/cheshirekow/cmake_format/issues/16) argparse defaults always override config

#### **15.4.6 v0.3.1**

• use exec instead of execfile for python3 compatibility

### **15.4.7 v0.3.0**

- fix [#2](https://github.com/cheshirekow/cmake_format/issues/2) : parser matching builtin logical expression names should not be case sensitive
- fix [#3](https://github.com/cheshirekow/cmake_format/issues/3) : default code used to read long\_description can't decode utf8
- implement [#7](https://github.com/cheshirekow/cmake_format/issues/7) : add configuration option to separate control statement or function name from parenthesis
- implement [#9](https://github.com/cheshirekow/cmake_format/issues/9) : allow configuration options specified from command line
- Add support for python as the configfile format
- Add --dump-config option
- Add support for "separator" lines in comments. Any line consisting of only five or more non-alphanum characters will be preserved verbatim.
- Improve python3 support by using print\_function

#### Closed issues:

# **15.5 v0.2 series**

### **15.5.1 v0.2.1**

- fix bug in reflow if text goes to exactly the end of the line
- add python module documentation to sphinx autodoc

• make formatting of COMMANDs a bit more compact

## **15.5.2 v0.2.0**

- add unit tests using python unit test framework
- accept configuration as yaml or json
- Implemented custom cmake AST parser, getting rid of dependency on cmlp
- Removed static global command configuration
- If no configuration file specified, search for a file based on the input file path.
- Moved code out of \_\_main\_\_\_.py and into modules
- More documentation and general cleanup
- Add setup.py
- Tested on a production codebase with 350+ listfiles and a manual scan of changes looked good, and the build seems to be healthy.

# CHAPTER 16

# cmake\_format package

# <span id="page-158-2"></span><span id="page-158-0"></span>**16.1 Module contents**

Language tools for cmake

# **16.2 Submodules**

# <span id="page-158-1"></span>**16.3 cmake\_format.configuration module**

```
class cmakelang.configuration.Configuration(**kwargs)
    Bases: cmakelang.config_util.ConfigObject
```
Various configuration options and parameters

#### **encode**

Implements the descriptor interface for nested configuration objects.

#### **format**

Implements the descriptor interface for nested configuration objects.

#### **lint**

Implements the descriptor interface for nested configuration objects.

#### **markup**

Implements the descriptor interface for nested configuration objects.

#### **misc**

Implements the descriptor interface for nested configuration objects.

#### **parse**

Implements the descriptor interface for nested configuration objects.

```
resolve_for_command(command_name, config_key, default_value=None)
        Check for a per-command value or override of the given configuration key and return it if it exists. Other-
        wise return the global configuration value for that key.
class cmakelang.configuration.EncodingConfig(**kwargs)
    Bases: cmakelang.config_util.ConfigObject
    Options affecting file encoding
    emit_byteorder_mark = False
    input_encoding = 'utf-8'
    output_encoding = 'utf-8'
class cmakelang.configuration.FormattingConfig(**kwargs)
    Bases: cmakelang.config_util.ConfigObject
    Options affecting formatting.
    always_wrap = []
    autosort = False
    command_case = 'canonical'
    dangle_align = 'prefix'
    dangle_parens = False
    disable = False
    enable_sort = True
    fractional_tab_policy = 'use-space'
    keyword_case = 'unchanged'
    layout_passes = {}
    line_ending = 'unix'
    line_width = 80
    linewidth
    max_lines_hwrap = 2
    max_pargs_hwrap = 6
    max_prefix_chars = 10
    max_rows_cmdline = 2
    max_subgroups_hwrap = 2
    min_prefix_chars = 4
    require_valid_layout = False
    separate_ctrl_name_with_space = False
    separate_fn_name_with_space = False
    set_line_ending(detected)
    tab_size = 2
    use_tabchars = False
```

```
class cmakelang.configuration.LinterConfig(**kwargs)
    Bases: cmakelang.config_util.ConfigObject
    Options affecting the linter
    argument_var_pattern = '[a-z][a-z0-9_]+'
    disabled_codes = []
    function_pattern = '[0-9a-z_]+'
    global_var_pattern = '[A-Z][0-9A-Z_]+'
    internal_var_pattern = '_[A-Z][0-9A-Z_]+'
    keyword_pattern = '[A-Z][0-9A-Z_]+'
    local_var_pattern = '[a-z][a-z0-9_]+'
    macro_pattern = '[0-9A-Z_]+'
    max_arguments = 5
    max_branches = 12
    max_conditionals_custom_parser = 2
    max_localvars = 15
    max_returns = 6
    max_statement_spacing = 2
    max_statements = 50
    min_statement_spacing = 1
    private_var_pattern = '_[0-9a-z_]+'
    public_var_pattern = '[A-Z][0-9A-Z_]+'
class cmakelang.configuration.MarkupConfig(**kwargs)
    Bases: cmakelang.config_util.ConfigObject
    Options affecting comment reflow and formatting.
    bullet_char = '*'
    canonicalize_hashrulers = True
    enable_markup = True
    enum_char = '.'
    explicit_trailing_pattern = '#<'
    fence_pattern = '^\\s*([`~]{3}[`~]*)(.*)$'
    first_comment_is_literal = False
    hashruler_min_length = 10
    literal_comment_pattern = None
    ruler_pattern = '^\\s*[^\\w\\s]{3}.*[^\\w\\s]{3}$'
class cmakelang.configuration.MiscConfig(**kwargs)
    Bases: cmakelang.config_util.ConfigObject
```
Miscellaneous configurations options.

<span id="page-161-2"></span> $per$  command =  $\{$ }

```
class cmakelang.configuration.ParseConfig(**kwargs)
    Bases: cmakelang.config_util.ConfigObject
```
Options affecting listfile parsing

```
additional commands = {'foo': {'flags': ['BAR', 'BAZ'], 'kwargs': {'DEPENDS': '*',
override_spec = {}
proptags = []
vartags = []
```
## <span id="page-161-1"></span>**16.4 cmake\_format.common module**

```
class cmakelang.common.EnumObject(value)
```
Bases: [object](https://docs.python.org/3/library/functions.html#object)

Simple enumeration base. Design inspired by clang python bindings BaseEnumeration. Subclasses must provide class member \_id\_map.

**as\_dict**()

**classmethod assign\_names**()

**classmethod from\_id**(*qid*)

**classmethod from\_name**(*name*)

**classmethod get**(*name*, *default=None*)

**name**

Get the enumeration name of this value.

**classmethod register\_value**(*value*, *obj*)

```
exception cmakelang.common.FormatError(msg=None)
    Bases: Exception
```
Raised during format or format –check indicating that the program should exit with nonzero status code.

**exception** cmakelang.common.**InternalError**(*msg=None*) Bases: [Exception](https://docs.python.org/3/library/exceptions.html#Exception)

Raised when we encounter something we do not expect, indicating a problem with the code itself.

**exception** cmakelang.common.**UserError**(*msg=None*) Bases: [Exception](https://docs.python.org/3/library/exceptions.html#Exception)

Raised when we encounter a fatal problem with usage: e.g. parse error, config error, input error, etc.

cmakelang.common.**stable\_wrap**(*wrapper*, *paragraph\_text*) textwrap doesn't appear to be stable. We run it multiple times until it converges

# <span id="page-162-2"></span>**16.5 cmake\_format.lexer module**

# <span id="page-162-0"></span>**16.6 cmake\_format.markup module**

Functions for parsing comments in markup

```
class cmakelang.markup.CommentItem(kind)
   object
```
**class** cmakelang.markup.**CommentType**(*value*) Bases: [cmakelang.common.EnumObject](#page-161-0)

**BULLET\_LIST = CommentType.BULLET\_LIST**

**ENUM\_LIST = CommentType.ENUM\_LIST**

**FENCE = CommentType.FENCE**

**NOTE = CommentType.NOTE**

**PARAGRAPH = CommentType.PARAGRAPH**

**RULER = CommentType.RULER**

**SEPARATOR = CommentType.SEPARATOR**

**VERBATIM = CommentType.VERBATIM**

cmakelang.markup.**format\_item**(*config*, *line\_width*, *item*) Return lines of formatted text based on the typeof markup

cmakelang.markup.**format\_items**(*config*, *line\_width*, *items*) Return lines of formatted text for the sequence of items within a comment block

cmakelang.markup.**is\_hashruler**(*item*) Return true if the markup item is a hash ruler, i.e.:

> ########################### # Like this ^^^ or this vvv ###########################

cmakelang.markup.**parse**(*lines*, *config=None*)

Parse comment lines. Returns objects of different formatable entities

# <span id="page-162-1"></span>**16.7 cmake\_format.parse module**

```
class cmakelang.parse.MockEverything
```
Bases: [object](https://docs.python.org/3/library/functions.html#object)

Dummy object which implements any interface by mocking all functions with an empty implementation that returns None

```
class cmakelang.parse.ParseContext(parse_db=None, lint_ctx=None, config=None)
    Bases: object
```
Global context passed through every function in the parse stack.

**pusharg**(*node*)

<span id="page-163-1"></span>cmakelang.parse.**parse**(*tokens*, *ctx=None*) digest tokens, then layout the digested blocks.

# <span id="page-163-0"></span>**16.8 cmake\_format.parse.funs module**

Statement parser functions

cmakelang.parse.funs.**get\_funtree**(*cmdspec*)

cmakelang.parse.funs.**get\_parse\_db**() Returns a dictionary mapping statement name to parse functor for that statement.

# CHAPTER 17

Indices and tables

- genindex
- modindex
- search

# Python Module Index

# c

cmakelang, [153](#page-158-0) cmakelang.common, [156](#page-161-1) cmakelang.configuration, [153](#page-158-1) cmakelang.markup, [157](#page-162-0) cmakelang.parse, [157](#page-162-1) cmakelang.parse.funs, [158](#page-163-0)

# Index

# A

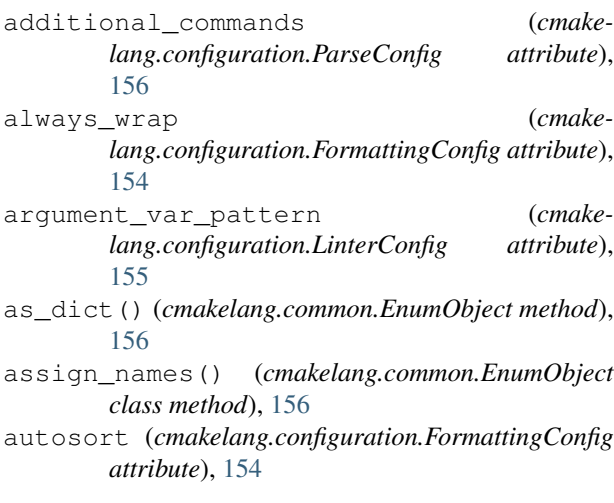

# B

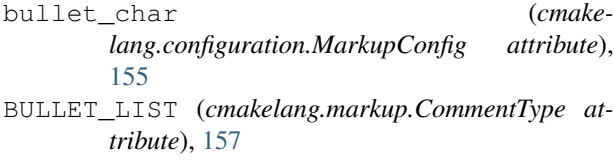

# C

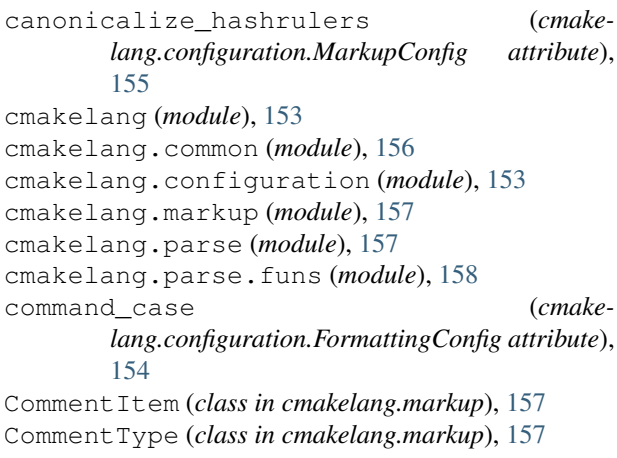

Configuration (*class in cmakelang.configuration*), [153](#page-158-2)

## D

- dangle\_align (*cmakelang.configuration.FormattingConfig attribute*), [154](#page-159-0) dangle\_parens (*cmake-*
- *lang.configuration.FormattingConfig attribute*), [154](#page-159-0)
- disable (*cmakelang.configuration.FormattingConfig attribute*), [154](#page-159-0)
- disabled\_codes (*cmakelang.configuration.LinterConfig attribute*), [155](#page-160-0)

# E

- emit\_byteorder\_mark (*cmakelang.configuration.EncodingConfig attribute*), [154](#page-159-0)
- enable markup (*cmakelang.configuration.MarkupConfig attribute*), [155](#page-160-0)

enable\_sort (*cmakelang.configuration.FormattingConfig attribute*), [154](#page-159-0)

- encode (*cmakelang.configuration.Configuration attribute*), [153](#page-158-2)
- EncodingConfig (*class in cmakelang.configuration*), [154](#page-159-0)

enum\_char (*cmakelang.configuration.MarkupConfig attribute*), [155](#page-160-0)

ENUM\_LIST (*cmakelang.markup.CommentType attribute*), [157](#page-162-2)

EnumObject (*class in cmakelang.common*), [156](#page-161-2)

explicit\_trailing\_pattern (*cmakelang.configuration.MarkupConfig attribute*), [155](#page-160-0)

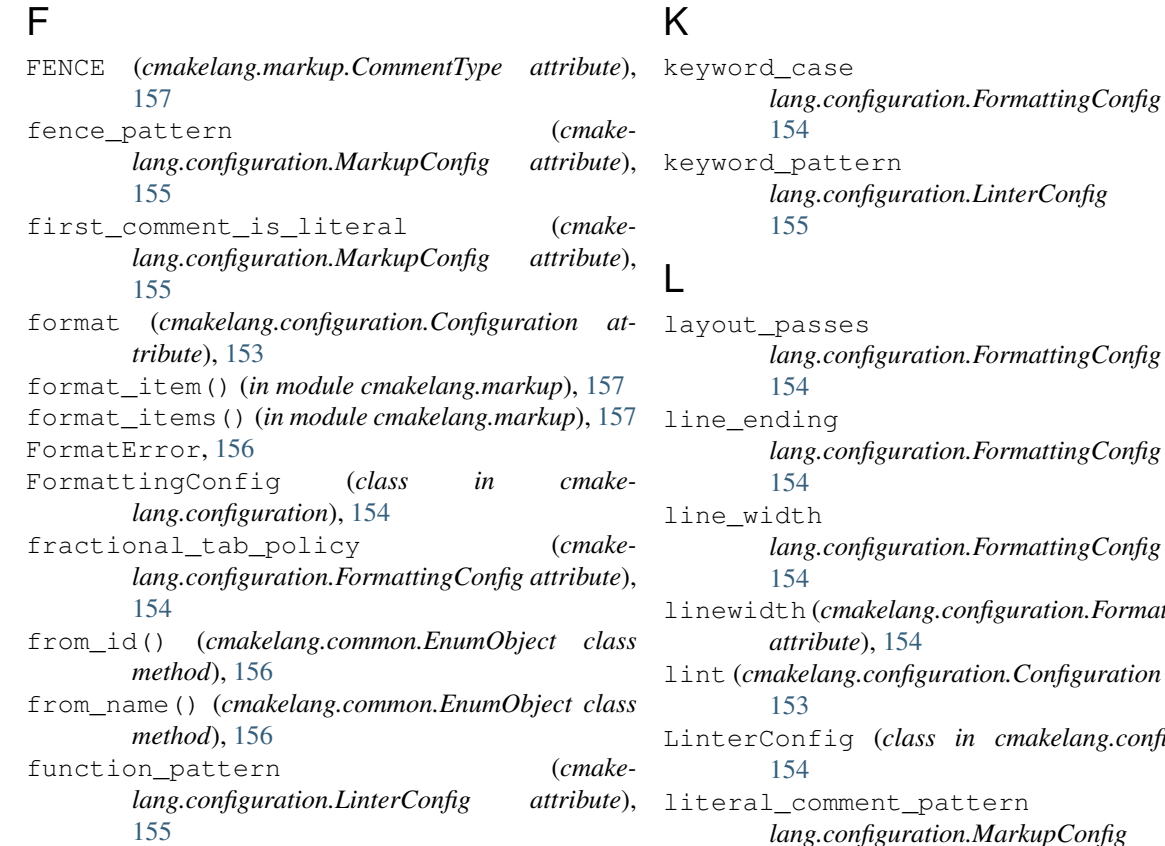

# G

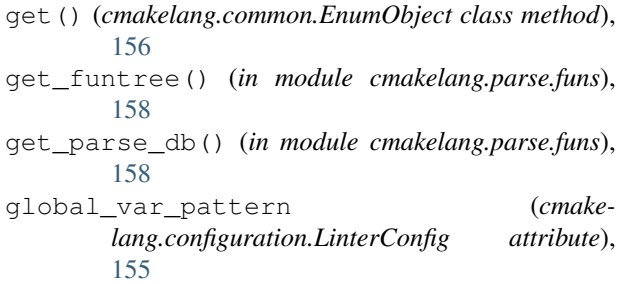

# H

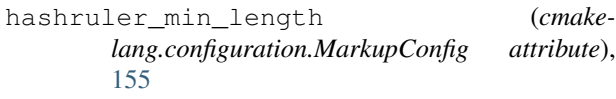

# I

```
input_encoding (cmake-
      lang.configuration.EncodingConfig attribute),
       154
internal_var_pattern (cmake-
       lang.configuration.LinterConfig attribute),
       155
InternalError, 156
is_hashruler() (in module cmakelang.markup), 157
```
# $\overline{\mathbf{K}}$

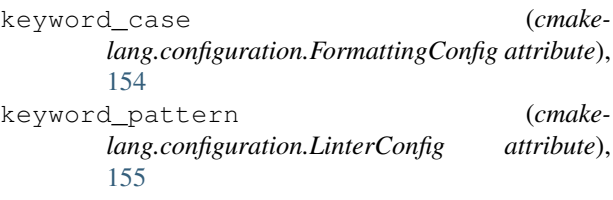

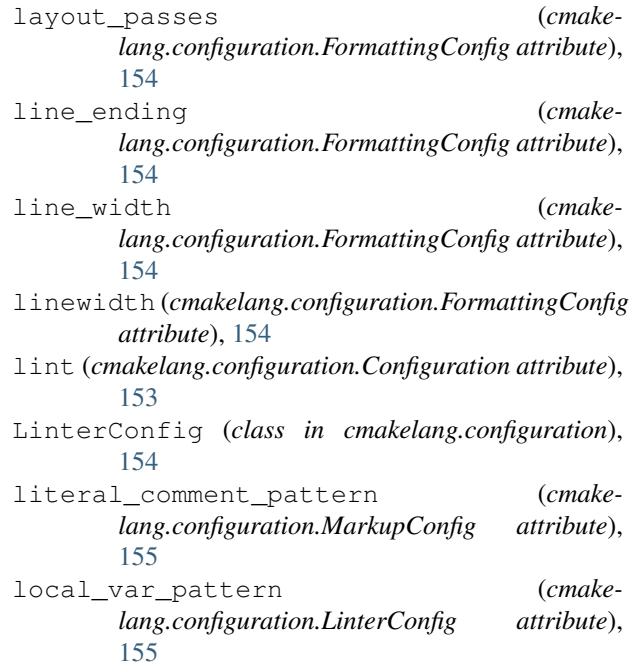

# M

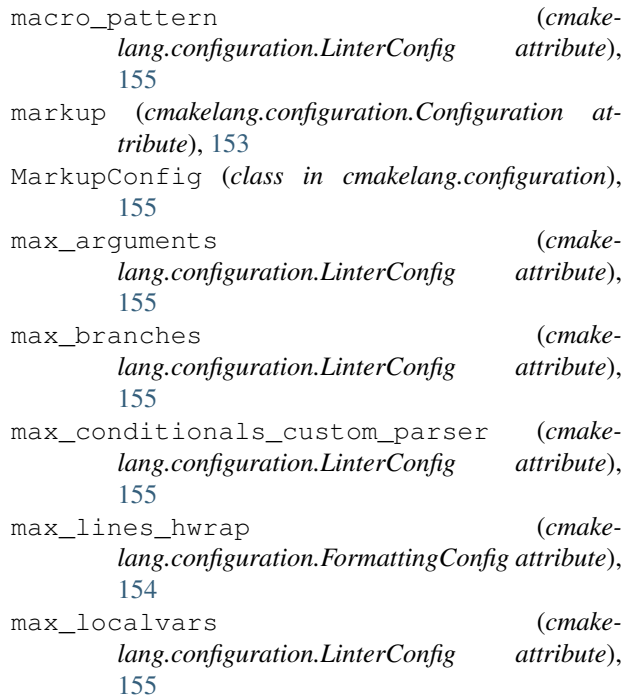

- max\_pargs\_hwrap (*cmakelang.configuration.FormattingConfig attribute*), [154](#page-159-0) max\_prefix\_chars (*cmake-*
- *lang.configuration.FormattingConfig attribute*), [154](#page-159-0)
- max\_returns (*cmakelang.configuration.LinterConfig attribute*), [155](#page-160-0)
- max\_rows\_cmdline (*cmakelang.configuration.FormattingConfig attribute*), [154](#page-159-0)
- max\_statement\_spacing (*cmakelang.configuration.LinterConfig attribute*), [155](#page-160-0) max\_statements (*cmakelang.configuration.LinterConfig attribute*), [155](#page-160-0) max\_subgroups\_hwrap (*cmake-*
- *lang.configuration.FormattingConfig attribute*), [154](#page-159-0) min\_prefix\_chars (*cmake-*
- *lang.configuration.FormattingConfig attribute*), [154](#page-159-0) min statement spacing (*cmakelang.configuration.LinterConfig attribute*), [155](#page-160-0) misc (*cmakelang.configuration.Configuration attribute*),

[153](#page-158-2) MiscConfig (*class in cmakelang.configuration*), [155](#page-160-0) MockEverything (*class in cmakelang.parse*), [157](#page-162-2)

# N

name (*cmakelang.common.EnumObject attribute*), [156](#page-161-2) NOTE (*cmakelang.markup.CommentType attribute*), [157](#page-162-2)

# O

```
output_encoding (cmake-
      lang.configuration.EncodingConfig attribute),
      154
override_spec (cmake-
      lang.configuration.ParseConfig attribute),
      156
```
# P

PARAGRAPH (*cmakelang.markup.CommentType attribute*), [157](#page-162-2) parse (*cmakelang.configuration.Configuration attribute*), [153](#page-158-2) parse() (*in module cmakelang.markup*), [157](#page-162-2) parse() (*in module cmakelang.parse*), [157](#page-162-2) ParseConfig (*class in cmakelang.configuration*), [156](#page-161-2) ParseContext (*class in cmakelang.parse*), [157](#page-162-2) per\_command (*cmakelang.configuration.MiscConfig attribute*), [155](#page-160-0)

- private\_var\_pattern (*cmakelang.configuration.LinterConfig attribute*), [155](#page-160-0) proptags (*cmakelang.configuration.ParseConfig attribute*), [156](#page-161-2) public\_var\_pattern (*cmakelang.configuration.LinterConfig attribute*), [155](#page-160-0)
- pusharg() (*cmakelang.parse.ParseContext method*), [157](#page-162-2)

# R

- register\_value() (*cmakelang.common.EnumObject class method*), [156](#page-161-2) require\_valid\_layout (*cmakelang.configuration.FormattingConfig attribute*), [154](#page-159-0)
- resolve\_for\_command() (*cmakelang.configuration.Configuration method*), [153](#page-158-2) RULER (*cmakelang.markup.CommentType attribute*),
- [157](#page-162-2) ruler\_pattern (*cmake-*
- *lang.configuration.MarkupConfig attribute*), [155](#page-160-0)

# S

- separate\_ctrl\_name\_with\_space (*cmakelang.configuration.FormattingConfig attribute*), [154](#page-159-0)
- separate\_fn\_name\_with\_space (*cmakelang.configuration.FormattingConfig attribute*), [154](#page-159-0)
- SEPARATOR (*cmakelang.markup.CommentType attribute*), [157](#page-162-2)
- set\_line\_ending() (*cmakelang.configuration.FormattingConfig method*), [154](#page-159-0)
- stable\_wrap() (*in module cmakelang.common*), [156](#page-161-2)

# T

tab\_size (*cmakelang.configuration.FormattingConfig attribute*), [154](#page-159-0)

# U

use\_tabchars (*cmakelang.configuration.FormattingConfig attribute*), [154](#page-159-0) UserError, [156](#page-161-2)

# $\mathsf{V}$

vartags (*cmakelang.configuration.ParseConfig attribute*), [156](#page-161-2)

VERBATIM (*cmakelang.markup.CommentType attribute*), [157](#page-162-2)